Mendelova univerzita v Brně Lesnická a dřevařská fakulta Ústav nauky o dřevě

# NUMERICKÝ MODEL SPOJE S VYUŽITÍM LANA JAKO SPOJOVACÍHO PROSTŘEDKU

Diplomová práce

2015/2016 Ing. Martin Kuchař

**Mendelova univerzita v Brně Ústav nauky o dřevě Lesnická a dřevařská fakulta**

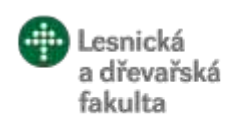

# **ZADÁNÍ DIPLOMOVÉ PRÁCE**

Autor práce: Bc. Martin Kuchař Studijní program: Stavby na bázi dřeva Obor: Stavby na bázi dřeva Vedoucí práce: Ing. Jan Tippner, Ph.D. Název práce: **Numerický model spoje s využitím lana jako spojovacího** 

**prostředku**

Zásady pro vypracování:

- 1. Vypracujte literární přehled hodnocení mechanického chování konstrukčních spojů zejm. postupy vyžívající numerických simulací; zaměřte se postupně na chování lan, spoje dřevěných prvků zajištěné lany pomocí vázání.
- 2. V prostředí ANSYS sestavte numerický model statického zatížení vhodného spoje (alternativy geometrie a okrajových podmínek) zahrnující ortotropní lineárně-elastický model a relevantní materiálový model spojovacího prostředku (konopná lana, lana ze syntetických vláken příp. další). Proveďte verifikaci modelu pomocí experimentu (zatížení prodlužovacího spoje tříbodým ohybem).
- 3. Vyhodnoťte celkovou odezvu spoje (posunutí, poměrné deformace, napětí, celk. tuhost spoje). Diskutujte vliv nutných zjednodušení modelu a vliv faktorů na mechanickou odezvu modelu spoje.
- 4. Při zpracování dokumentu dodržujte standardní strukturu vědecké práce a respektujte směrnici děkana LDF č. 2/2007 "O úpravě písemných prací a o citaci dokumentů užívaných kvalifikačních prací podávaných na LDF".

Rozsah práce: 40 stran

Literatura:

- 1. MADENCI, E. -- GUVEN, I. *The finite element method and applications in engineering using ANSYS.* New York: Springer, 2006. 686 s. ISBN 0-387-28289-0.
- 2. VINAŘ, J. -- KAUFNER, V. *Historické krovy : konstrukce a statika.* 1. vyd. Praha: Grada Publishing, 2004. 270 s. Stavitel. ISBN 80-7169-575-0.
- 3. JELÍNEK, L. *Tesařské konstrukce.* 2. vyd. Praha: Pro Českou komoru autorizovaných inženýrů a techniků činných ve výstavbě (ČKAIT) vydalo Informační centrum ČKAIT, 2008. 236 s. ISBN 978-80-87093-74- 0.
- 4. MOAVENI, S. *Finite element analysis : theory and application with ANSYS.* 3. vyd. Upper Saddle River, N.J.: Pearson Prentice Hall, 2008. 861 s. ISBN 978-0-13-241651-1.
- 5. VINAŘ, J. a kol. *Historické krovy II : průzkumy a opravy.* 1. vyd. Praha: Grada Publishing, 2005. 301 s. Stavitel. ISBN 80-247-1111-7.
- 6. BODIG, J. -- JAYNE, B A. *Mechanics of wood and wood composities.* Malabar, Fla.: Krieger Pub., 1982. 712 s. ISBN 0-89464-777-6.
- 7. GERNER, M. -- DIEGELMANN, F. a kol. *Tesařské spoje.* 1. vyd. Praha: Grada, 2003. 220 s. Stavitel. ISBN 80-247-0076-X.
- 8. KOHOUT, J. -- TOBEK, A. -- MÜLLER, P. *Tesařství : tradice z pohledu dneška.* 8. vyd. Praha: Grada, 1996. 255 s. Stavitel. ISBN 80-7169-413-4.

Datum zadání: listopad 2014 Datum odevzdání: duben 2016

> **Bc. Martin Kuchař** Autor práce

**Ing. Jan Tippner, Ph.D.** Vedoucí práce

**doc. Ing. Vladimír Gryc, Ph.D.** Vedoucí ústavu

**doc. Ing. Radomír Klvač, Ph.D.** Děkan LDF MENDELU

## **Čestné prohlášení**

Prohlašuji, že jsem diplomovou práci s názvem "Numerický model spoje s využitím lana jako spojovacího prostředku" zpracoval samostatně a veškeré použité prameny a informace uvádím v seznamu použité literatury. Souhlasím, aby moje práce byla zveřejněna v souladu s § 47b zákona č. 111/1998 Sb., o vysokých školách ve znění pozdějších předpisů a v souladu s platnou Směrnicí o zveřejňování vysokoškolských závěrečných prací.

Jsem si vědom, že se na moji práci vztahuje zákon č. 121/2000 Sb., autorský zákon, a že Mendelova univerzita v Brně má právo na uzavření licenční smlouvy a užití této práce jako školního díla podle §60 odst. 1 autorského zákona.

Dále se zavazuji, že před sepsáním licenční smlouvy o využití díla jinou osobou (subjektem) si vyžádám písemné stanovisko univerzity, že předmětná licenční smlouva není v rozporu s oprávněnými zájmy univerzity a zavazuji se uhradit případný příspěvek na úhradu nákladů spojených se vznikem díla, a to až do jejich skutečné výše.

V Brně, dne 8. dubna 2016

### **Poděkování:**

Děkuji vedoucímu diplomové práce, Ing. Janu Tippnerovi, Ph. D., za metodické vedení, připomínky, četné náměty a rady, poskytnuté při zpracování této práce.

Dále děkuji všem pracovníkům Ústavu nauky o dřevě, kteří přispěli k realizaci provedených experimentů a zkušebních měření.

### **Autor**

Ing. Martin Kuchař

### **Název práce**

Numerický model spoje s využitím lana jako spojovacího prostředku

### **Abstrakt**

Práce seznamuje čtenáře s typologií spojů využívajících lana jako spojovacího prostředku a s možnostmi jejich použití. Dva nejčastěji používané spoje – kolmá a prodlužovací vazba – byly podrobeny experimentální zkoušce. Na základě jejich výsledků pak byl sestaven a analyzován numerický model zmíněných spojů v několika variantách. Vybrané výsledky zkoušky a numerické analýzy jsou porovnány a na jejich základě jsou formulovány zásady pro aplikaci vázaných spojů.

### **Klíčová slova**

Konstrukční spoj, vázaný spoj, kolmá vazba, prodlužovací vazba, numerický model, metoda konečných prvků (MKP), ANSYS, APDL

### **Author**

Ing. Martin Kuchař

### **The title of thesis**

Numerical model of the joint with the use of rope as a fastener

### **Abstract**

This thesis acquaint readers with typology of rope lashings including possibilities of their use. Two the most used types of lashings - square and shear lashing - were experimentally tested. A numerical model of these lashings in many variants was defined and analyzed, based on the tests. Selected results of tests and numerical analyses were evaluated and compared. At the end of the thesis the basic principles of lashings use are formulated.

### **Keywords**

construction joint, square lashing, shear lashing, numerical model, finite-element method (FEM), ANSYS, APDL

### **Obsah:**

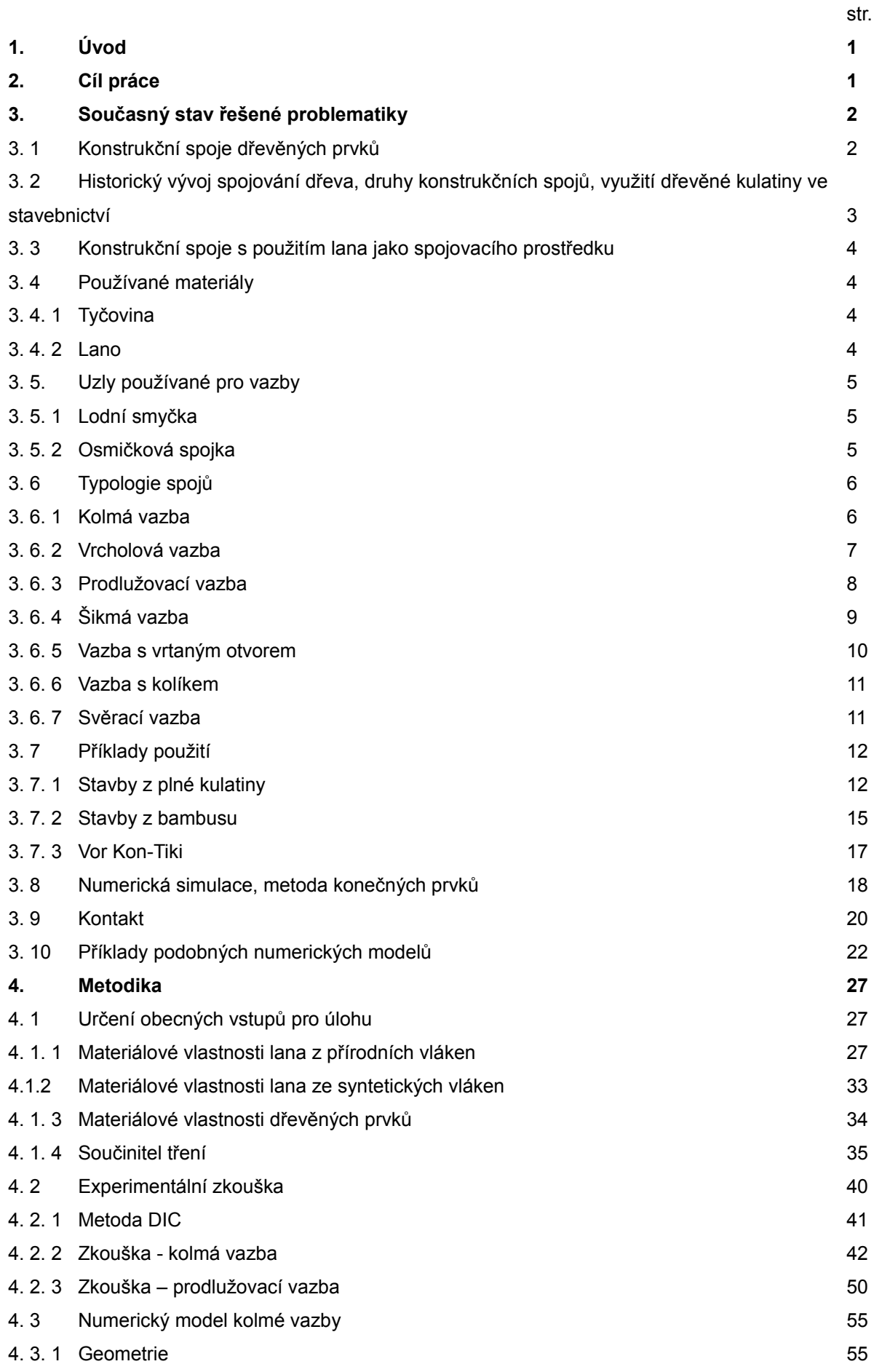

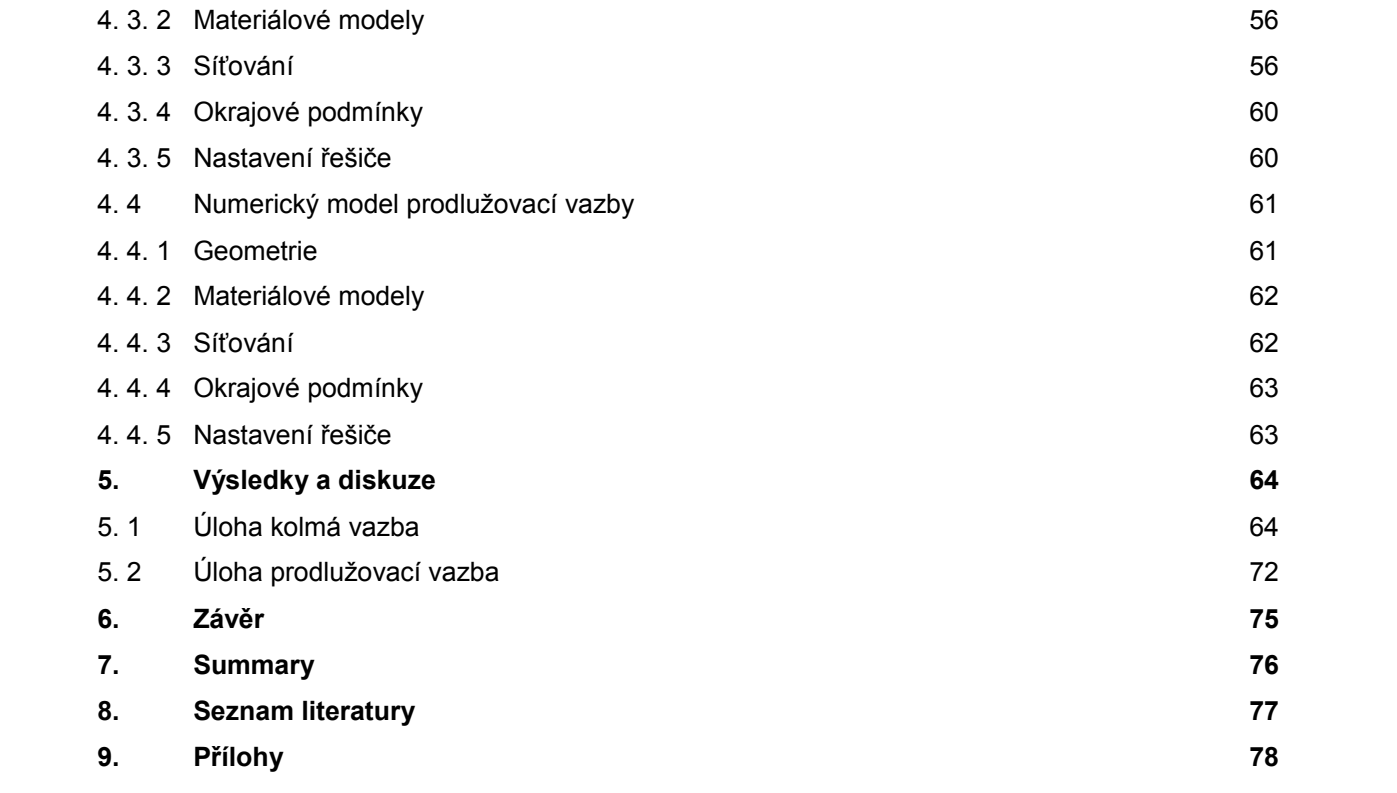

### **1 Úvod**

Dřevo je tradičním stavebním materiálem, na nosné prvky nejrůznějších konstrukcí je používáno vpravdě od nepaměti. Předurčuje jej k tomu řada výhodných vlastností – pevnost, houževnatost, snadná opracovatelnost, dostupnost atp. Při použití rostlého dřeva jsme ale zároveň omezeni mj. přirozeným tvarem suroviny (kulatina, hranoly, fošny,...), proto se při realizaci konstrukcí neobejdeme bez spojů, spojujících více dřevěných prvků dohromady.

Konstrukční spoje dřevěných konstrukcí jsou velmi rozsáhlou a komplexní problematikou, která prošla dlouhým vývojem. Mezi nejstarší způsoby spojování dřevěné kulatiny patří využití lana jako spojovacího prostředku, zprvu především v podobě různých přírodních vláken. Postupem času byl tento typ spojů přinejmenším v oblasti Evropy vytlačen spoji dosahujícími vyšší únosnosti popř. životnosti. Svoje přednosti, především materiální a výrobní nenáročnost, však nadále uplatňuje (zvláště ve spojení s bambusovou kulatinou) v rozvojových oblastech anebo při specifických aplikacích jako je stavební lešení, volnočasové atrakce aj. Přitom i toto konstrukční odvětví doznává nepatrného vývoje a inovací, např. ve smyslu použití syntetických materiálů.

Proto se nabízí podívat se znova dnešní optikou na možnosti spojování dřevěné kulatiny lany, zkoumat vlastnosti těchto spojů a shrnout dostupné poznatky pro účely dalšího využití v budoucnu.

### **2 Cíl práce**

Hlavním cílem práce je sestavení numerického modelu statického zatížení spoje s využitím lana jako spojovacího prostředku ve variantách odlišujících se geometrií, použitým materiálem, příp. dalšími okrajovými podmínkami.

Tento model bude verifikován experimentální zkouškou reálně zhotoveného spoje. Na základě zkoušky pak bude případně upřesněn.

Současně platné evropské normy pro návrh konstrukcí bohužel lano coby spojovací prostředek zcela opomíjí a informace dostupné v technické literatuře jsou také velmi střídmé. Proto je vedlejším cílem práce i shrnutí základních poznatků o předmětném způsobu spojování a kvantifikace vybraných vlastností.

### **3 Současný stav řešené problematiky**

## **3.1 Konstrukční spoje dřevěných prvků**

Konstrukční spoje jsou nedílnou součástí všech dřevěných konstrukcí a velkou měrou se podílejí na výsledných vlastnostech konstrukce.

V průběhu historie vznikl bezpočet variant různých spojů odlišujících se použitým materiálem, technologií provedení, způsoby použití. Přesto lze jmenovat základní vlastnosti, které charakterizují kterýkoliv konstrukční spoj (čerpáno z [11]):

### **Únosnost spoje**

Hlavní funkcí konstrukčního spoje je přenášet zatížení z jednoho prvku na druhý. K tomu dochází buď vzájemným kontaktem na styčných plochách obou nebo více prvků nebo prostřednictvím spojovacích prostředků, případně kombinací obojího. Při návrhu spoje se zajišťuje posouzením na tzv. mezní stav únosnosti.

### **Tuhost spoje**

S nárůstem zatížení, kladeného na spoj rostou i deformace spoje (posunutí, pootočení). Závislost velikosti přetvoření na velikosti zatížení popisuje tuhost spoje. Tento parametr je potřeba při návrhu vhodně vyvážit, vysoká tuhost zajistí splnění kritérií použitelnosti, nižší tuhost zase umožní redistribuci napětí do méně zatížených oblastí a vylepšuje odolnost konstrukce proti vynuceným přetvořením (duktilitu).

### **Houževnatost**

Houževnatostí se označuje schopnost odolávat vysokým napětím aniž by došlo k porušení (odolnost proti křehkému porušení). Lze ji definovat jako množství energie, které spoj absorbuje než dojde k jeho porušení. Článek [11] uvádí stupeň houževnatosti spoje jako poměr přetvoření při porušení a přetvoření při dosažení meze pružnosti, přičemž jeho hodnota by neměla být nižší než 3. Tím se dosáhne dostatečné spolehlivosti konstrukce při cyklickém či dynamickém zatížení, jako je např. zemětřesení.

### **Tvarová stabilita**

Na tvarové změny, způsobené především změnami vlhkosti prostředí, je nutno pamatovat při jakékoli aplikaci dřeva, konstrukční spoje nevyjímaje.

### **Životnost a trvanlivost**

Životnost navrženého spoje by z pochopitelných důvodů měly odpovídat plánované životnosti konstrukce jako celku.

Aktuálně platná technická norma ČSN EN 1995-1-1 Navrhování dřevěných konstrukcí uvádí postupy pro posouzení spojů hřebíkových, sponkových, svorníkových, kolíkových, vrutových, spoje s kovovými deskami s prolisovanými trny a spoje s hmoždíky. Německá norma DIN 1052:2008-12 nadto obsahuje ještě některé zásady pro spoje lepené a tesařské. Jediným dokumentem normativního charakteru s tematikou lana jako spojovacího prostředku, který se podařilo při literární rešerši dohledat, je [*6*], který ovšem není konstrukční normou v pravém slova smyslu, spíše technologickým předpisem k montáži bambusového lešení.

#### **3.2 Historický vývoj spojování dřeva, využití dřevěné kulatiny ve stavebnictví**

Za vůbec nejstarší způsob spojení dřevěných prvků lze považovat využívání přirozených tvarů rostlého dřeva jako je např. kůlová vidlice.

Jako patrně první spojovací prostředky pak začaly sloužit různá přírodní vlákna jako lýko, lískové či březové proutí, kožené řemeny či různá lana splétaná z konopí, slámy atp. Vesměs takto byla spojována dřevěná kulatina [5].

Postupem času, s postupujícím vývojem odolnějších materiálů a dokonalejších nástrojů, se začaly používat spojovací prostředky dřevěné a následně kovové, dřevěné prvky tesařsky opracované a v neposlední řadě spoje lepené. Tyto modernější druhy konstrukčních spojů na území Evropy převládly, ať už pro jejich větší únosnost, tak pro vyšší trvanlivost. Ovšem v některých asijských zemích se spoje vázané lanem či jejich alternativou hojně využívají, přičemž se uplatňují jejich výhody, jako snadný způsob zhotovení bez zvláštních nástrojů a dostupnost materiálu (typicky bambusové dřevo a vlákna). Znovuobjevení znalosti provádění konstrukcí z dřevěné kulatiny spojované lanem pro západní civilizaci souvisí patrně s kolonizací Afriky, Jižní a Jihovýchodní Asie, kdy se umění stavby provizorních mostů apod. osvědčilo při postupu průzkumných vojenských jednotek džunglí – odtud pochazí anglické označení pro tuto dovednost, pioneering. Z vojenských zkušeností čerpal také sir Robert Baden-Powell, když v roce 1908 do příručky Scouting for Boys [2], která byla impulsem ke zrodu skautského hnutí, zařadil kapitolu věnovanou pioneeringu. Od té doby jsou svépomocně zhotovené vázané stavby oblíbeným a funkčním doplňkem nejen skautských táborů.

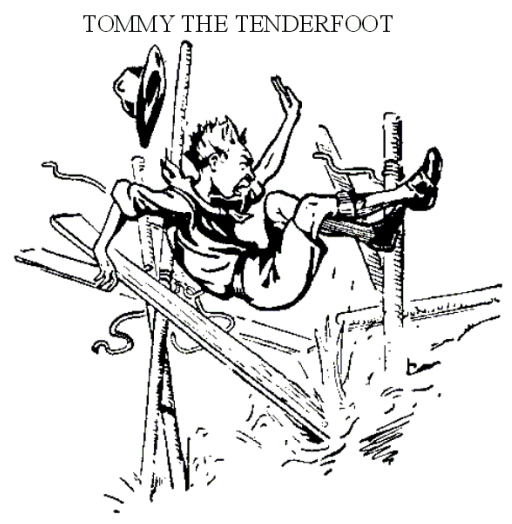

TOMMY BUILDS A BRIDGE

*Obr. 1: Karikatura z knihy Scouting for boys (převzato z [2])*

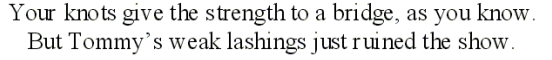

V současném stavebnictví je konstrukční dřevo využíváno v drtivé většině v podobě hranolů, desek či dále zpracované coby materiály na bázi dřeva. Přesto i pro dřevěnou kulatinu lze nálezt výhody, pro které může být upřednostněna – využitelné mechanické vlastnosti má již kulatina malých průměrů cca 80 až 150 mm, která je jinak využívána k výrobě papíru, třískových desek apod, případně je znehodnocována jako odpad. Většímu rozšíření konstrukční kulatiny brání nedostatek podkladů pro navrhování, neznalost spojovacích technik a problematická dostupnost suroviny na trhu daná minimální poptávkou po tomto materiálu. Bližší rozebrání možností využití dřevěné kulatiny jako konstrukčního materiálu a příklady moderních konstrukčních spojů kulatiny lze najít v [4, 8].

### **3.3 Konstrukční spoje s použitím lana jako spojovacího prostředku**

Jak již bylo uvedeno, různé typy lan a provazů jsou používány jako jeden z nejstarších spojovacích prostředků, a to především ke spojování dřevěné tyčoviny kruhového průřezu. Zvláště v rozvojových oblastech se spojování lany udrželo díky svým specifickým vlastnostem a přednostem.

Jedná se o jednoduchý, levný a rychlý způsob spojování, v podstatě bez potřeby nářadí. Zároveň je snadno rozebíratelný. S výhodou jej tak lze použít pro jednoduché malé stavby dočasného charakteru.

Vázané spoje mají velmi malou ohybovou tuhost. Proto se hodí pouze pro konstrukce příhradového charakteru, kde spojují tažené nebo tlačené pruty. Konstrukce musí být navrženy prostorově tuhé – zavětrované. Toho se docílí vytvářením trojúhelníkových příhrad ve stavbě.

Při konstrukci je nutno počítat s mírným dotvarováním spojů pod zatížením.

### **3.4 Používané materiály**

### **3.4.1 Tyčovina**

Ke stavbě vázaných staveb jsou používány dřeviny obvyklé v dané lokalitě. V Evropě či Severní Americe to bývá frézovaná rovnoběžná kulatina z jehličnatého dřeva – smrk nebo borovice - o průměru okolo 80 mm.

Ve východních zemích jako je Čína, Indie, Thajsko apod. je oblíbenou dřevinou bambus odrůd Kao Jue (průměr cca 40 mm) nebo Mao Jue (průměr cca 75 mm). Doporučuje se bambus přirozeně sušit ve vertikální poloze po dobu alespoň 3 měsíce.

### **3.4.2 Lano**

Pro spojování lze použít celé řady druhů lan. Z přírodních vláken to mohou být juta, konopí, ratan, palma (kokosovník ořechoplodý, cykas japonský), pruhy bambusu aj. Často se využívá skutečnosti, že při použití čerstvých přírodních vláken jako spojovacího prostředku se tato vlákna po vysušení smrští a spoj se díky tomu zpevní. Délkové změny mají ovšem vliv i na proměnlivou tuhost spoje následkem kolísání vlhkosti okolního klimatu.

Dále se používají syntetická lana např. polypropylénová, polyamidová apod.

# **3.5 Uzly používané pro vazby**

# **3.5.1 Lodní smyčka**

Slouží k navázaní lana na kulatinu. Jedná se o dvě (případně více) smyčky, při jejich zatížení tahem se zvyšuje tření mezi lanem a povrchem dřeva, uzel je tak samosvorný (tzv. Euler-Eytelweinova úloha, viz [14]). Použije se ho pro zahájení a ukončení vazby.

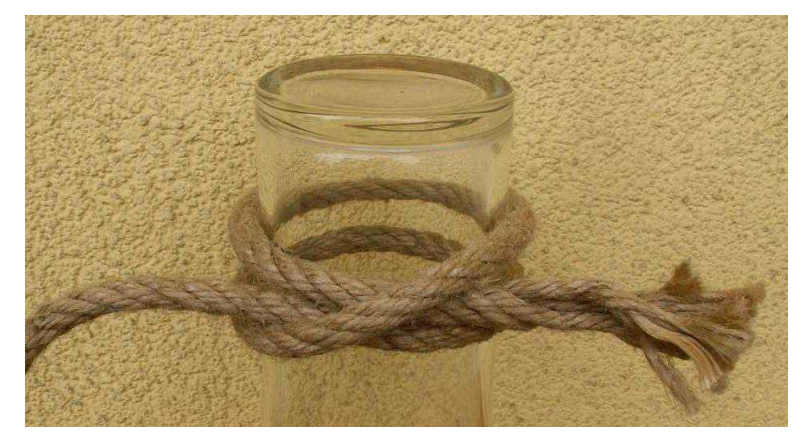

*Obr. 2: Lodní smyčka*

# **3.5.2 Osmičková spojka**

Používá se pro spojení dvou lan v případě, že jediné lano nevystačí svou délkou na provedení vazby. Její výhodou je plochý tvar a možnost snadného rozvázání při rozebírání spoje.

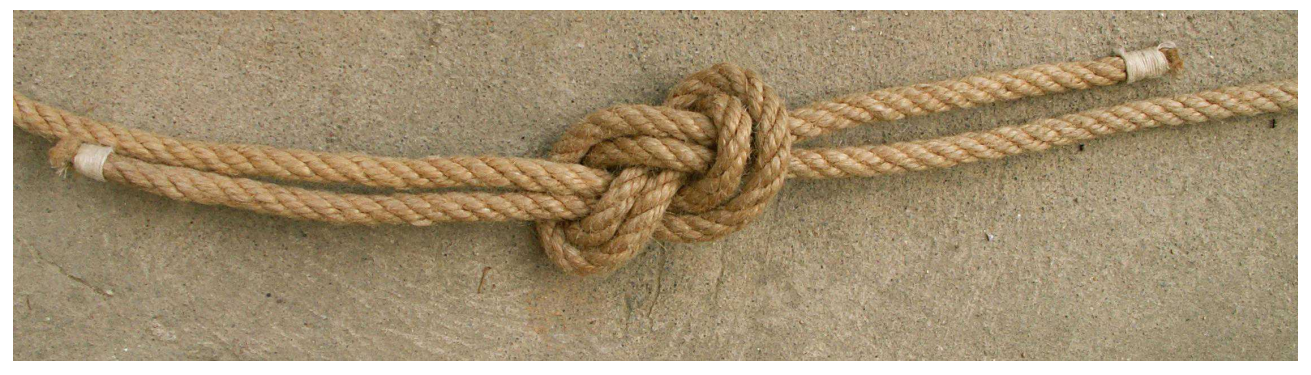

*Obr. 3: Osmičková spojka*

# **3.6 Typologie spojů**

# **Spojování plné kulatiny**

V literatuře se lze setkat s celou řadou různých typů vazeb. Pro běžné použití však vystačíme se třemi základními vazbami – kolmou, vrcholovou a prodlužovací. Mimo tyto existuje např. vazba šikmá (diagonal lashing), japonská kolmá (japanese square), či tzv. polypedestra pro vrcholové spojení většího počtu kulatin.

Společnou vlastností těchto spojů je, že osy spojovaných prvků neleží v přímce a ani se neprotínají.

# **3.6.1 Kolmá vazba (square lashing)**

Jedná se o nejčastěji používaný typ vazby. Slouží ke spojení tyčí, které se kříží přibližně v pravém úhlu. Kolmou vazbu tvoří tři závity lana přecházející střídavě z jedné tyče na druhou a zpět. V dalším sledu se tyto základní závity zpevní trojnásobným omotáním v rovině tečné k oběma tyčím.

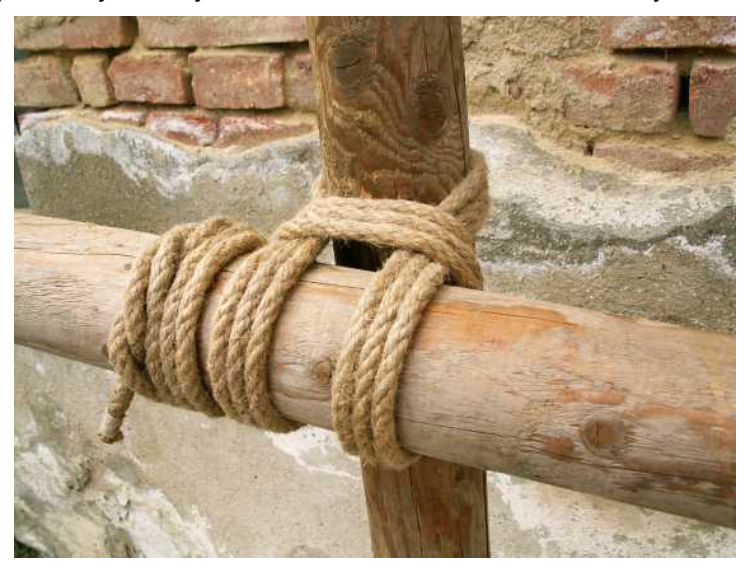

*Obr. 4: Kolmá vazba – detail*

# **3.6.2 Vrcholová vazba (eight lashing, tripod lashing)**

Vrcholová vazba je vhodná ke spojení více tyčí, např. ve vrcholu trojnožky či čtyřnožky. Vzniká střídavým proplétáním lana nad a pod tyčí. Tímto způsobem se vytvoří šest závitů, které se následně dotáhnou třemi závity vždy mezi sousedícími tyčemi. Tyčemi lze vůči sobě mírně pootáčet, což umožní jejich roztažení do trojnožky.

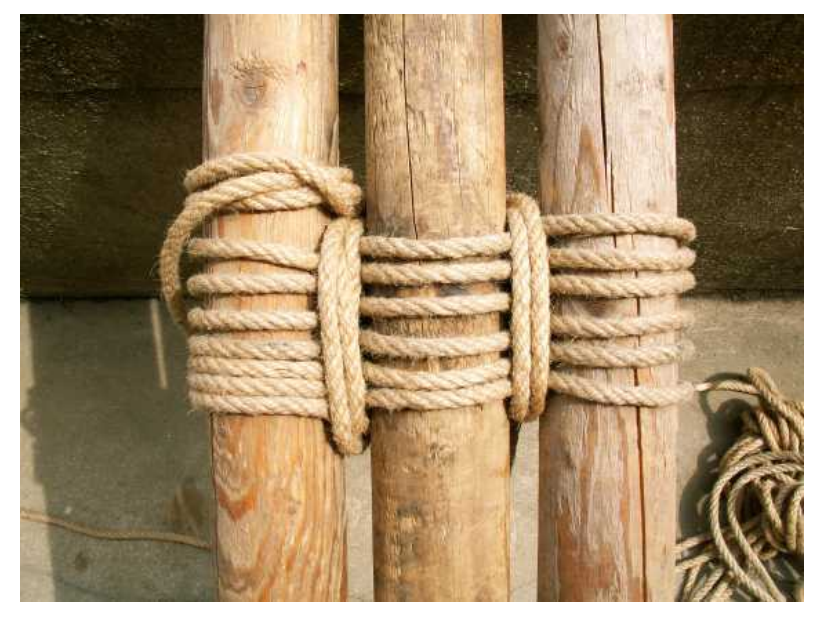

*Obr. 5: Vrcholová vazba – detail*

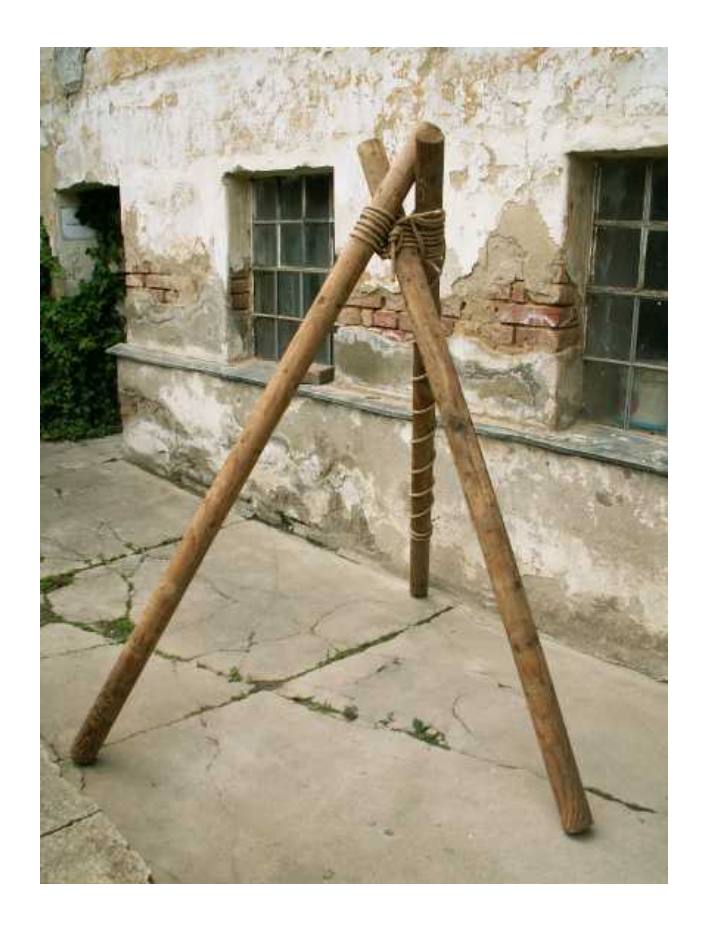

*Obr. 6: Trojnožka spojená vrcholovou vazbou*

# **3.6.3 Prodlužovací vazba (shear lashing)**

Nepostačují-li nám dostupné tyče svou délkou, můžeme si pomoci spojením dvou tyčí s nutným minimálním přesahem přibližně 1 m. Tyto rovnoběžné tyče pak spojíme prodlužovací vazbou, kterou používáme vždy ve dvojici. Vznikne jednoduchým omotáním dvou nebo více tyčí šesti závity lana, které se pak opět dopínají třemi závity v rovině mezi tyčemi.

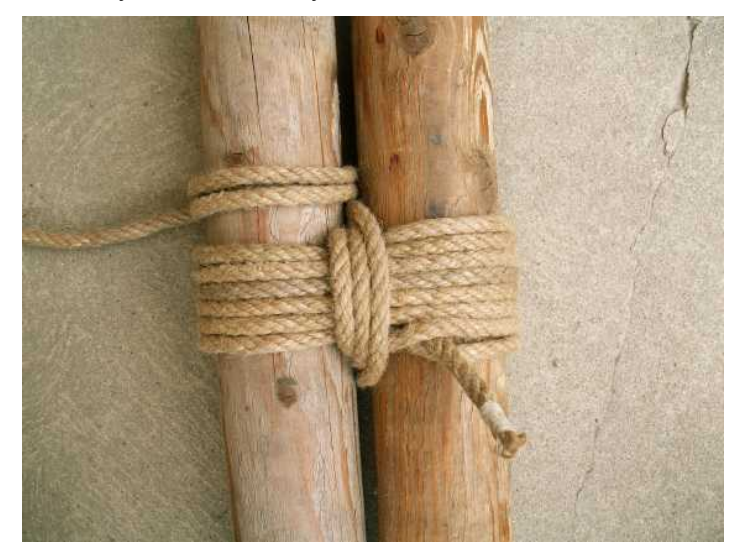

*Obr. 7: Prodlužovací vazba – detail*

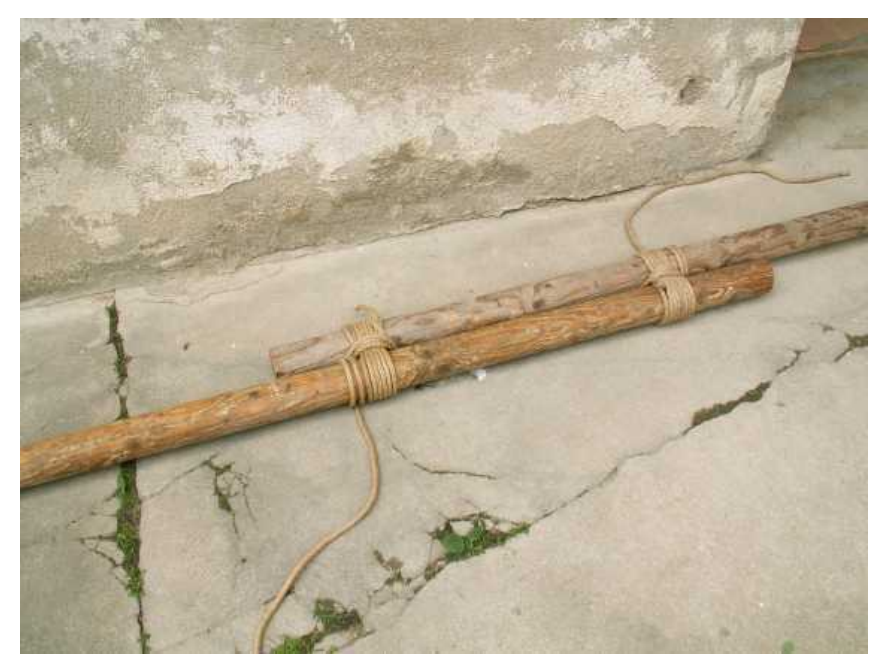

*Obr. 7: Prodlužovací vazba – celek*

# **3.6.4 Šikmá vazba (diagonal lashing)**

Šikmá vazba je určena k vzájemnému spojení tyčí, které se kříží v ostrém úhlu. V praxi se používá výjimečně, zpravidla ji nahradí vazba kolmá. Na rozdíl od předchozích vazeb se tato zahajuje dřevařskou smyčkou, následuje trojnásobné ovinutí postupně ve třech různých směrech a následně se zakončí lodní smyčkou na jedné z kulatin.

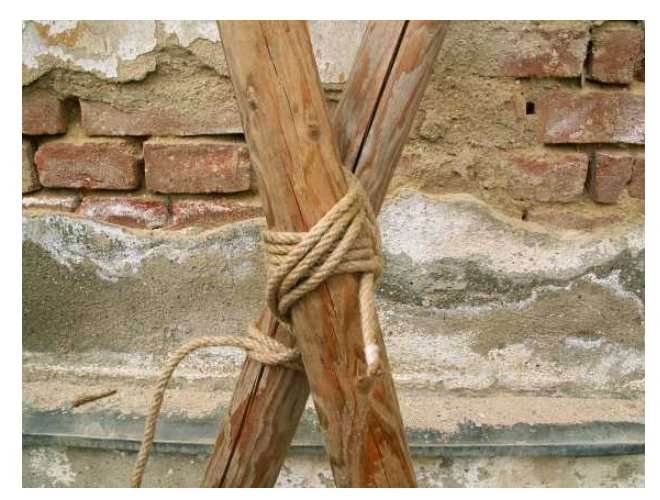

*Obr. 8: Šikmá vazba – detail*

## **Spojování duté kulatiny – bambusových tyčí**

Při spojování tyčoviny z bambusu je nutné zohlednit skutečnost, že je používána v surové podobě, tedy s přirozenou sbíhavostí. Mimo to se využívá skutečnosti, že relativně tenké stěny bambusu lze snadno opracovat – upravit dosedací plochu na konci tyče nebo zhotovit otvory do stěn. Přitom se v exponovaných místech prvky lokálně vyztužují bandáží z lana za účelem redistribuce napětí.

Uvedené skutečnosti umožňují vytvoření spojů, ve kterých se stýká více prvků v jedné rovině; spoje jsou pak prostorově úspornější.

Spoje jsou často modifikovány použitím kolíků, ocelových svorníků a podobných prvků. Různých variant je tedy nespočet, v následujícím výčtu se zaměříme na základní typy.

### **3.6.5 Vazba s vrtaným otvorem (drilled lashing)**

Jedná se o pravoúhlé napojení dvou nebo více kusů bambusu. Jeden kus bývá průběžný, zatímco ostatní jsou ukončeny řezem a vyvrtanými otvory. Těmi pak prochází lano přibližně v šesti závitech. Takový spoj dobře odolává tahu a tlaku. Pro zvýšení smykové únosnosti jej lze ještě vyztužit krátkou příložkou.

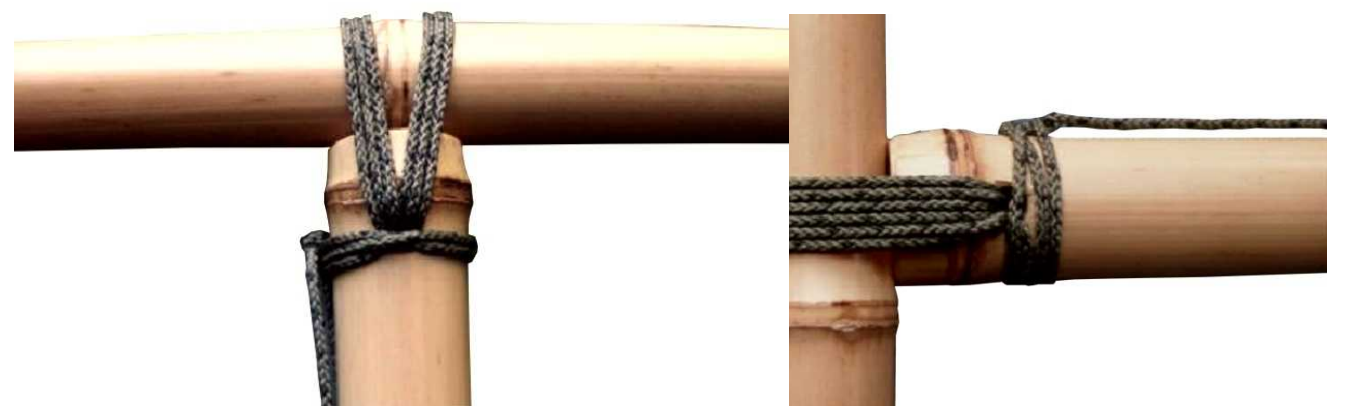

*Obr. 9: Vazba s vrtaným otvorem – varianta 1 (převzato z [3])*

*Obr. 10: Vazba s vrtaným otvorem – varianta 2 (převzato z [3])*

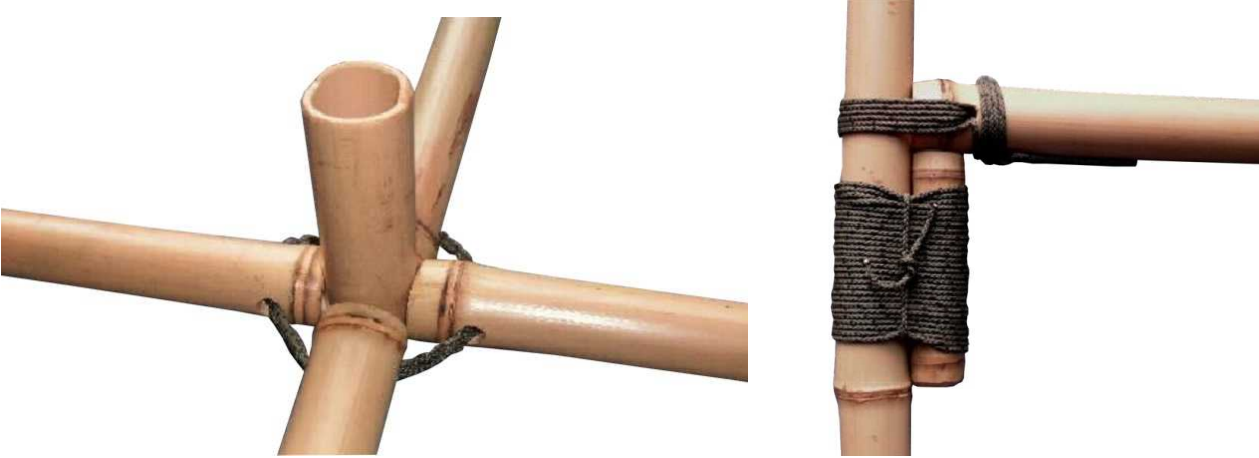

*Obr. 11: Vazba s vrtaným otvorem – varianta 3 (převzato z [3])*

*Obr. 12: Vazba s vrtaným otvorem a příložkou (převzato z [3])*

# **3.6.6 Vazba s kolíkem (pegged lashing)**

Tento rohový spoj využívá mimo lana ještě dřevěného kolíku. Ten může být podle potřeby orientován v rovině spojovaných prvků nebo kolmo na ně.

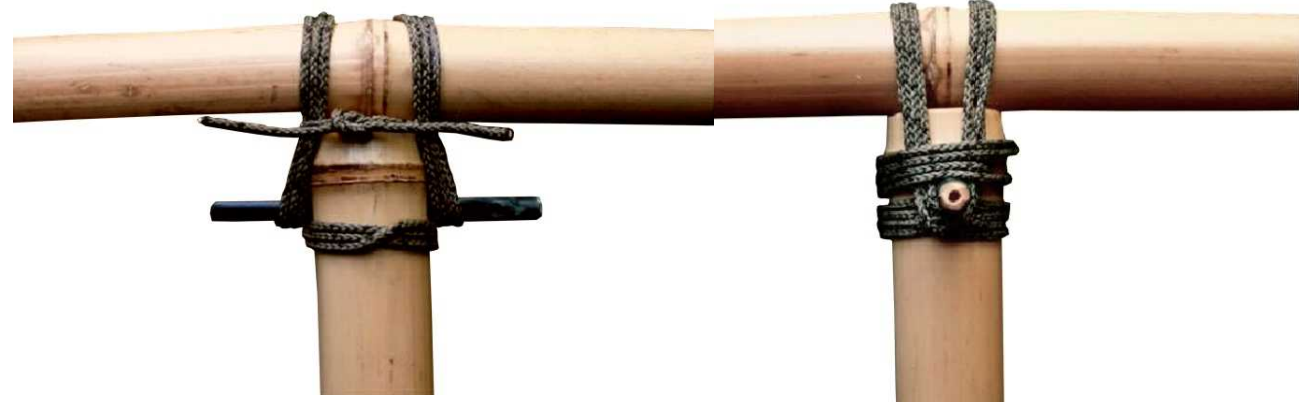

*Obr. 13: Vazba s kolíkem – varianta 1 (převzato z [3]) Obr. 14: Vazba s kolíkem – varianta 2 (převzato z [3])*

## **3.6.7 Svěrací vazba (clamped socket)**

Jedná se o způsob spojení dvou kusů bambusu v podélném směru. Využívá se sbíhavosti kulatiny, kdy tenčí konec se zasune do silnějšího s podélnými zářezy. Spoj se fixuje omotáním lanem.

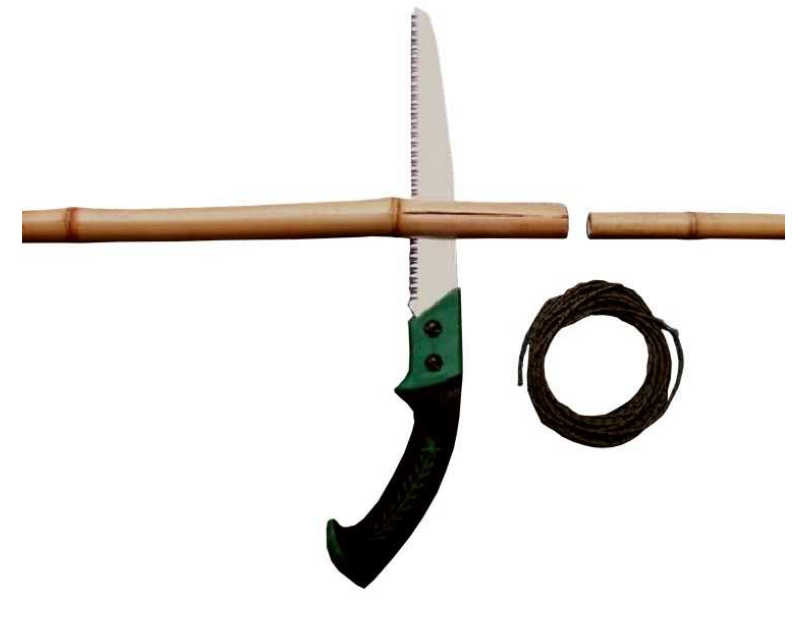

*Obr. 15: Svěrací vazba – postup výroby (převzato z [3])*

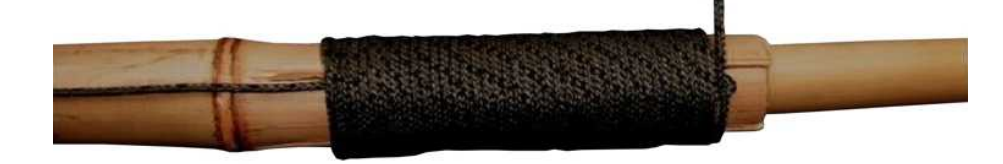

*Obr. 16: Svěrací vazba (převzato z [3])*

# **3.7 Příklady použití**

# **3.7.1 Stavby z plné kulatiny**

Vázané stavby jsou populární ve skautském hnutí a podobných organizacích (v angličtině se pro tuto činnost užívá názvu pioneering, pro stavby pak pioneering projects) například pro různé dočasné táborové stavby, prolézačky apod. S výhodou se tak využívá jejich předností – rychlost stavby, nenáročnost na vybavení a kvalifikaci pracovníků, přírodní vzhled a variabilita konstrukce. Za příklad může posloužit houpačka, věž pro trénink slaňování nebo prolézačka – hrad.

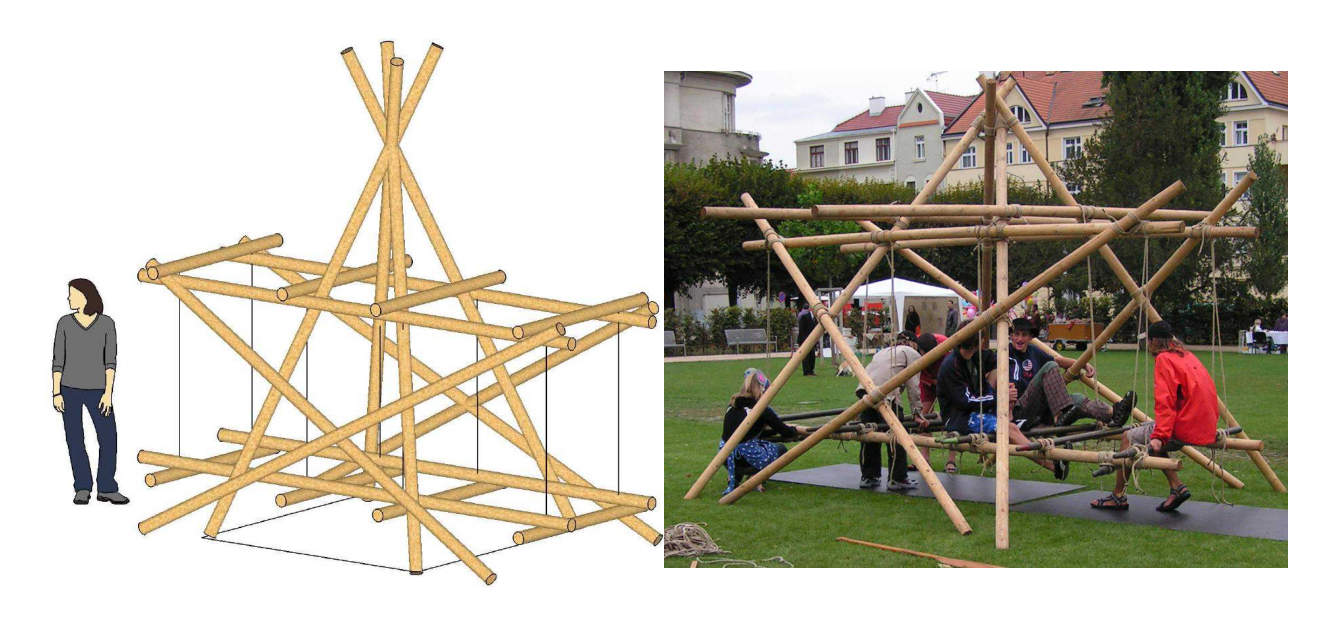

*Obr. 17: Houpačka - náčrtek Obr. 18: Houpačka*

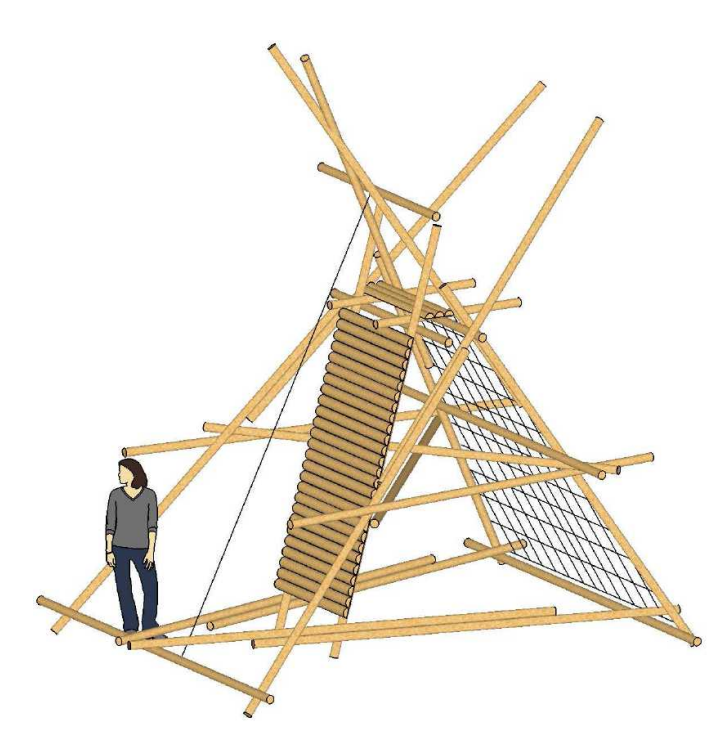

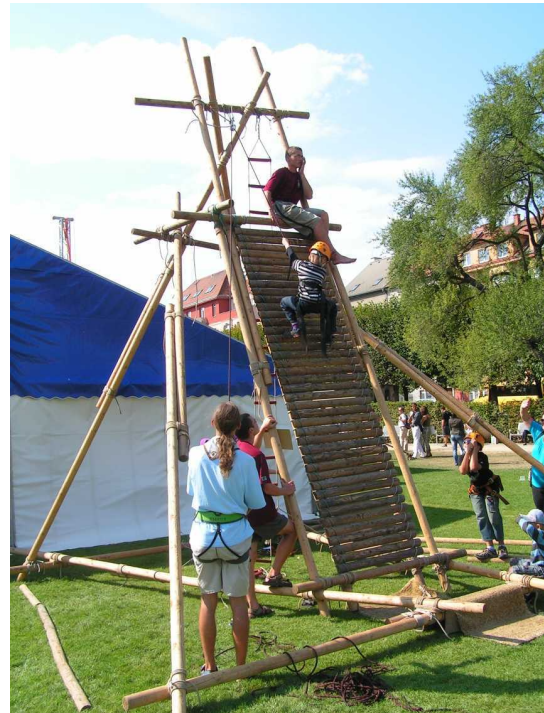

*Obr. 19: Slaňovací věž - náčrtek Obr. 20: Slaňovací věž*

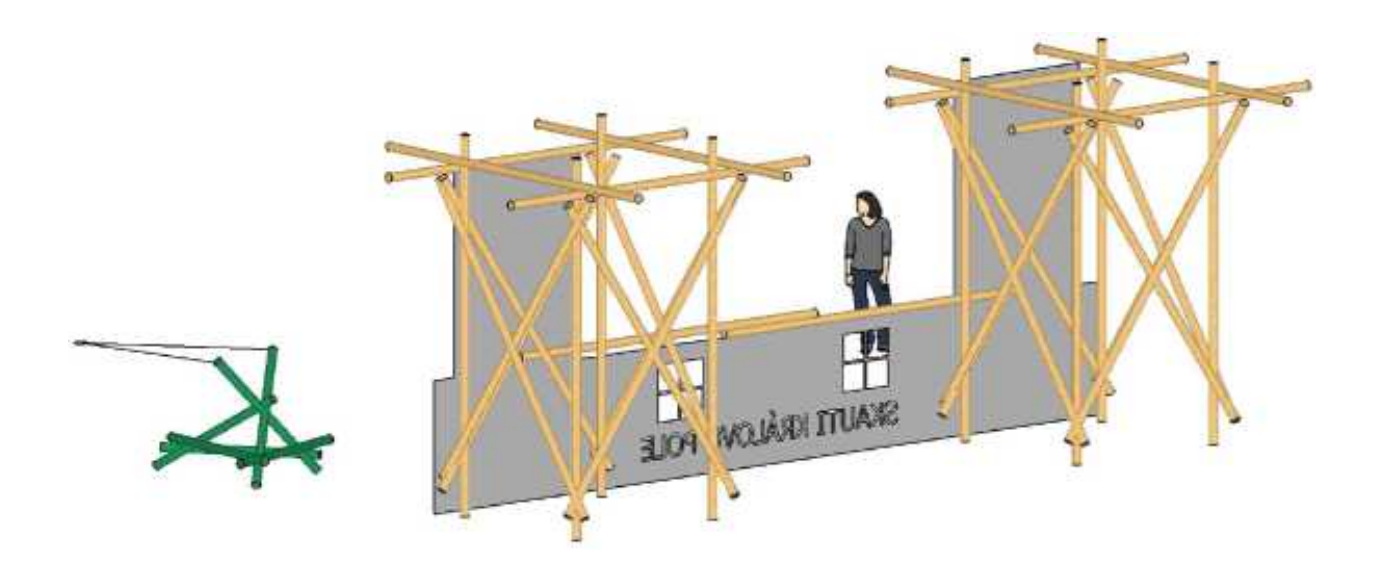

*Obr. 21: Hrad a katapult – náčrtek*

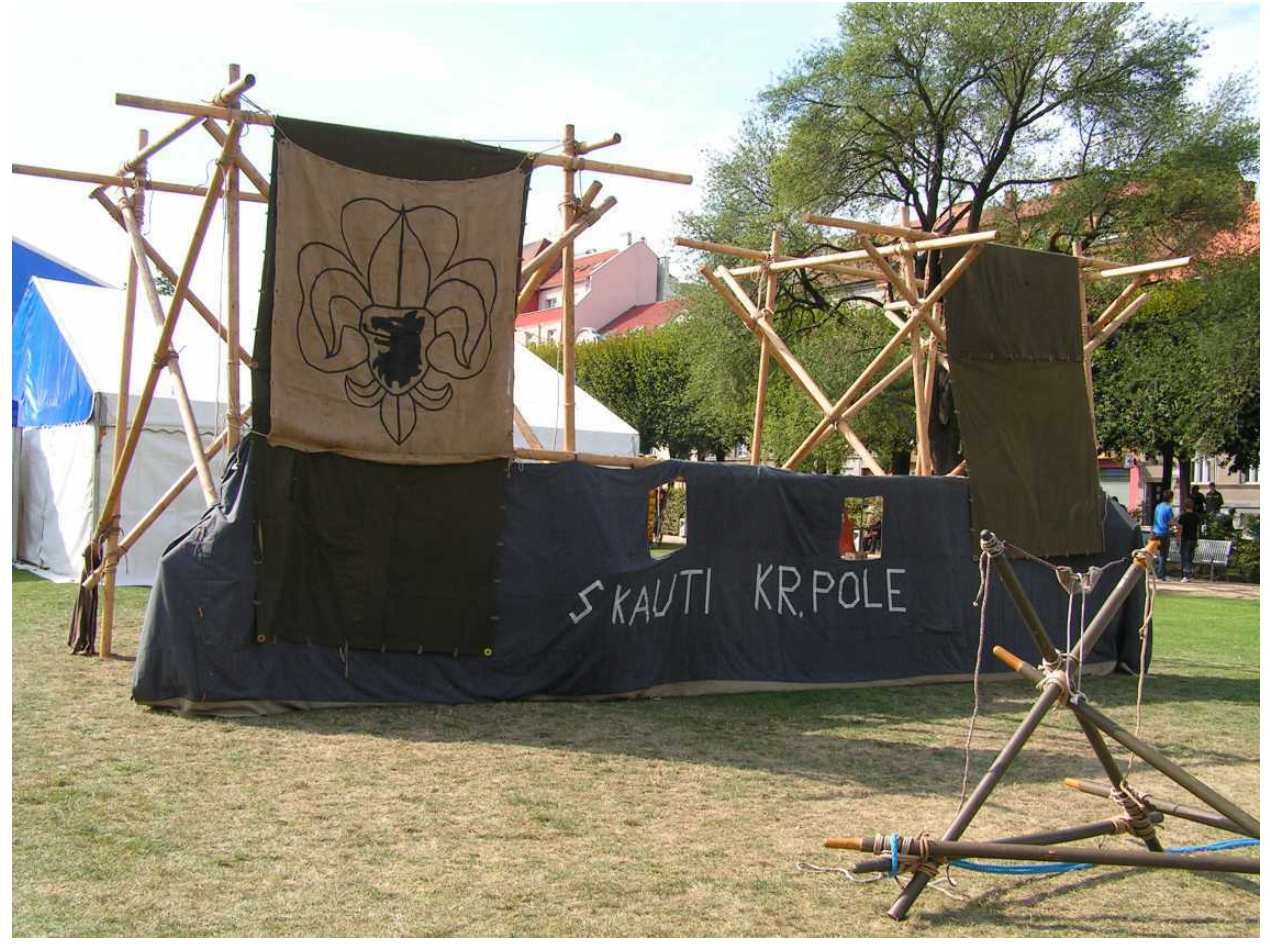

*Obr. 22: Hrad a katapult*

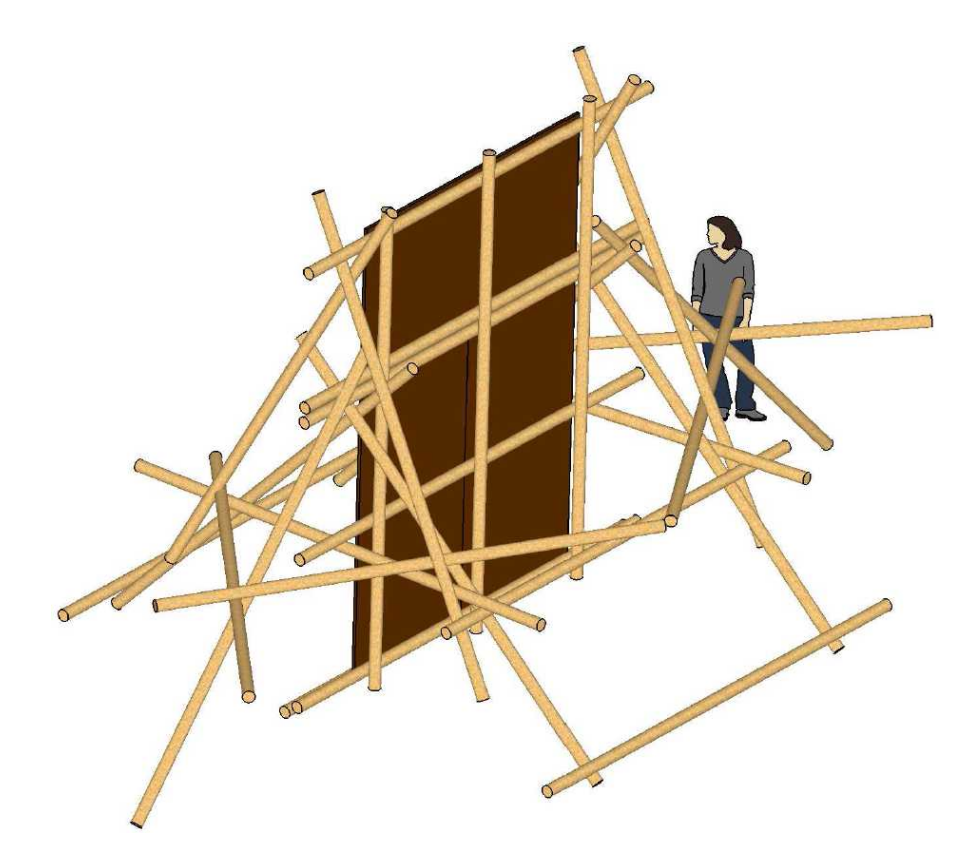

*Obr. 23: Horostěna - náčrtek*

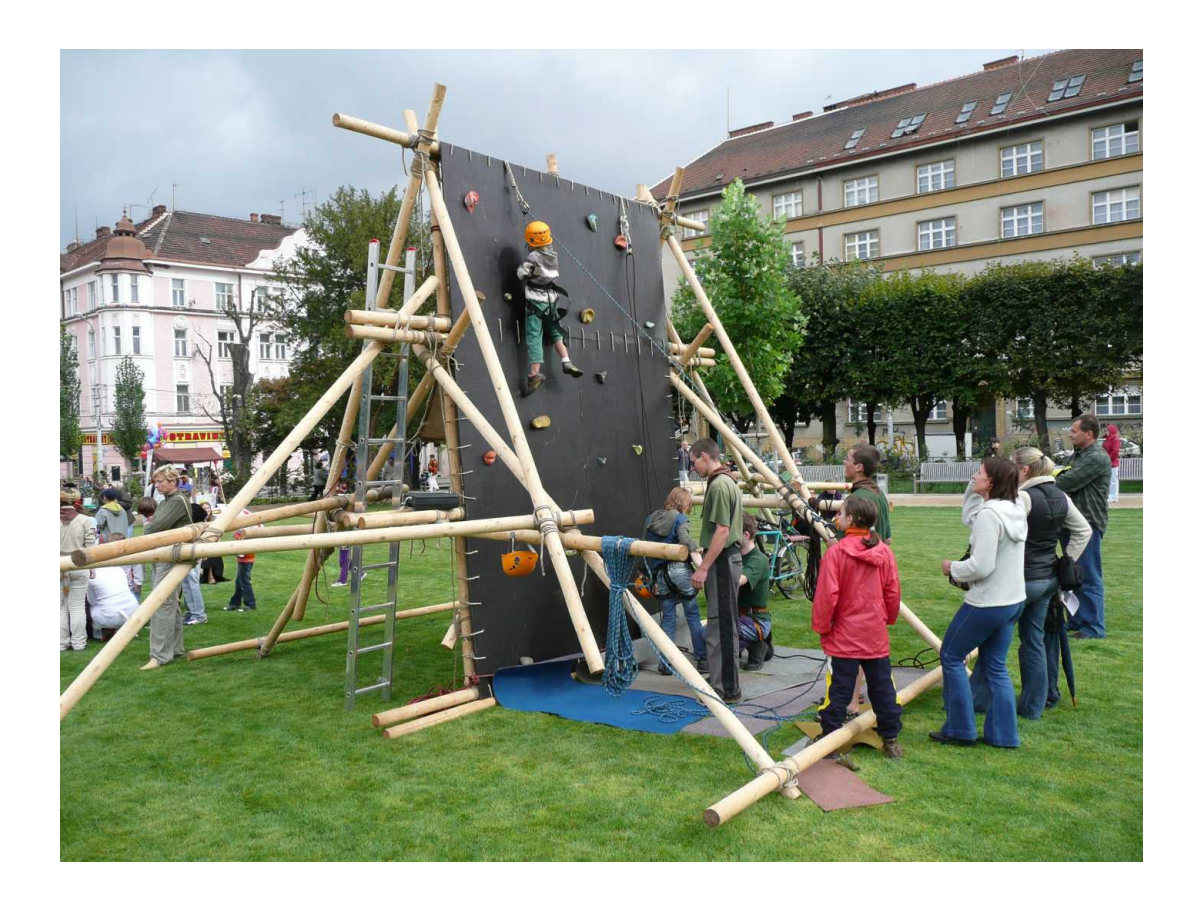

*Obr. 24: Horostěna*

### **3.7.2 Stavby z bambusu**

V zemích s hojným výskytem této dřeviny se jedná o tradiční stavební materiál, ze kterého vznikají nejrůznější stavby. Vázané spoje jsou však často pouze doplňkem spojů s ocelovými spojovacími prostředky. Takovou stavbou je například Panyaden School v thajském Chiang Mai.

Pozornost si zasluhuje i specifická stavební konstrukce, kterou je bambusové vázané lešení, používané ve velké míře v asijských zemích. Pro spojování tyčí se zde používá jednoduchého omotání nylonovou páskou obdélníkového průřezu. Technický předpis [6] k jejich stavbě doporučuje použít alespoň pět závitů pásky jejíž pevnost v tahu dosahuje 0,5 kN (průřez 6 x 1 mm).

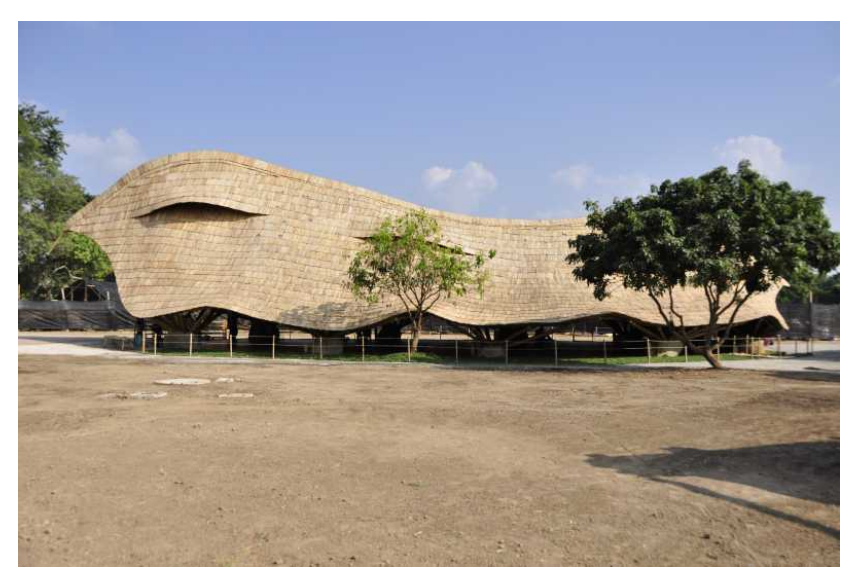

*Obr. 25: Panyaden School – celkový pohled (převzato z [15])*

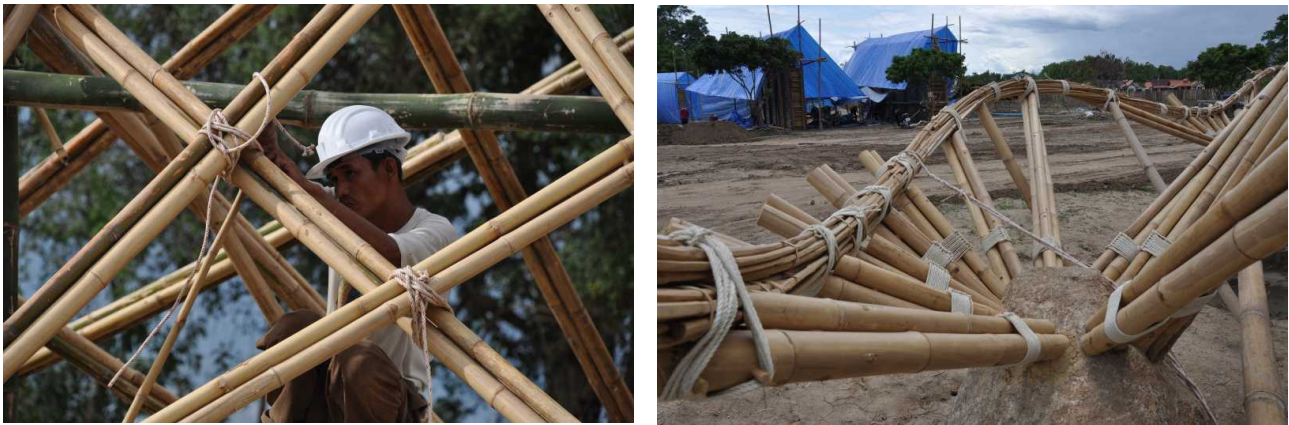

*Obr. 26: Panyaden School – detail spojů(převzato z [15])*

*Obr. 27: Panyaden School – detail založení (převzato z [15])*

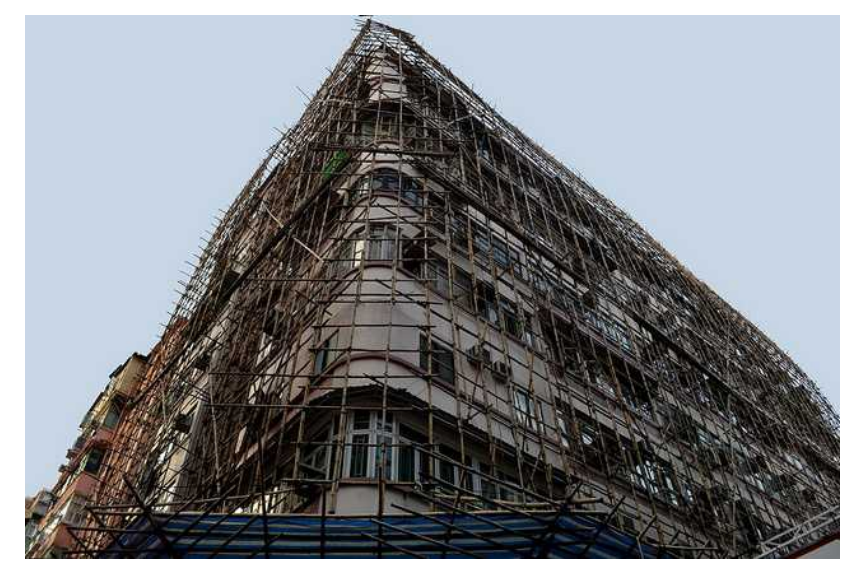

*Obr. 28: Bambusové lešení (převzato z [6])*

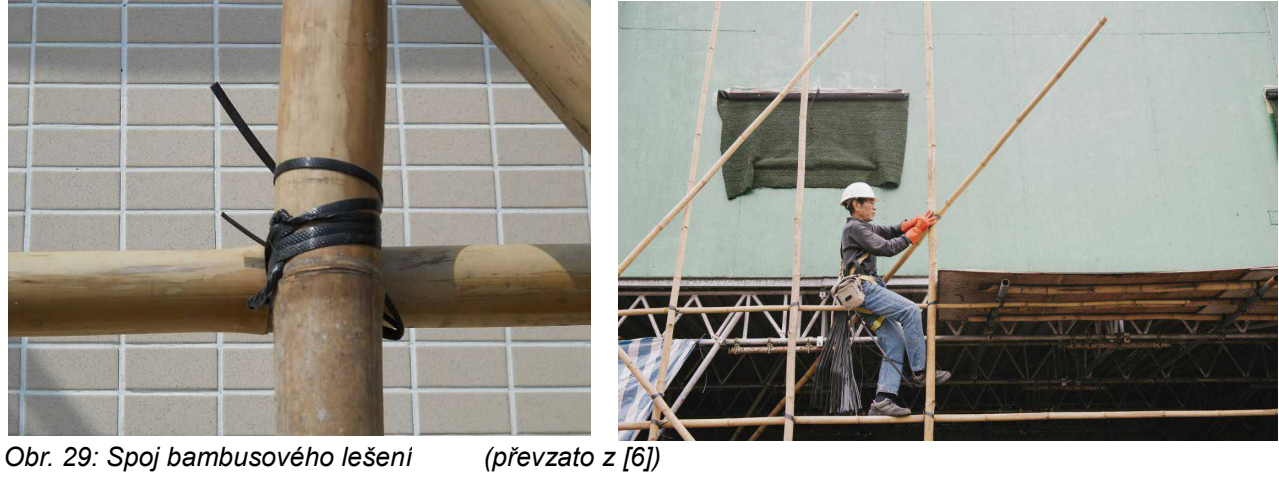

*Obr. 30: Bambusové lešení – stavba (převzato z [6])*

### **3.7.3 Vor Kon-tiki**

Spíše pro doplnění a pro zajímavost lze uvést ještě jeden příklad aplikace spojů vázaných lanem, tentokrát z oblasti Tichomoří. Jedná se o vor Kon-Tiki, na kterém norský antropolog Thor Heyerdahl s přáteli překonal Tichý oceán. V knize Ve znamení Kon-Tiki popisuje konstrukci voru z balzových kmenů, spojovaných kusy 5/4 coulového konopného lana. Na moři se projevily specifické vlastnosti zvoleného materiálu, kdy pórovité balzové dřevo na povrchu nasáklo vodou, lana se do měkkého povrchu zařízla a tím byla chráněna před předřením, ačkoli se dřevěné kmeny vůči sobě neustále mírně třely.

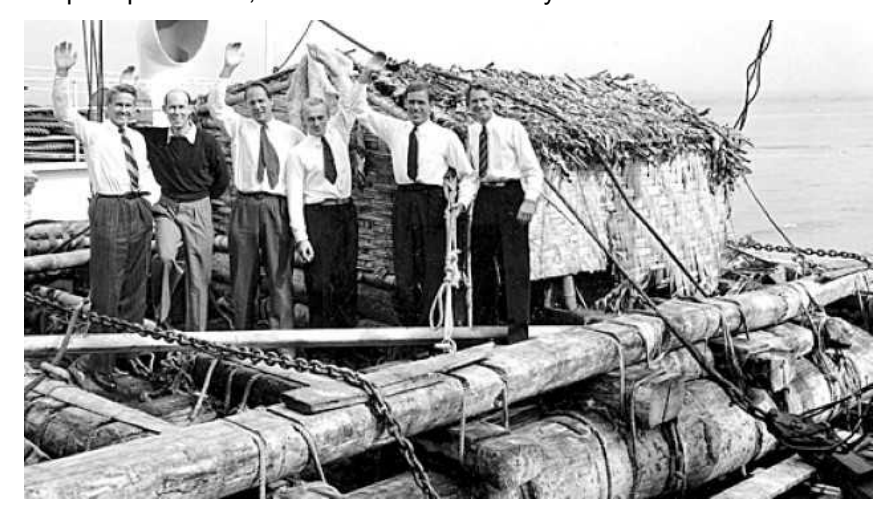

*Obr. 31: Vor Kon-tiki s posádkou (převzato z [9])*

#### **3. 8 Numerická simulace, metoda konečných prvků**

V inženýrské praxi se setkáváme s širokým spektrem úloh, ať už jde o statické či dynamické posuzování konstrukcí, teplotní procesy, proudění tekutin, elektromagnetické jevy apod., případně i jejich kombinace. Klasických metod matematické analýzy pro jejich řešení můžeme použít jen v případě velmi jednoduchých nebo zjednodušených problémů – v tom případě ovšem za cenu vzniku často značných nepřesností. Proto se běžně používá postupu, kdy složitou úlohu spojitě popisující zkoumaný jev nahrazujeme úlohou diskretizovanou, která je definována větším množstvím dílčích vztahů řešitelných jednoduchými algebraickými operacemi. Ze souboru známých vstupních dat pak řešením vybranou numerickou metodou získáme soubor výstupních dat, které s menší či větší chybou odpovídají hledanému výsledku.

Pro takovou numerickou analýzu se s výhodou používá výpočetní techniky, která umožňuje výpočet velkého množství jednoduchých početních operací dle nastaveného algoritmu. Sestaví se numerický model posuzované konstrukce či její části, který se podrobí výpočtu a z výsledků lze následně usuzovat na chování konstrukcí nebo látek ve skutečnosti. Numerické modelování umožňuje bez vysokých nákladů provádět dále optimalizaci modelu nebo testování různých variantních řešení.

Zřejmě nejčastěji používanou numerickou metodou je tzv. metoda konečných prvků.

Ta vychází z Lagrangeova variačního principu minima potenciální energie: Ze všech možných stavů pružného tělesa, které neporušují jeho spojitost a respektují veškeré kinematické (deformační) okrajové podmínky nastane reálně ten stav, při němž je potenciální energie systému minimální.

 $\pi = \pi_e + \pi_i = \text{min}$ 

π<sup>e</sup> potenciální energie vnitřních sil

π<sup>i</sup> potenciální energie vnějších sil

$$
\partial\,\pi\!=\!0
$$

Tento stav lze najít např. pomocí Ritzovy variační metody, která aproximuje skutečnou deformaci vhodnou tzv. bázovou funkci ψ takovou, která vyhovuje okrajovým podmínkám úlohy.

Pro lineární úlohy pak aproximace řešení mají tvar

$$
w_n(x){=}\sum_{i=1}^n a_i.\psi_i
$$

 $w_n(x)$  deformační funkce (např. průhybu prutu)

a<sup>i</sup> neznámé konstanty

ψ<sup>i</sup> bázová aproximační funkce

Pomocí  $w_0(x)$  vyjádříme energii π a řešíme n rovnic

$$
\frac{\partial\,\pi}{\partial\,a_i}\!=\!0
$$

ze kterých získáme konstanty a<sub>i</sub>. Popsáno slovy hledáme takové součinitele a<sub>i</sub>, aby funkce w<sub>n</sub>(x) byla deformační funkcí s minimální potenciální energií. Analogicky se postupuje u složitějších úloh, kde je potenciální energie soustavy vyjádřena pomocí funkcionálu.

Přesnost řešení závisí na vhodnosti zvolené bázové funkce.

Metoda konečných prvků pak pracuje s Ritzovou metodou, ovšem bázové funkce jsou voleny po částech konstrukce – tzv. konečných prvcích. Tím se stává více univerzální (snáze se volí bázová funkce, která splní předepsané okrajové podmínky) a lze ji dobře automatizovat.

Fáze deformační varianty metody konečných prvků jsou:

- 1. Diskretizace kontinua. Tělesa se rozdělí na elementy vhodně zvolené velikosti konečné prvky. Tyto prvky mohou mít liniový, plošný i prostorový charakter. Pro každý prvek lze nalézt neznámé uzlové parametry{r<sup>e</sup>} jako např. posunutí, pootočení, parciální derivace, smíšené derivace,...
- 2. Analýza prvku pro jednotlivé prvky odvodíme vztahy (matice), které charakterizují jejich stav:
	- počet a umístění uzlů na prvku
	- typ a počet neznámých parametrů v uzlech
	- volba aproximační funkce pro složky vektoru posunutí
	- převod pole posunutí, deformací a napětí na neznámé uzlové parametry
	- volba řídícího variačního principu (Lagrangeův)
	- odvození matice tuhosti prvku [K<sup>e</sup>]
- 3. Analýza konstrukce
	- sestavení výsledné soustavy lineárních rovnic při uplatnění počátečních a okrajových podmínek  $[K]$ .  $[r] = [F]$
- [K] je globální matice tuhosti konstrukce
- {r} je globální vektor uzlových neznámých parametrů
- {F} je globální zatěžovací vektor.
	- výpočet neznámých uzlových parametrů {r}
	- výpočet složek tenzoru napětí, jejich výslednice aj.

S metodou konečných prvků pracuje řada počítačových softwarů, při zpracování této práce byl používán program ANSYS 15.0. Při definování úlohy řešené MKP se užívá zaběhnutého postupu geometrie - mat. model – síťování - okrajové podmínky – řešení - vyhodnocení výsledků, jak je zpracován v kap. 4.3 a 4.4. Model se zpravidla definuje prostřednictvím makra sestaveného ve skriptovacím jazyku Ansys Parametric Design Language, což umožňuje snadnou parametrizaci úlohy.

### **3. 9 Kontakt**

Vzhledem k povaze řešeného problému lze vytvářený model charakterizovat jako statickou kontaktní úlohu.

Kontaktem se označuje jev, kdy se vzájemně dotýkají povrchy dvou těles. Kontakt může přenášet tlakové normálové síly a tečné třecí síly. Při působení tahových normálových sil zpravidla dochází k oddálení obou povrchů. Jedná se o případ silné nelinearity, neboť tuhost v normálovém i tečném směru se výrazně mění v závislosti na aktuálním stavu kontaktu (otevřený/uzavřený, posouvající se, stlačovaný apod.).

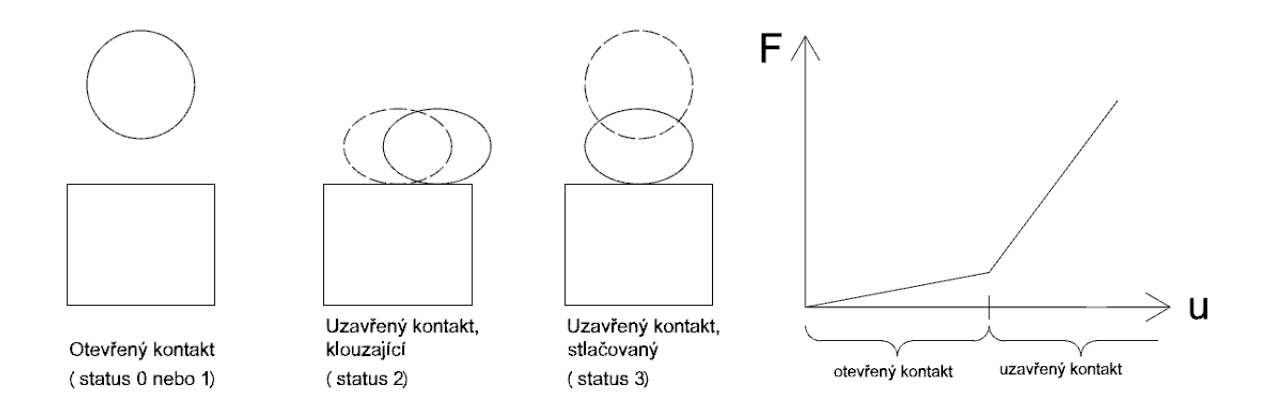

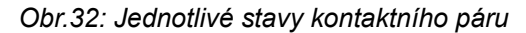

*Obr.33 Změna tuhosti v závislosti na stavu kontaktu (ilustračně)*

Výpočetní program ANSYS používá různé algoritmy pro vytvoření kontaktních párů mezi elementy dotýkajících se těles tak, aby nedocházelo k vzájemné penetraci prvků (není-li vyžadována). Nejčastěji používanými jsou formulace Pure penalty a Augmented Lagrange:

Pure penalty:  $F_{normal} = k_{normal} \cdot x_{penetration}$ 

Augmented Lagrange:  $F_{normal} = k_{normal} \cdot x_{penetration} + \lambda$ 

Kontaktní tuhost k normal určuje míru vzájemné penetrace x penetration při určité síle F\_normal. Vliv tuhosti lze upravit pomocí konstanty λ.

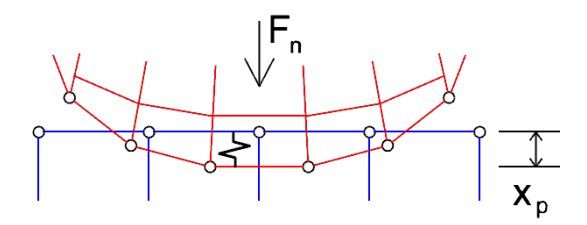

*Obr.34: Schématické znázornění veličin, charakterizujících kontakt: normálová síla Fn, tuhost knormal, míra průniku x<sup>p</sup>*

Dle povahy úlohy rozlišujeme čtyři různé druhy kontaktu: point-to-point, point-to-line, point-to-surface, surface-to-surface. V případě prostorového modelu konstrukčního spoje půjde o poslední jmenovaný druh, s využitím elementů typu TARGE170 a CONTA174.

Jeden z povrchů se označuje jako kontaktní "contact", druhý jako cílový "target", což předurčuje zmíněný typ prvků, vytvářejících kontaktní páry. Případně se každý z povrchů definuje jako kontaktní i cílový zároveň (symetrický kontakt). Na kontaktní ploše jsou páry tvořeny v diskrétních bodech, cílový povrch program uvažuje jako souvislou plochu.

Při nastavení asymetrického kontaktu se doporučuje přihlížet k těmto kritériím:

- Odlišuje-li se jemnost sítě dvou povrchů, povrch s řidším síťováním by měl být zvolen jako target.
- Dotýká-li se vypouklé těleso plochého či konkávního, měl by být zvolen jako target vypouklý povrch.
- Odlišuje-li se tuhost dvou povrchů, tužší povrch by měl být zvolen jako target.
- Jako target by měl být zvolen větší z obou povrchů.

Hlavními parametry definovaného kontaktu jsou:

Tuhost kontaktu FKN (Contact stiffness), nabývající hodnot od 0 do 1.

Při vyšší hodnotě tuhosti lze dosáhnout vyšší přesnosti, ale hrozí potíže s konvergencí úlohy. Při příliš vysoké tuhosti kontaktu se kontaktní plochy odráží od sebe navzájem a může dojít k oscilaci. Nejvyšší přesnosti lze dosáhnout při minimální penetraci stýkajících se povrchů.

Nalezení vhodné hodnoty tuhosti je často problematické a vyžaduje řadu pokusů. Volí se na základě tuhosti a velikosti dílčích prvků; program ANSYS výchozí tuhost určuje průměrem podle vlastností prvků, vstupujících do kontaktu.

Míra průniku FTOLN (Penetration tolerance)

Ovlivňuje velikost penetrace daného kontaktního páru. Tolerance = FTOLN . hloubka prvku h.

PINB (Pinball region size)

Vymezuje okolí bodu, ve kterém mají být navazovány kontakty. Obvykle se volí jako dvojnásobek velikosti elementu.

ICONT (Initial Closure) Popisuje počáteční stav kontaktu (otevřený/uzavřený).

### **3. 10 Příklady numerických modelů tematicky blízkých předmětu práce**

Numerického modelování konstrukčních spojů se užívá především v případě návrhu atypických řešení, které lze obtížně postihnout metodikou uváděnou v normách, případně v případě, kdy je vyžadována podrobnější analýza např. za účelem optimalizace použitého materiálu, počtu a typu spojovacích prostředků apod.

Řešení spoje s použitím lana jako spojovacího prostředku se, jak bylo možné očekávat, při literární rešerši nepodařilo dohledat. Přesto byly studiu podrobeny alespoň práce zabývající se jinými typy konstrukčních spojů dřevěných prvků a dále práce popisující modely lan. Z obojího pak lze čerpat alespoň obecné zásady používané při tvorbě modelu, výpočtu a vyhodnocení výsledků. Vybrané zdroje budou tedy ve stručnosti popsány v následujících odstavcích.

Příkladně článek [16] studuje šikmý plát s vloženým hmoždíkovým klínem, tedy historický tesařský spoj sloužící k délkovému napojení dřevěného hranolu. Jedná se o spoj, použitý v minulosti při stavbě mostu Pine Grove Bridge v Pensylvánii, USA. Zkouškám byla podrobena zmenšená maketa spoje ve čtyřech vyhotoveních, které se odlišují polohou pojistného kolíku a příp. přídavným sevřením spoje svorníky. Jednotlivé vzorky byly kondiciovány, osazeny elektronickými tenzometry a po umístění do zkušebního přístroje namáhány tahovou silou v podélném směru.

Zkušební těleso bylo následně vymodelováno v programu ABAQUS a podrobeno numerické analýze. Přitom byly testovány 4 materiálové modely borového dřeva: Izotropní, příčně izotropní, ortotropní s použitím tabulkových hodnot a ortotropní s použitím hodnot zjištěných zkouškou, příp. dopočítaných. Vesměs šlo o modely lineárně elastické. Z následného testování vyplynulo, že příčně izotropní materiál definovaný 6 konstantami pružnosti je dostatečně věrný pro napodobení skutečného chování.

Na základě výsledků je diskutován vliv natočení pojistného kolíku ve spoji a další vlivy. Článek je zakončen doporučeními pro obecné posouzení spojů tohoto typu a formulací vztahu pro výpočet únosnosti spoje.

Při zpracování této práce bylo použito obdobného postupu pro studium spojů s využitím lana jako spojovacího prostředku, především pak způsob srovnání reálného a numerického modelu prostřednictvím tuhosti spoje.

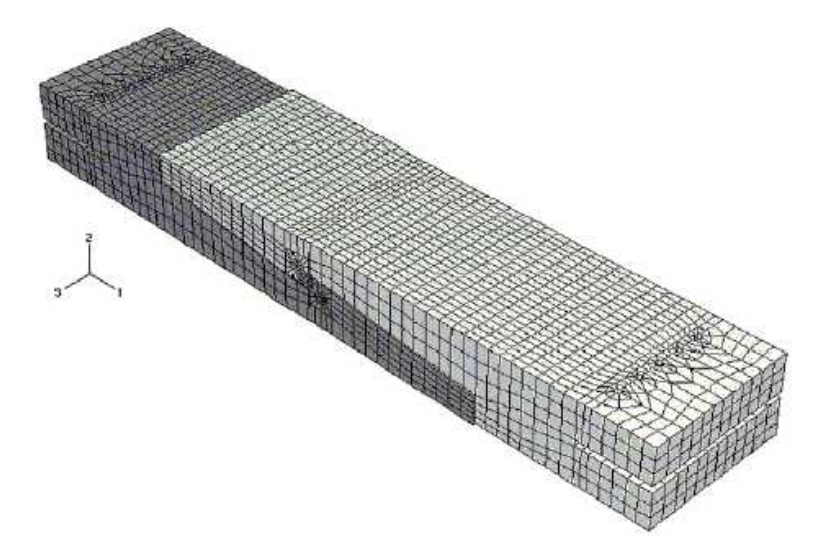

*Obr.35: Geometrie numerického modelu první varianty spoje, síť konečných prvků (převzato z [16])*

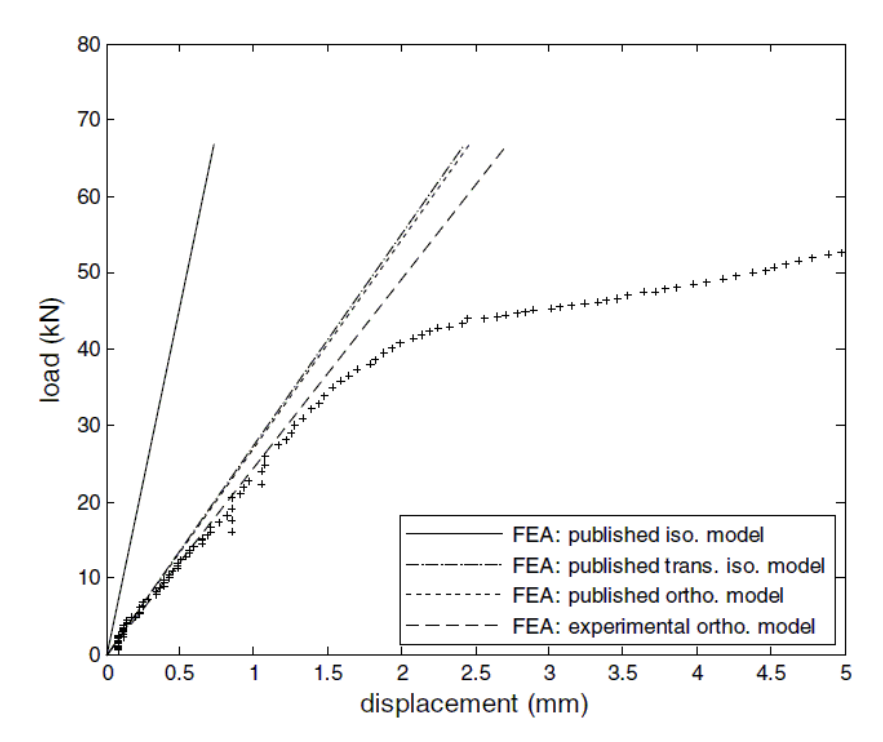

*Obr.36: Diagram zatížení-posunutí první varianty spoje – srovnání výsledků ze zkoušky (vyznačeno křížky) a numerické analýzy s použitím 4 různých materiálových modelů (převzato z [16])*

Další článek - Konečně prvkový model krouceného lana [19] - popisuje detailní model spirálně vinutého ocelového lana o 37 pramenech, zatěžovaný tahem. Obsahuje řadu odkazů na další práce zabývající se mechanikou krouceného lana, oproti kterým však navíc sleduje vliv smyslu kroucení v jednotlivých vrstvách lana. Geometrie, vytvořená prostřednictvím CAD softwaru Pro/Engineer byla importována do návrhového programu ANSYS Workbench.

Jednotlivá vlákna krouceného lana probíhají po křivce, kterou definují tyto vztahy:

$$
x = -r \cdot \sin \phi
$$
  
\n
$$
y = -r \cdot \cos \phi
$$
  
\n
$$
z = \frac{-r}{\tan \phi} \cdot \sin \phi
$$
  
\n
$$
h_w = \frac{2\pi \cdot r}{\tan |\alpha|}
$$

kde

r je poloměr válcové plochy, ve které leší osa pramene

φ je úhel průvodiče křivky od počátku

h<sup>w</sup> je délka 1 závitu jednotlivého pramene

α je úhel odklonu osy pramene od osy lana

resp. v polárních souřadnicích

 $R = r$  $\theta$ =360×n×t  $z = t \times h$ 

kde

n je počet šroubovic

t je parametr, nabývající hodnot 0 až 1

h je stoupání šroubovice

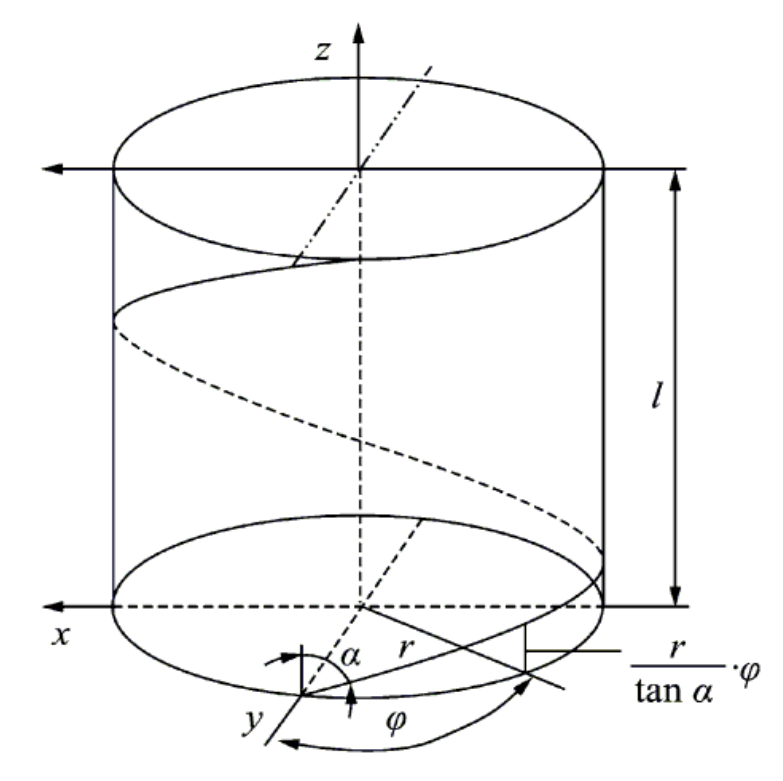

*Obr.37: Geometrie pramene krouceného lana (převzato z [19])*

Jako materiál pramenů je zvolen lineárně elastický izotropní model oceli (E = 188 GPa; ν = 0,3; q = 7800 kgm<sup>-3</sup>). Mezi jednotlivými prameny navzájem je definován kontakt (Augmented Lagrange) se součinitelem tření 0,2.

Modelované lano má průměr 8,85 mm (centrální pramen průměru 1,35 mm a tři vrstvy pramenů – 6+12+18, průměru 1,25 mm) a délku 100 mm. Analyzovány byly tři varianty, odlišující se smyslem kroucení pramenů v jednotlivých vrstvách: u č. 1 má každá vrstva opačný směr kroucení než předchozí, č. 2 má souhlasný směr ve 2. a 3. vrstvě a č. 3 má souhlasný směr kroucení 1. a 2. vrstvy.

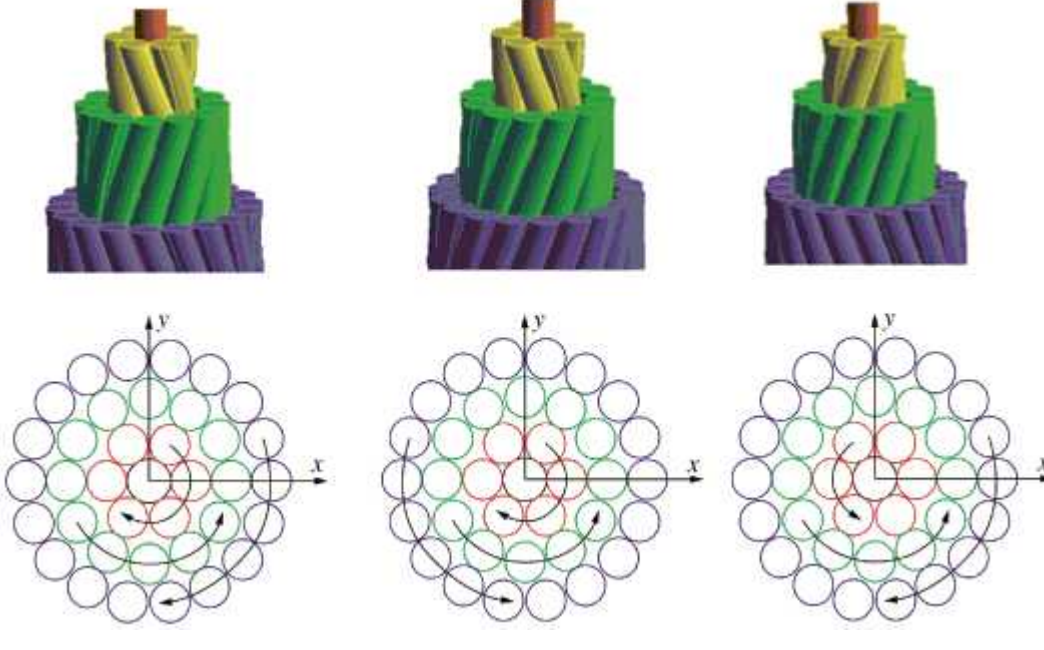

*Obr.38: Schémata modelu ve variantě 1 až 3 (převzato z [19])*

Síť konečných prvků byla zvolena s velikostí jednotlivého elementu 0,5 mm. Jeden konec lana byl vetknut ve všech směrech, zatímco opačný konec byl vystaven tahové síle v ose lana o velikosti od 14000 do 30000 N.

Z výsledků lze zmínit tyto závěry: Rozdíly v poměrných přetvořeních mezi numerickým modelem a vlastnostmi reálného lana nepřesahují 4,74 %, numerický model je tedy dostatečně věrný. Varianta č. 2 vykazuje výrazně vyšší (více než dvakrát) hodnoty přetvoření než varianty č. 1 a 3. Prostřídání směru kroucení druhé a třetí vrstvy má tedy velký vliv na výsledné vlastnosti lana. Podélná složka napětí v pramenech 1. až 3. vrstvy je přibližně stejně velká, napětí v centrálním pramenu je vůči nim vyšší přibližně o 8%.

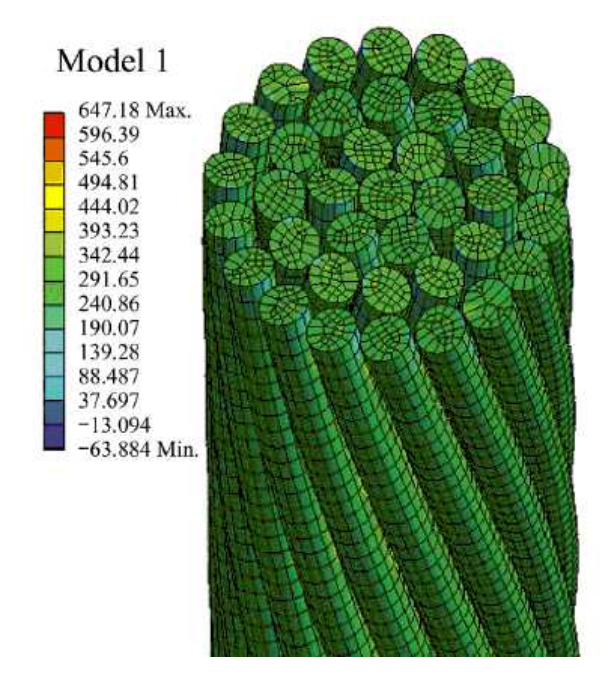

*Obr.39: Grafické vyobrazení výsledků na dílčích prvcích – normálová napětí v ose z pro variantu 1 (převzato z [19])*

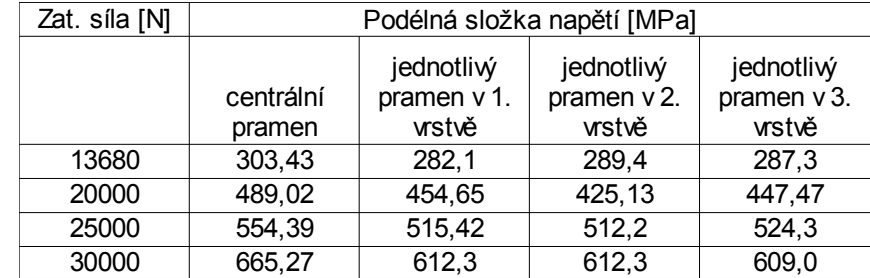

*Tab.: Průměrná normálová napětí v ose z pro vybrané prameny lana ve variantě 1*

Vzhledem k prostorové geometrii spojů s využitím lana jako spojovacího prostředku je střednice smyčky lana prostorovou křivkou, bylo by modelování diskrétních pramenů použitého lana, jak je použito v citovaném článku, velmi náročné. Proto byla při sestavování numerických modelů spojů pro účely této práce zvolena náhrada krouceného čtyřpramenného lana tělesem kruhového průřezu, které kopíruje podélnou osu lana.

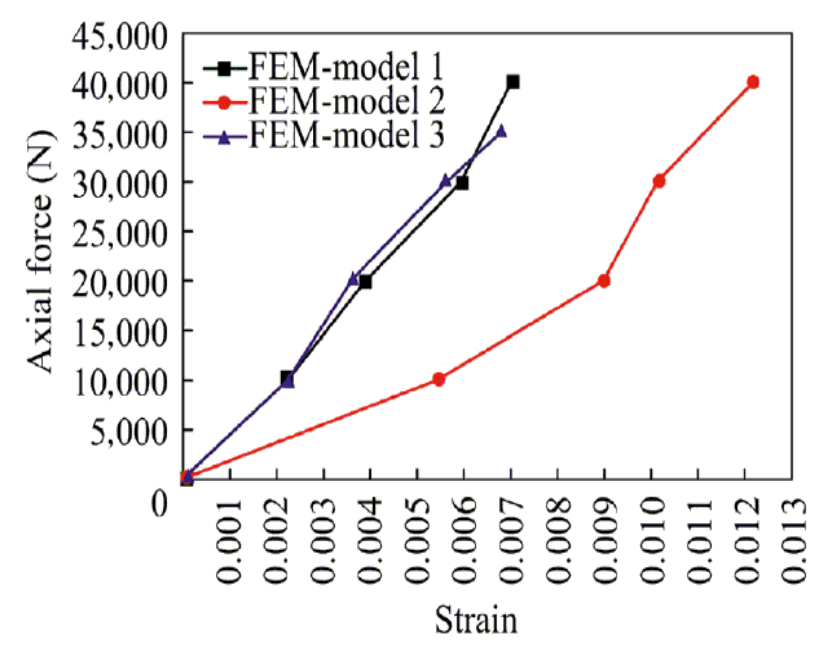

*Obr.40: Křivky zatížení-protažení pro varianty modelu 1 až 3 (převzato z [19])*

#### **4. Metodika**

Cílem práce je vytvoření věrohodného modelu spoje, zřetel je kladen především na kolmou a prodlužovací vazbu coby nejčastěji používané typy spojů. Aby bylo možné definovat potřebné vstupy pro numerickou úlohu (rozměry, materiálové vlastnosti), byly provedeny dílčí zkoušky, jak jsou uvedeny v kap. 4. 1. Dále byla provedena experimentální zkouška jak kolmé, tak prodlužovací vazby (kap. 4. 2). Na základě získaných poznatků pak byly sestaveny numerické modely dle kap. 4. 3 a 4.4, které byly podrobeny analýze a porovnány s výsledky experimentálních zkoušek. Jednotlivé kroky pochopitelně nebyly řazeny striktně chronologicky za sebou ale probíhaly do jisté míry současně, uvedené řazení je použito pro přehlednost a logickou návaznost práce.

### **4. 1 Určení obecných vstupů pro úlohu**

### **4. 1. 1 Materiálové vlastnosti lana z přírodních vláken**

Pro zjištění vybraných mechanických vlastností lana z přírodních vláken, modelovaného v této práci, byla dne 17. února 2016 provedena laboratorní zkouška ve Výzkumném centru Josefa Ressela při Mendelově univerzitě. Postup zkoušky byl převzat z normy EN ISO 2307 Textilní lana – Stanovení určitých fyzikálních a mechanických vlastností [20], avšak s určitými modifikacemi, jak je uvedeno níže.

#### **Vstupní údaje:**

Typ zkoušeného lana: Textilní lano stáčené J/PP průměru 10 mm – jutové s přidanou polypropylenovou páskou, typ B (čtyřpramenné). Dodavatel výrobek označuje kódem LANO-S00336.

Délka zkušebních vzorků: Dle EN ISO 2307 by minimální účinná délka Lu měla činit 2000 mm. Vzhledem k možnostem dostupného zkušebního zařízení byla ovšem snížena na 300 mm.

Pevnost lana v tahu 622 kg = 6,22 kN (dle údajů výrobce) – bude dále uvažována jako minimální pevnost lana v tahu.

Referenční předpětí pro vybraná měření dle EN ISO 2307, příl. A)  $F_T = \frac{n_{\text{ref}}^2}{2}$  $\frac{1}{8}^{2}$ .0,01 =  $\frac{10^{2}}{8}$  $\frac{8}{8}$ . 0,01 = 0,125 kN

### **Použitá zkušební zařízení:**

Zkouška byla provedena na univerzálním zkušebním přístroji Zwick Z050.

### **Postup zkoušky:**

1) Zkušební vzorek se v patřičné délce odvine ze svitku, odřízne a oba konce se patřičně upraví dle způsobu uchycení do zkušebního přístroje.

2) Upnutí vzorku do zkušebního zařízení.

3) Iniciace zkušebního vzorku: zkušební vzorek se podrobí třikrát cyklickému zatížení. Spodní hodnotou zatížení je referenční předpětí ( $F_T = 0.125$  kN). Horní hodnotu norma předepisuje jako 50 % minimální pevnosti lana v tahu, tj. 3,11 kN, nicméně na základě prvních pokusných zkoušek byla zvolena síla pouze 800 kN, kdy se ještě neprojevují prokluzy v uzlech, zároveň se jedná o rozsah zatížení, kterému je lano reálně vystaveno při zhotovení konstrukčního spoje – tj. utahování vlastní tíhou osoby.

Rychlost zatěžování doporučená normou (250±50) mm/min patrně bude aplikovatelná spíše pro lana z chemických vláken. Pro případ přírodního lana byla použita rychlost zatěžování okolo 20 mm/min.

4) K povrchu lana se přiloží hroty extenzometrů. Měřící základna lo činí 100 mm (zkušební zařízení neumožnilo dodržet normou stanovené minimum 400 mm).

Následně se tahová síla zvyšuje z hodnoty referenčního předpětí až do porušení – přetržení pramene lana při kontinuálním zaznamenávání času, tahové síly a vzdálenosti extenzometrů.

### **Průběh zkoušky:**

Celkem bylo podrobeno zkoušce 8 vzorků, přičemž byly vyzkoušeny všechny tři varianty upnutí popisované v normě:

Čelisti kladkového typu – lano opatřené na konci jednoduchým uzlem bylo provlečeno otvorem, vyvrtaným radiálně skrz ocelovou kulatinu a následně ovinuto po obvodu kulatiny. Fixace lana je tak dosaženo díky tření na styku lana s ocelí. Při zatížení lana tahem však došlo k prokluzu mezi kulatinou, které je otáčena kolem své osy, a svěrnými čelistmi přístroje. Tento způsob uchycení se tedy ukázal jako nepoužitelný bez dalších úprav.

Čelistmi s čepy pro zkušební vzorky lan se zapletenými smyčkami – po odvinutí lana ze svitku v délce přibližně 1,7 m byly na obou koncích zhotoveny smyčky pomocí uzlu (osmičková spojka). Vzniklou smyčkou byla provlečena ocelová kulatina, která byla uchycena mezi svěrné čelisti přístroje. Tímto způsobem byly upnuty vzorky 1 a 2 (pokusné vzorky) a vzorky 3 až 5. Ve všech případech došlo k porušení ve vzdálenosti do 30 mm (trojnásobek průměru) od uzlu, jednalo se tedy o případ dle odst. 9. 7. 2 b) normy EN ISO 2307.

V porovnání se vzorky 6 až 8 byly dosažené hodnoty pevnosti nižší.

Přístroje se svěrnými čelistmi – lano bylo upnuto přímo mezi čelisti zkušebního přístroje. Tímto způsobem byly upnuty vzorky 6 až 8. Ve všech případech došlo k porušení v místě, kde lano vstupuje mezi čelisti, opět se tedy jednalo o případ dle odst. 9. 7. 2 b) normy EN ISO 2307.
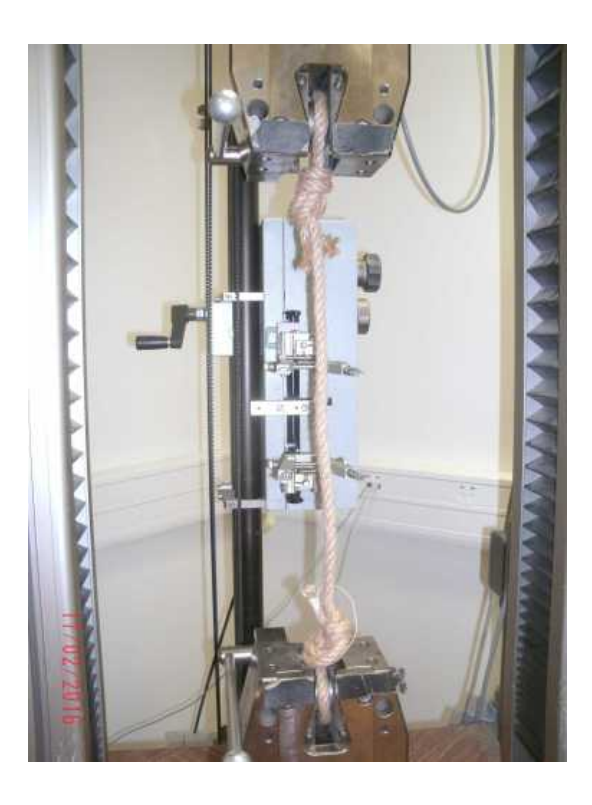

*Obr.41: Vzorek upnutý ve zkušebním zařízení Obr.42: Porušený vzorek*

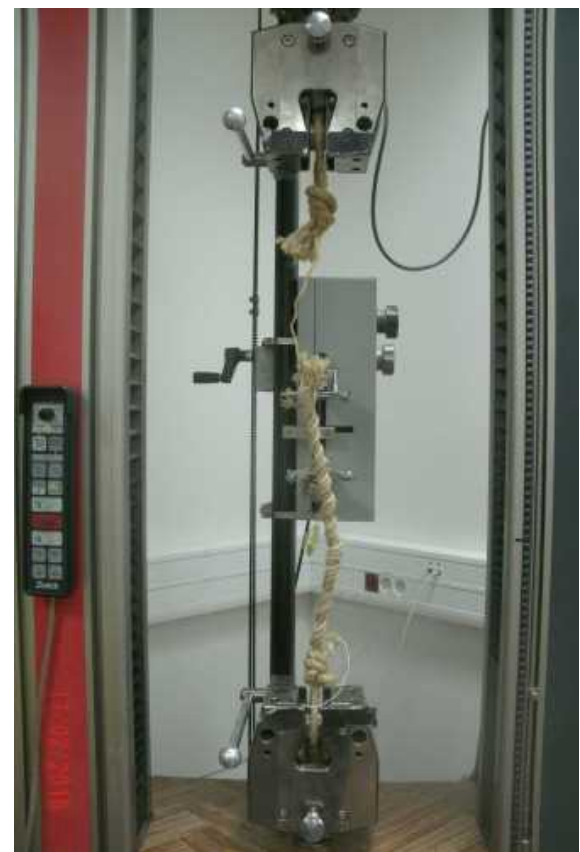

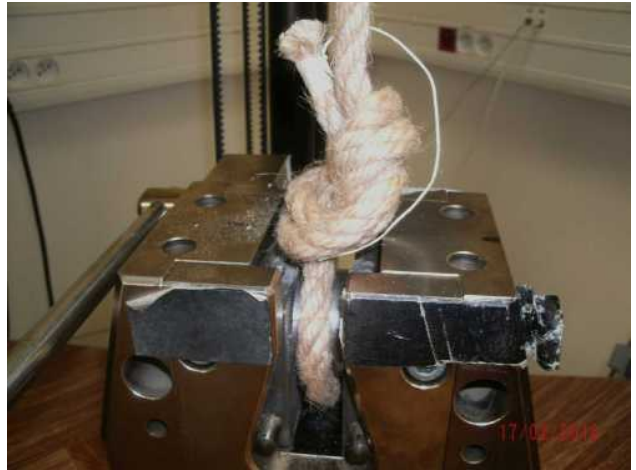

*Obr.43: Detail upnutí vzorku 3 až 5 Obr.44: Detail upnutí vzorku 6 až 8*

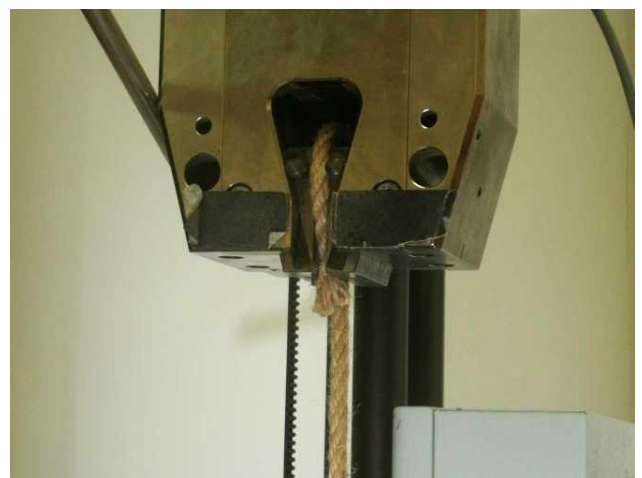

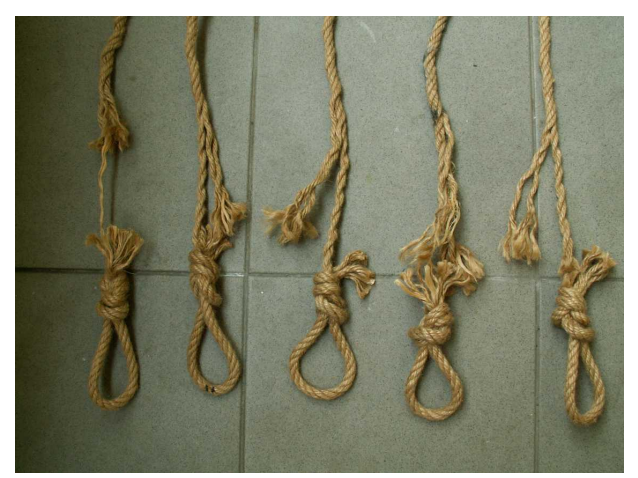

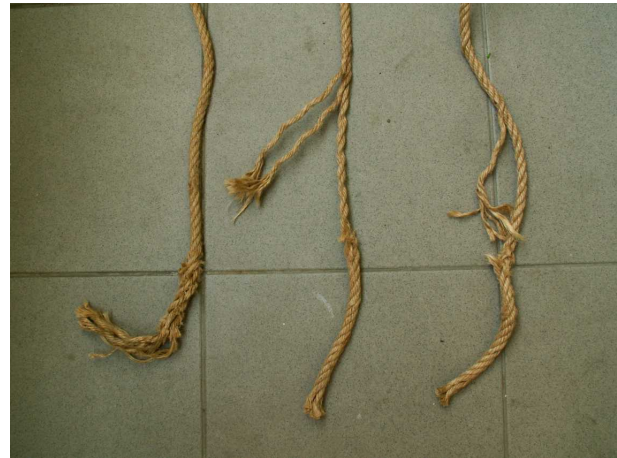

*Obr.45: Porušené vzorky 1 až 5 Obr.46: Porušené vzorky 6 až 8*

## **Vyhodnocení výsledků:**

Vzhledem k tomu, že mezi sadou vzorků 3 až 5 a sadou vzorků 6 až 8 je rozdíl v hodnotách, způsobený zjevně odlišným způsobem uchycení vzorku, jsou výsledky těchto sad vyhodnoceny odděleně. Vypočtena byla průtažnost dle rovnice

$$
e\!=\!\!\frac{(I_3\!-\!I_2).\,100}{I_2}
$$

## kde

l2 je délka lana při referenčním předpětí, vyjádřená v milimetrech

l3 je délka lana při napjatosti odpovídající 50% minimální pevnosti v tahu (tj. zatěžovací síle 3110 kN), vyjádřená v milimetrech.

Jako pevnost v tahu jsou uvedeny dílčí hodnoty při kterých došlo k přetržení pramene lana (nejvyšší dosažená hodnota síly), vyjádřená v kN.

Z hodnot je patrný vliv uzlů na koncích lana na výsledky, konkrétně na zvýšení průtažnosti přibližně o 35 % a snížení pevnosti v tahu přibližně o 16 %.

Vzhledem k tomu, že norma umožňuje označit za vyhovující výsledky, kdy bylo dosaženo alespoň 90 % pevnosti v tahu deklarované výrobcem v případě, že k porušení dojde v oblasti u kotvících prostředků, lze lano na základě zkoušky vzorků 6 až 8 prohlásit za vyhovující. Zkouška vzorků 3 až 5 byla zjevně negativně ovlivněna metodou upevnění a nelze tedy hodnoty objektivně porovnat s údajem výrobce.

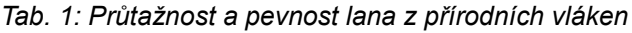

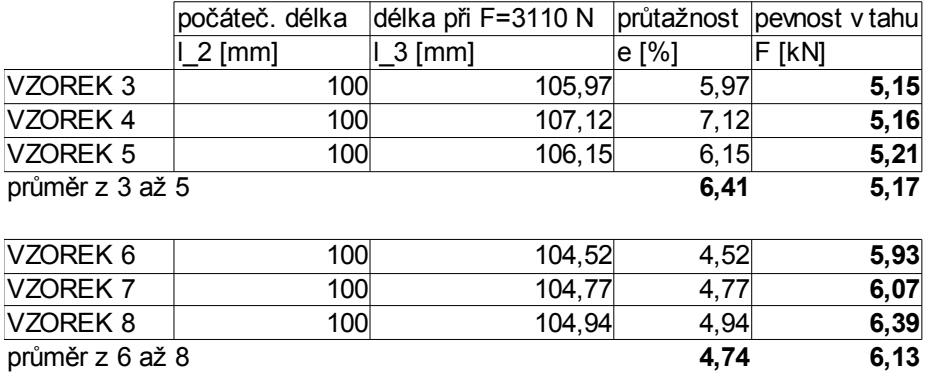

Způsob stanovení modulu pružnosti lana citovaná norma neuvádí. Vzhledem ke zjištění, že chování lana je v celém průběhu zatěžování poměrně blízká lineárně elastickému chování, je modul pružnosti určen jako sečna mezi počátkem zatěžování a okamžikem porušení.

$$
E = \frac{\sigma}{\varepsilon} = \frac{F}{A \cdot e} = \frac{F}{\pi \cdot r^2 \cdot e}
$$

kde

E modul pružnosti

- F rozdíl v tahové síle na počátku a konci zatěžování
- r poloměr lana (uvažována jmenovitá hodnota 5 mm)
- e průtažnost lana

# *Tab. 2: Modul pružnosti pro vzorek 3 až 5*

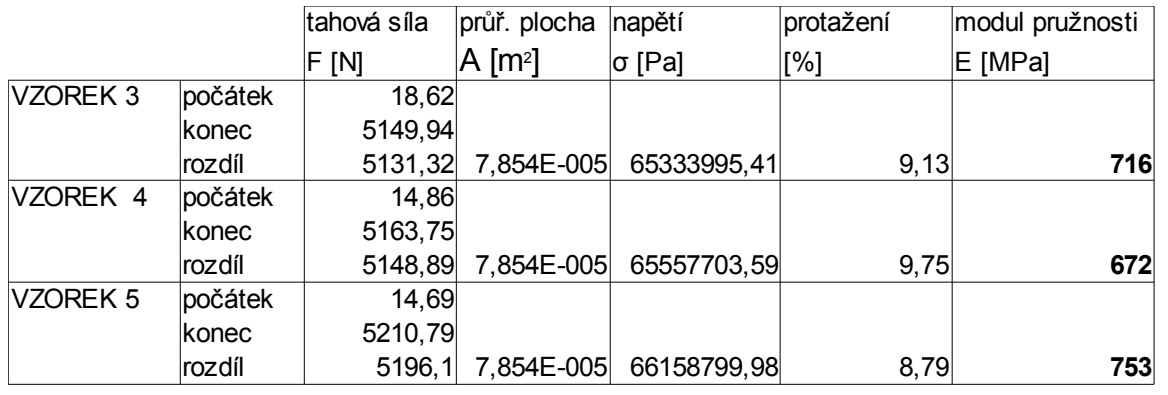

stř. hodnota **714 MPa**

# *Tab. 3: Modul pružnosti pro vzorek 6 až 8*

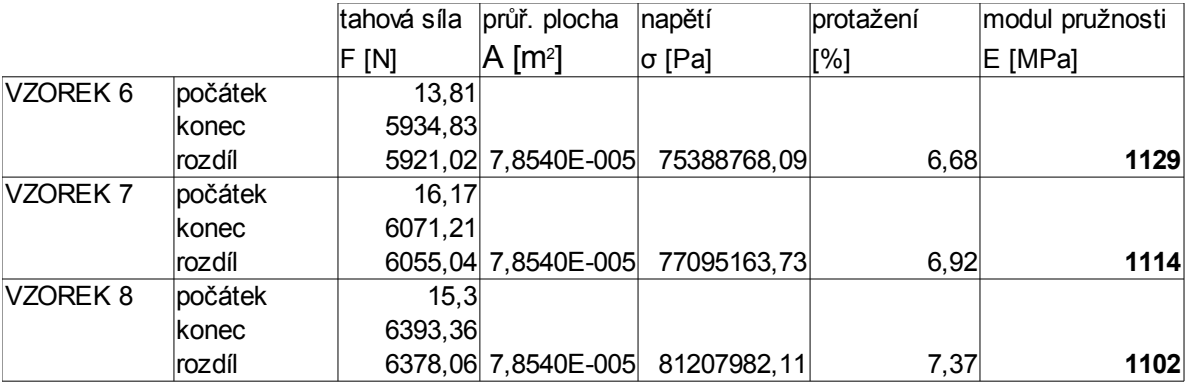

stř. hodnota **1115 MPa**

Průběh zkoušky je nejnázorněji patrný z obr. 47 a 48. Při prostém uchycení lana do svěrných čelisti je křivka pracovního diagramu vcelku hladká. Při použití uzlů na koncích lana dochází k jejich skokovému dotahování, což má vliv na skákání přenášené síly.

Pro další práci budou uvažovány vlastnosti zjištěné zkouškou vzorků 6 až 8.

**Tažnost zkoušeného lana je 4,74%.**

**Pevnost zkoušeného lana v tahu je 6,13 kN.**

**Modul pružnosti zkoušeného lana je 1115 MPa**

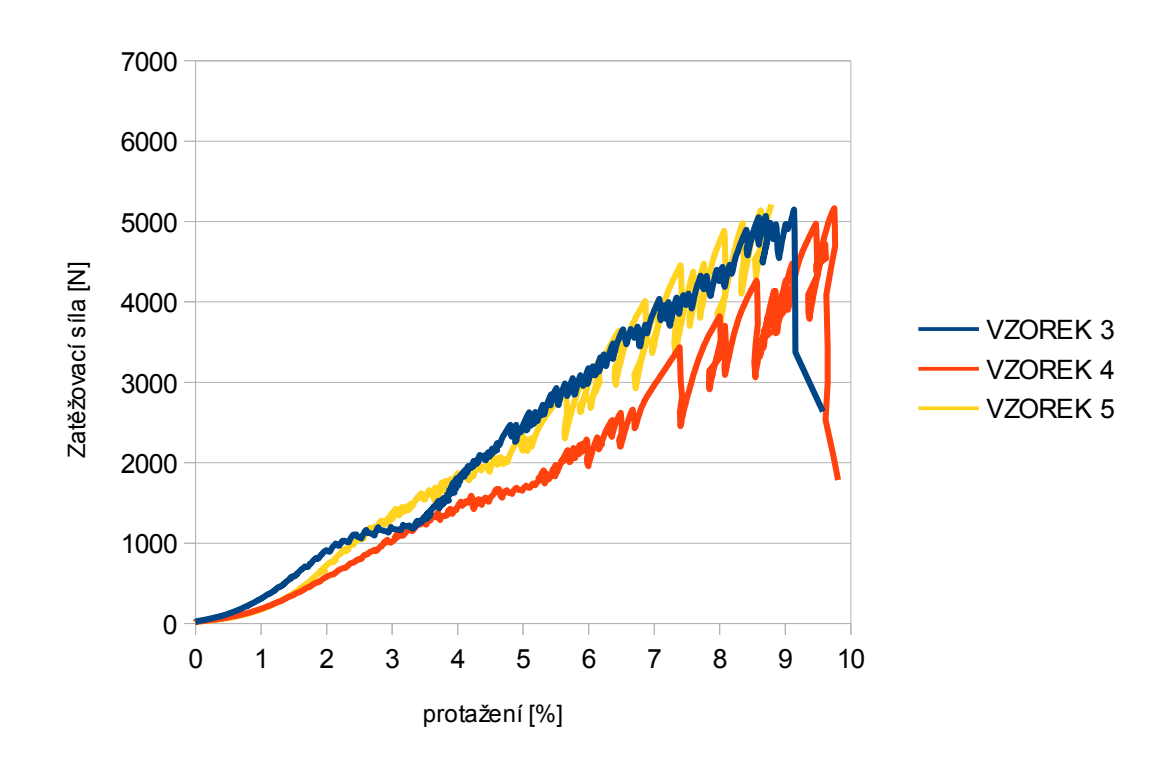

*Obr.47: Pracovní diagram vzorků 3 až 5 (zakončení smyčkami s uzly)*

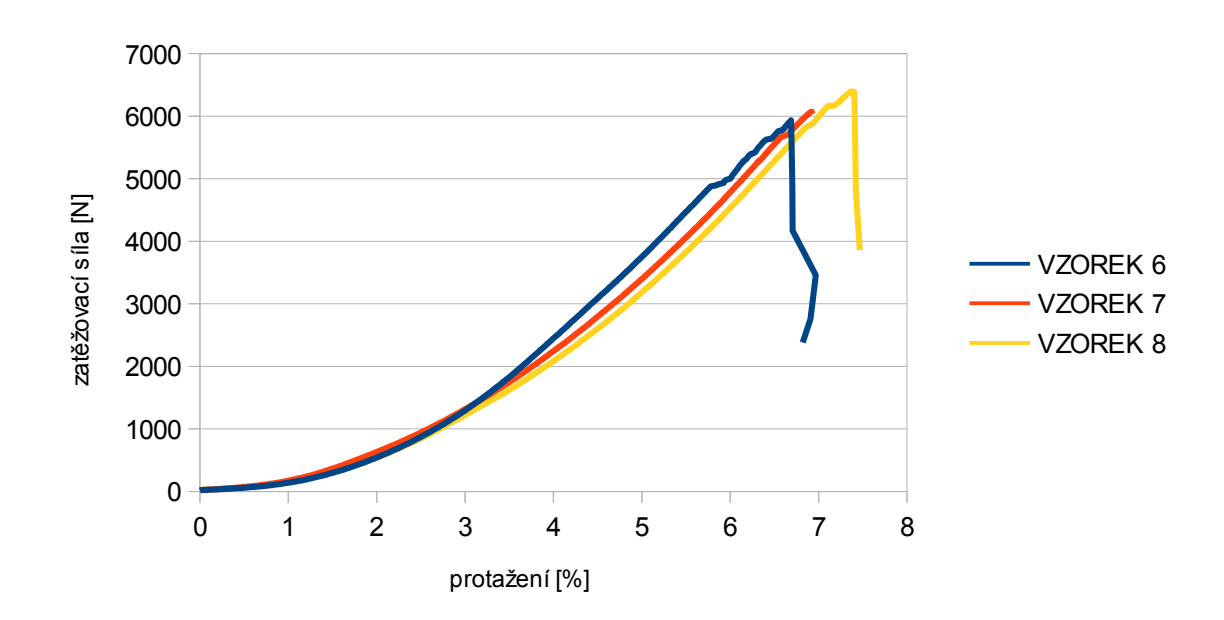

*Obr.48: Pracovní diagram vzorků 6 až 8 (přímé upevnění v čelistech)*

## **4. 1. 1 Materiálové vlastnosti lana ze syntetických vláken**

Jako alternativa jutového lana bylo zvoleno polyamidové splétané statické lano průměru 10 mm, konstrukce "Kernmantel" - s jádrem a opletem.

Výrobce pro toto lano uvádí následující technické údaje (čerpáno z [18]):

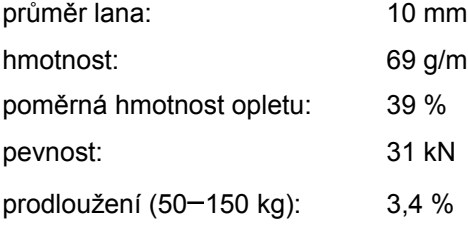

Modul pružnosti lze tedy spočítat takto:

$$
E = \frac{\sigma}{\epsilon} = \frac{F}{A \cdot e} = \frac{(m_h - m_d) \cdot g}{\pi \cdot r^2 \cdot e} = \frac{(150 - 50) \cdot 9.81}{\pi \cdot 0.005^2 \cdot 0.034} = 367 \text{ MPa}
$$

kde

- E modul pružnosti
- F interval zatěžovací síly ve kterém byla měřena průtažnost
- r poloměr lana (uvažována jmenovitá hodnota 5 mm)

e průtažnost lana

g tíhové zrychlení

## **4. 1. 3 Materiálové vlastnosti dřevěných prvků**

Mechanické vlastnosti smrkového dřeva byly převzaty z literatury [7]. Zvolen byl lineárně elastický ortotropní model, definovaný devíti parametry: moduly pružnosti E, Poissonovými čísly ν a smykovými moduly pružnosti G; vždy ve třech navzájem kolmých směrech – podélném L, radiálním R a tangenciálním T.

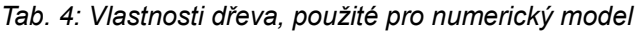

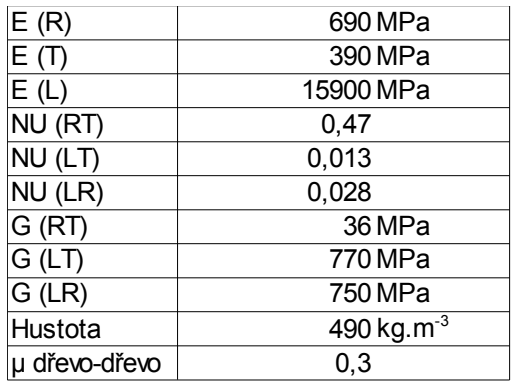

## **4. 1. 4 Součinitel tření**

Tření je ve sledovaném konstrukčním spoji velmi důležitým jevem. Případ lana, ovinutého po povrchu dřevěné kulatiny, je typickém příkladem tzv. vláknového tření (též tření opásáním).

Poprvé se tuto problematiku popisuje ve své práci z roku 1717 H. Gautier na příkladu spouštění těžkých sudů s vínem po schodišti (obr 49). Níže odvozená rovnice pak je známa jako tzv. Euler-Eytelwein-Formula (čerpáno z [10]).

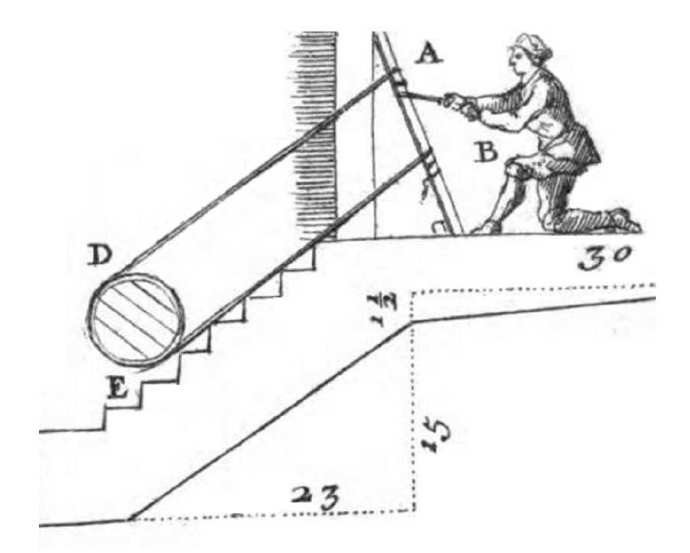

*Obr. 49: Kresba, přibližující úlohu dle Gautierovy práce (převzato z [10])*

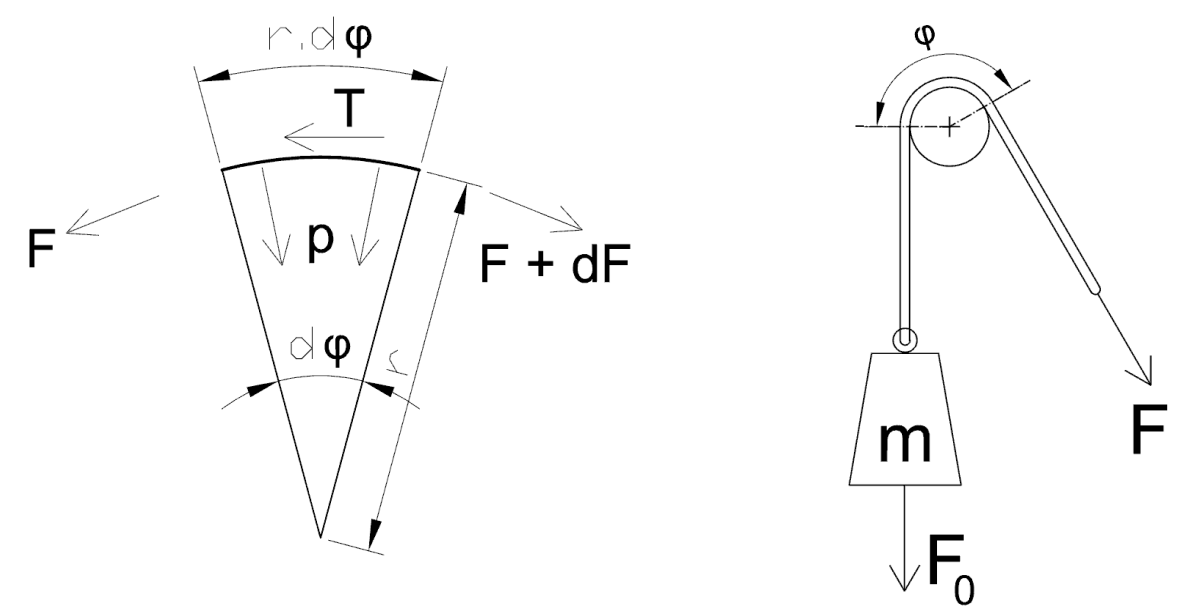

*Obr. 50: Vláknové tření – schematický náčtrtek sil působících na dílčí element Obr. 51: Vláknové tření - náčrtek úlohy ke zkoušce součinitele tření*

V každém průřezu lana působí normálová tahová síla F(φ). Působením této síly je lano přitlačováno na povrch válce tlakem, který má pro nekonečně krátký úsek lana velikost

$$
p(\varphi)\!=\!\frac{F(\varphi)}{r}
$$

V okamžiku, kdy lano klouže po válci, vzniká na jejich styku třecí síla, jejíž velikost je přímo úměrná přítlaku p(φ), přičemž konstantou úměrnosti je zde součinitel tření μ:

$$
T(\varphi){=}\mu\,.\,p(\varphi)
$$

Pro zachování rovnováhy sil na infinitezimálním úseku lana o délce r.dφ (v polárních souřadnicích) platí:

$$
dF = -T(\varphi) \cdot rd\varphi = -\mu \cdot p(\varphi) \cdot rd\varphi = -\mu \cdot \frac{F(\varphi)}{r} \cdot r \cdot d\varphi = -\mu \cdot F(\varphi)d\varphi
$$

zapsáno v podobě diferenciální rovnice:  $F'(\phi) = -\mu \cdot F(\phi)$ 

Pokles síly v laně tedy nezávisí na poloměru válce (alespoň pro běžné případy, kdy lze zanedbat vliv ohybové tuhosti lana).

Řešení diferenciální rovnice metodou separace proměnných:

$$
\frac{dF}{F} = -\mu d\phi
$$

integrací obou stran získáme:

$$
\int \frac{dF}{F} = -\mu \cdot \int d\phi
$$
  
\n
$$
lnF = -\mu \cdot \phi + C
$$
  
\n
$$
F(\phi) = e^{-\mu \cdot \phi} \cdot e^{C} = K \cdot e^{-\mu \cdot \phi}
$$

Konstantu K určíme pomocí počáteční úlohy – v bodě kde lano opouští povrch válce (φ = 0 rad) je síla  $F = F<sub>0</sub>$ .

 $F(\phi_0) = N(0) = K = F_0$ 

Tím získáváme rovnici popisující vláknové tření (Euler-Eytelwein-Formula):

 $F(\phi)=F_0.e^{-\mu\cdot\phi}$  pro případ, kdy  $F< F_0$  (spouštíme břemeno, díky tření stačí na lano působit menší silou než F0)

resp.

 $\mathsf{F}\mathsf{=} \mathsf{F_0}.\mathsf{e}^{\mu\phi}$  pro případ  $\mathsf{F}\mathsf{>} \mathsf{F_0}$  (zdvíháme břemeno, mimo jeho vlastní tíhy musíme překonávat tření). kde

F je síla v laně za třecím tělesem

F<sub>0</sub> je síla v laně před třecím tělesem (tíha břemene)

μ je součinitel tření

φ je úhel opásání [rad]

Z posledního uvedeného vztahu lze získat součinitel tření pro sledované materiály jednoduchou zkouškou, pro kterou byl inspirací článek [17] a která bude popsána v následujících odstavcích.

# **Zkouška součinitele tření dřevo-přírodní lano a dřevo-syntetické lano**

## **Vstupní údaje:**

Zkouška byla uskutečněna dne 8. března 2016 ve Výzkumném centru Josefa Ressela při Mendelově univerzitě.

Zkoušeno bylo jutové lano stáčené J/PP průměru 10 mm (viz kap. 3. 1. 1) a polyamidové splétané statické lano průměru 10 mm.

# **Použitá zkušební zařízení:**

Zkouška byla provedena na univerzálním zkušebním přístroji Zwick Z050.

## **Postup zkoušky:**

1) Do horní čelisti zkušebního přístroje se upne krátký výřez z dřevěné kulatiny orientovaný vodorovně.

2) Na konec zkoušeného lana se přiváže závaží, zvoleno bylo závaží o hmotnosti 5 kg.

3) Lano se ovine okolo dřevěné kulatiny a upne do dolní čelisti přístroje ve vhodné vzdálenosti tak, aby závaží volně viselo a byl umožněn jeho pohyb vzhůru.

4) Následně se zvedáním horní čelisti zvyšuje tahová síla (rychlost zatěžování přibližně 50 mm/min). Kontinuálně se zaznamenává posunutí v mm a příslušná tahová síla v N.

5) Jakmile přestane tahová síla růst, tzn. lano začne klouzat po kulatině, zkouška se ukončí.

## **Průběh zkoušky:**

Zkoušce byl podroben 1 vzorek přírodního lana a 1 vzorek lana ze syntetických vláken. Vzorky byly zkoušeny opakovaně, s různě volenou rychlostí zatěžování.

Chování vzorků bylo vesměs podobné – nejprve docházelo k napínání lana, po nárůstu tahové síly o přibližně 60 až 80 N došlo k odtržení lana od povrchu dřeva a tím skokovému poklesu síly a dále se lano po dřevě posouvalo trhaným pohybem, kdy zatěžovací síla poměrně pravidelně oscilovala v rozmezí okolo 15 N.

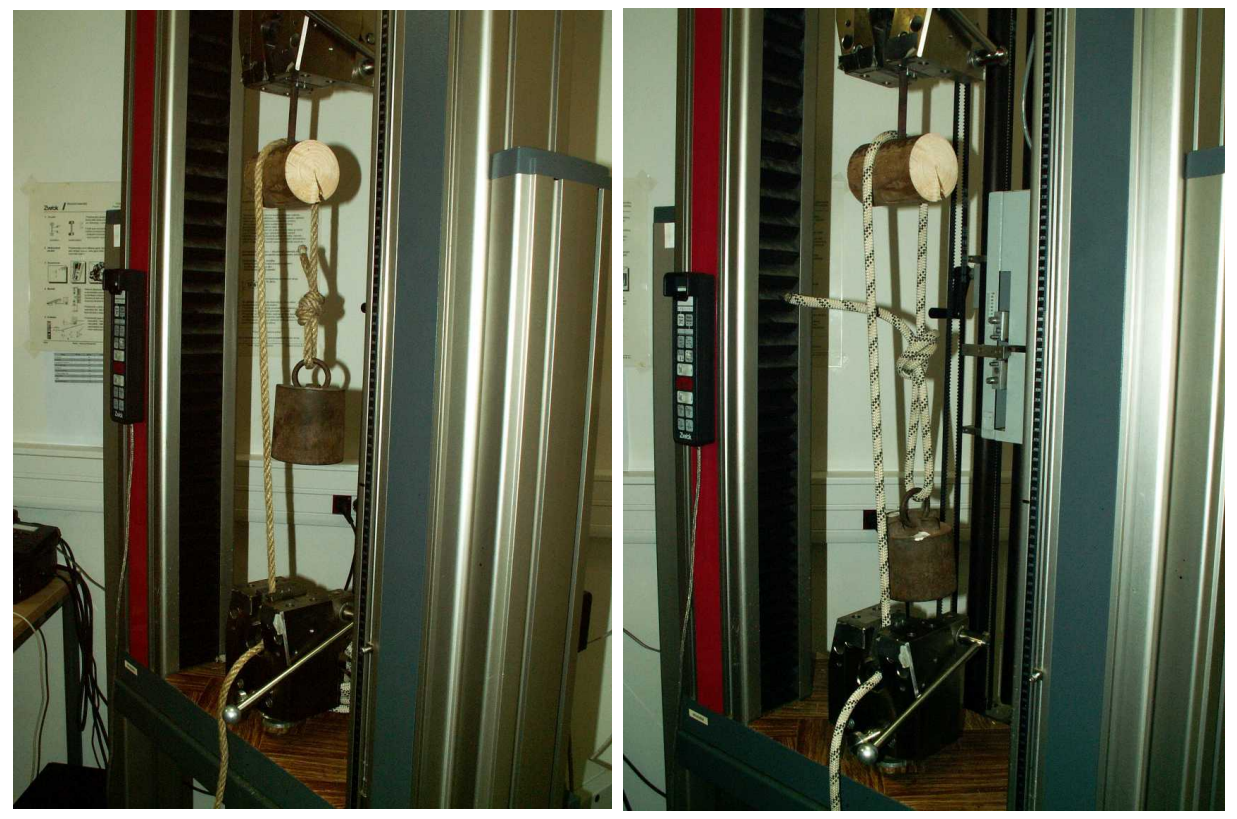

*Obr. 52: Vzorek přírodního lana upnutý ve zkušebním zařízení Obr. 53: Vzorek syntetického lana upnutý ve zkušebním zařízení*

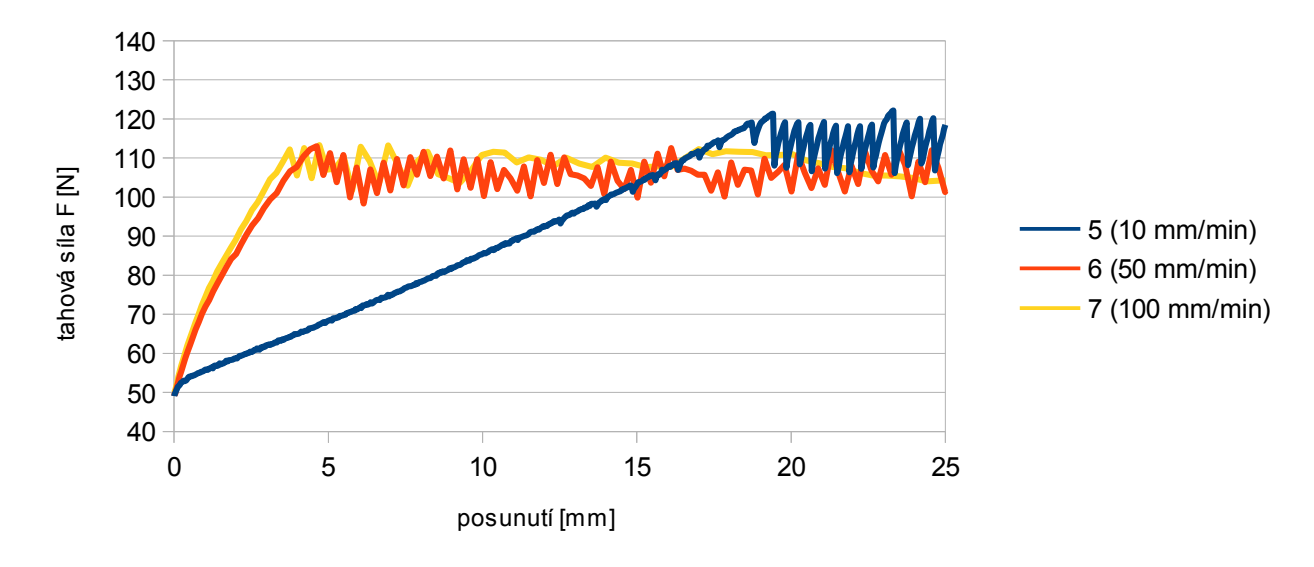

*Obr. 54: Grafický záznam průběhu zkoušky přírodního lana*

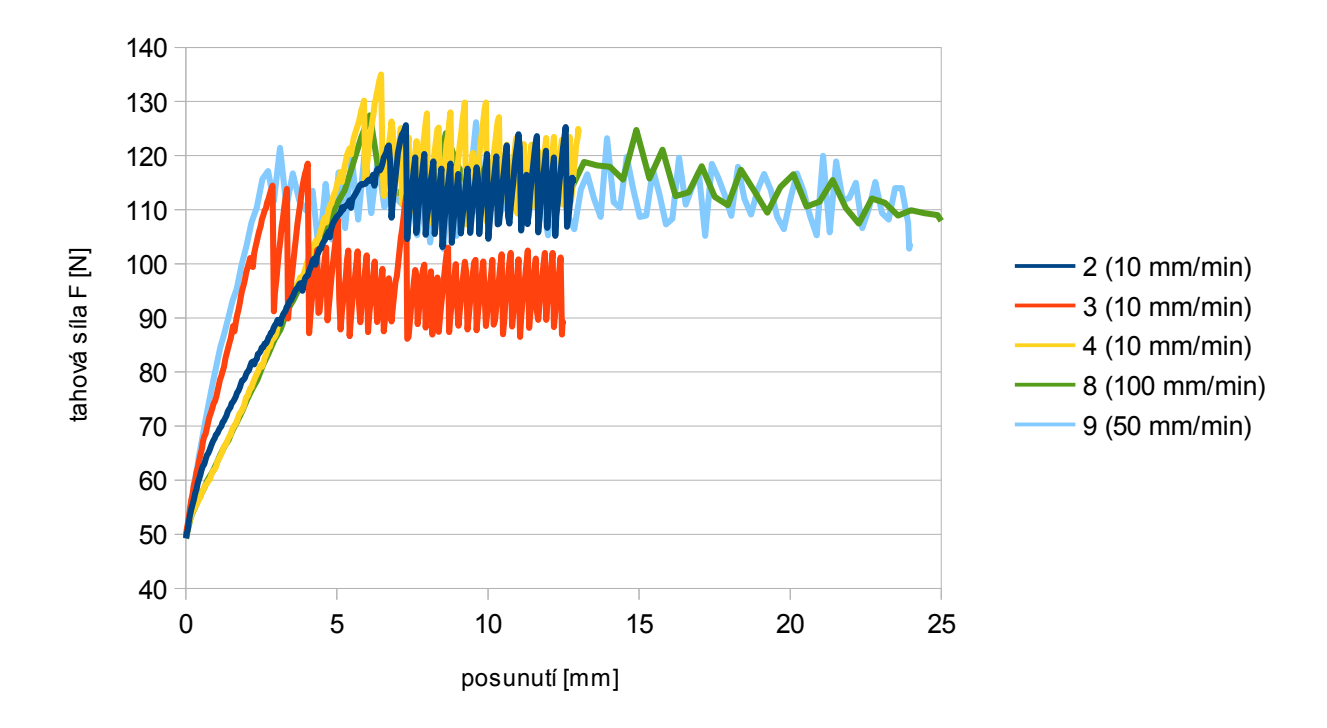

*Obr. 55: Grafický záznam průběhu zkoušky syntetického lana*

### **Vyhodnocení výsledků:**

Zaznamenané síly byly pro každé měření úhrnem upraveny (sníženy či zvýšeny) tak, aby počáteční hodnota odpovídala  $F_0$  = m.g = 5.9,81 = 49,05 N. Následně byla pro každé měření vyhledána maximální dosažená síla F, tj. síly při které došlo k uvedení lana do pohybu. Součinitel tření pak byl určen ze vztahu

$$
\mu = \frac{1}{\Phi} \cdot \ln \frac{F}{F_0} = \frac{1}{\pi} \cdot \ln \frac{F}{F_0}
$$

Výsledná hodnota součinitele tření je uvažována jako střední hodnota ze všech měření daného vzorku lana.

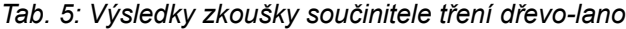

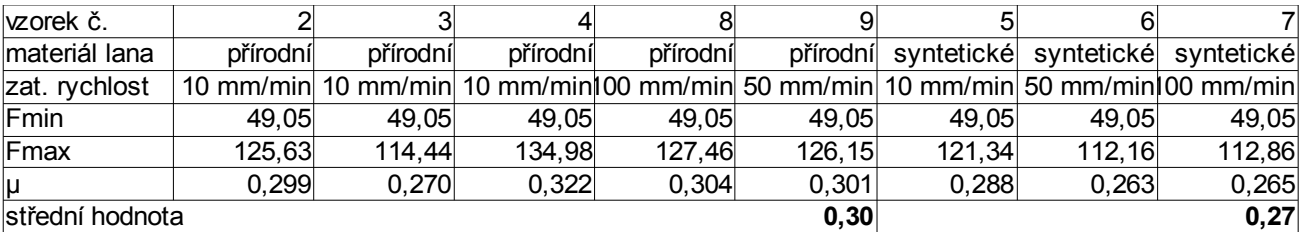

**Součinitel tření dřevo-přírodní lano je 0,3.**

**Součinitel tření dřevo-syntetické lano je 0,27.**

### **4. 2 Experimentální zkouška**

Za účelem porovnání reálného chování spojů s využitím lana jako spojovacího prostředku s výsledky numerické analýzy byla uskutečněna série experimentálních zkoušek. Stalo se tak dne 8. března 2016 ve Výzkumném centru Josefa Ressela při Mendelově univerzitě.

Předmětem zkoušky bylo vesměs sledování deformací na jednoduché konstrukci, obsahující studovaný spoj, konkrétně kolmé vazby a prodlužovací vazby. Deformace byly vyvozeny silovým zatěžováním ve zkušebním zařízení (hydraulickém lisu) a byly kontinuálně zaznamenávány automaticky (posunutí čelisti zkušebního zařízení a zároveň pomocí optické metody DIC. Tato metoda bude pro úplnost stručně popsána v následující kapitole.

### **4. 2. 1 Metoda DIC**

Metoda digitální korelace obrazu (digital image correlation) je nekontaktní optickou metodou určenou k měření deformací (posunutí, poměrné deformace, zakřivení). Měřený předmět se snímá jednou, popř. více stabilně ukotvenými kamerami po potřebném přisvícení měřeného objektu a zaostření kamer. Při vyhodnocování se pak na jednotlivých snímcích sleduje pohyb vybraných bodů resp. oblastí v čase, což se provádí algoritmicky pomocí výpočetní techniky. Výhodou metody DIC jsou relativně nízké nároky na potřebné vybavení a přípravu před zkouškou, multiměřítkovost, možnost vyhodnocení lokálních i globálních deformací ve větším počtu oblastí (např. v porovnání s klasickými tenzometry).

Při použití dvou kamer postavených mimoběžně lze získat stereoskopické snímky pro vyhodnocení deformací v prostoru. K tomu je ovšem nutné znát vzájemnou prostorovou polohu kamer vůči sobě a vůči měřenému objektu. Proto se provádí kalibrace sestavy, při které se nasnímá kalibrační destička s natištěnou mřížkou bodů v definovaných roztečích. Destičku při kalibraci držíme co nejblíže k objektu měření a mezi jednotlivými snímky ji natáčíme pod různými úhly.

Pro dosažení co nejvyšší přesnosti je výhodné, když má snímaný povrch kontrastní, unikátní náhodný vzor. V případě zkoušek pro tuto práci byl takový vzor vytvořen pomocí nástřiku bílou a černou barvou ve spreji.

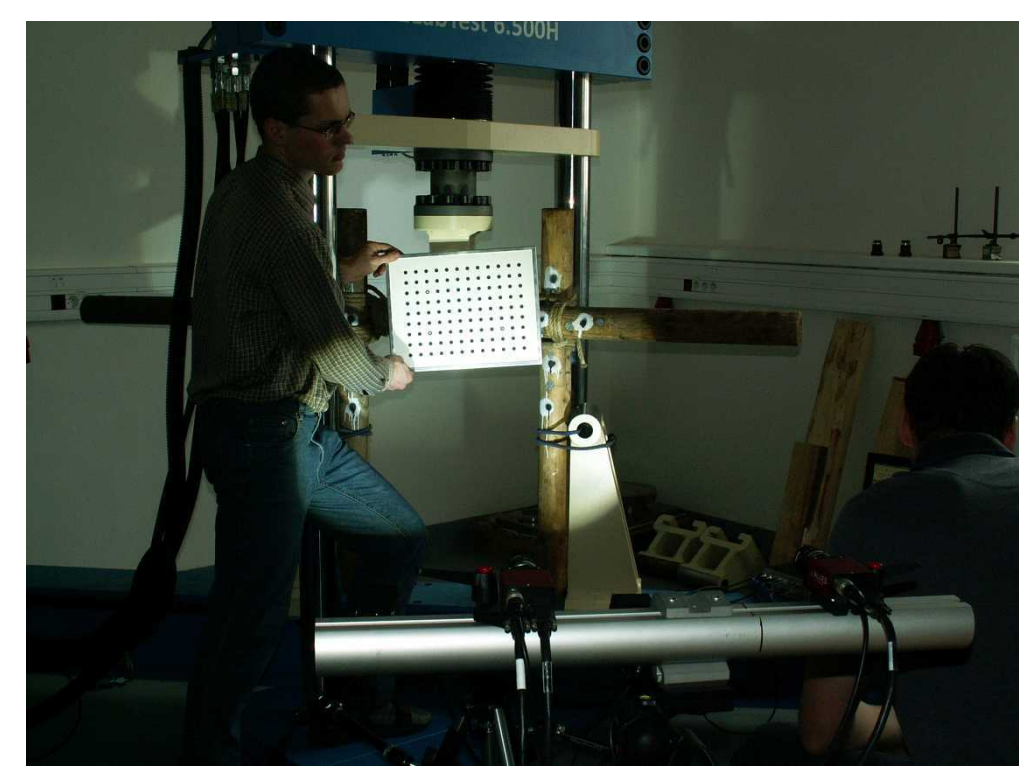

*Obr. 56: Provádění kalibrace stereoskopické sestavy, v popředí dvojice kamer*

Snímání samotné zkoušky se zvolenou frekvencí se pak zahájí synchronně se zahájením zkoušky. Vytvořenou sérii dvojic snímků lze následně vyhodnotit pomocí vhodného softwaru, pro tuto práci byl použit program VIC-3D. V prvním kroku se načtou patřičná kalibrační data, dále se zvolí oblast pro vyhodnocení. V případě zkoušky kolmé vazby to byl např. jeden terčík na svislé tyči a jeden terčík na vodorovné tyči. Výsledkem analýzy pak v tomto případě byly souřadnice některého z bodů v každé oblasti, které nám dají informaci o pohybu každé z tyčí v čase.

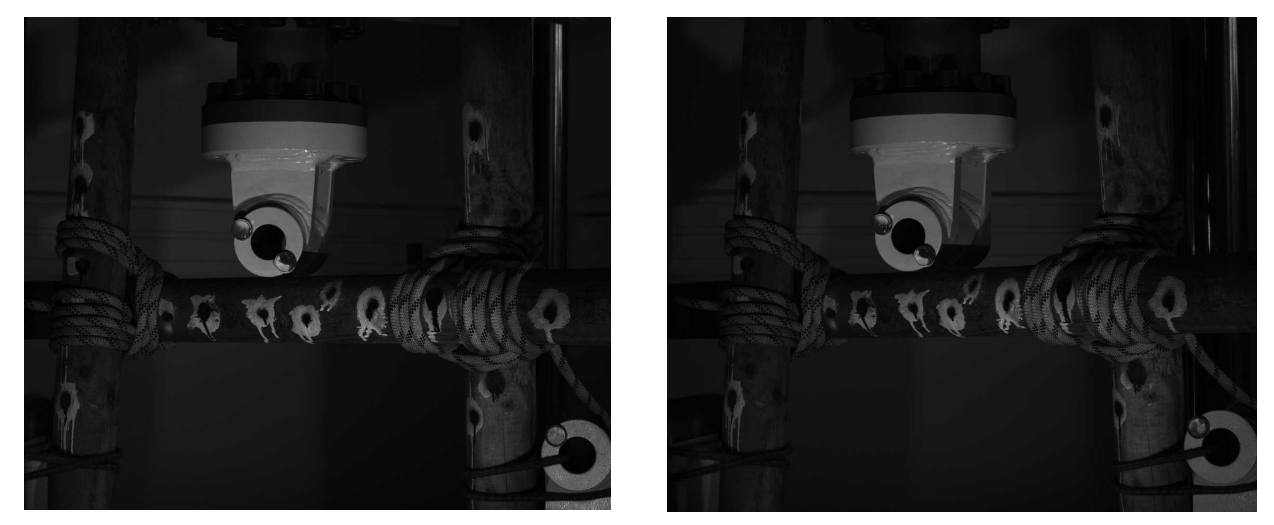

*Obr. 57: Dvojice snímků z kamer při záznamu cyklu kolma\_s3*

### **4. 2. 2 Zkouška - kolmá vazba**

## **Použitá zkušební zařízení:**

Zkoušky byla provedeny na univerzálním zkušebním přístroji Labtest 6.500H.

## **Průběh zkoušky**

Kolmá vazba byla zkoušena v páru za účelem eliminace excentricit, daných geometrií jednotlivého spoje. Podoba a rozměry zkoušené konstrukce viz obr. 58.

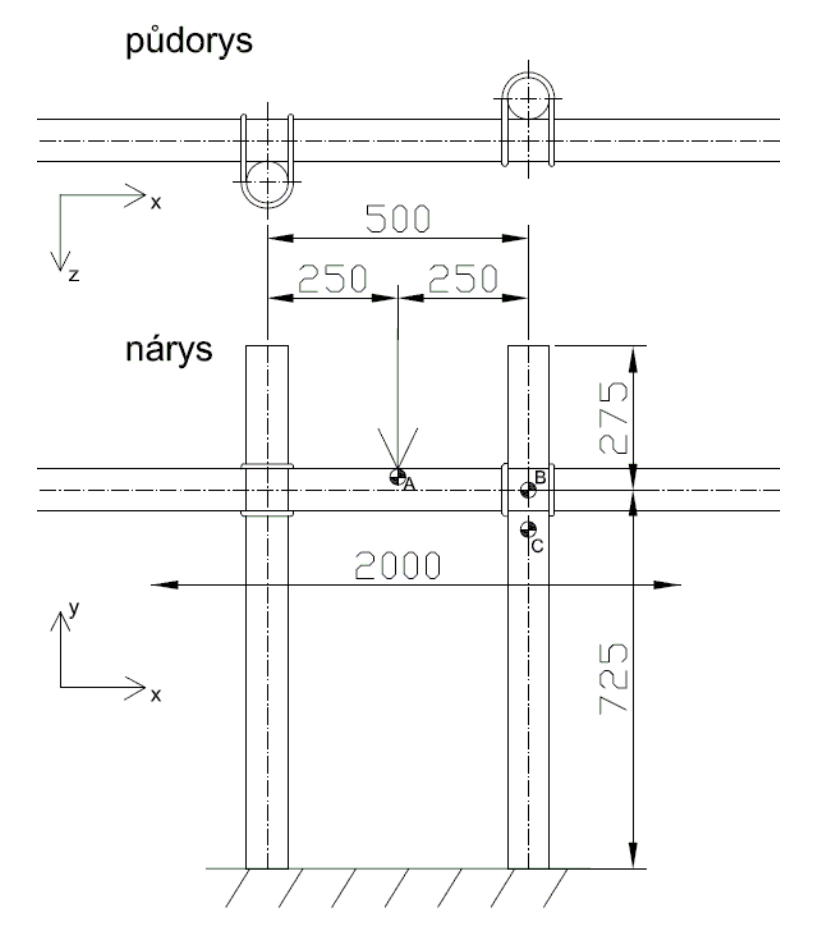

*Obr. 58: Náčrtek zkoušky kolmé vazby, vyznačeny body A, B, C, ve kterých byly vyhodnoceny deformace*

Zkoušeny byly postupně dvě varianty (s použitím přírodního resp. syntetického lana), každá varianta ve dvou vzorcích. Každý vzorek byl zatížen dvěma cykly sestávajícími z přitížení do dosažení maxima zatěžovací síly a následně úplného odtížení. Mezi jednotlivými cykly bylo vždy provedeno ustavení dřevěných tyčí do svislé resp. vodorovné polohy.

Průběžně byla zaznamenávána síla v [N], kterou působila hlava zkušebního přístroje na střed vodorovné tyče (bod A) a její svislé posunutí v [mm], zároveň byla celá konstrukce snímána dvojicí kamer pro vyhodnocení metodou DIC.

Celkem tedy bylo provedeno 8 zkušebních cyklů:

Postupně byly zkoušeny tyto vzorky spojů:

kolma\_j1: první dvojice kolmých vazeb z přírodního lana, jalový cyklus koma\_j2: první dvojice kolmých vazeb z přírodního lana, opakovaný cyklus kolma\_j3: druhá dvojice kolmých vazeb z přírodního lana, jalový cyklus kolma j4: druhá dvojice kolmých vazeb z přírodního lana, opakovaný cyklus kolma\_s1: první dvojice kolmých vazeb ze syntetického lana, jalový cyklus kolma\_s2: první dvojice kolmých vazeb ze syntetického lana, opakovaný cyklus kolma s3: druhá dvojice kolmých vazeb ze syntetického lana, jalový cyklus kolma\_s4: druhá dvojice kolmých vazeb ze syntetického lana, opakovaný cyklus

Chování vzorků při zatěžování bylo vesměs podobné. V obou vazbách docházelo k dotlačování spojovaných prvků. Následkem tohoto dotlačování byl nárůst deformace ve směru y, tj. vodorovná tyč se pohybovala směrem dolů. Současně však ještě rotovala okolo svislé osy y. Tento pohyb byl vyvolán vychylováním svislých tyčí v předozadním směru (levá vzad, pravá vpřed), způsobeným počátečními geometrickými imperfekcemi zkoušené konstrukce.

Od okamžiku dosažení určité hladiny zatížení již začala klesat velikost přenášené síly za stálého nárůstu posunutí – konstrukce jako celek ztrácela stabilitu. Při dosažení tohoto stavu byl zkušební cyklus ukončen.

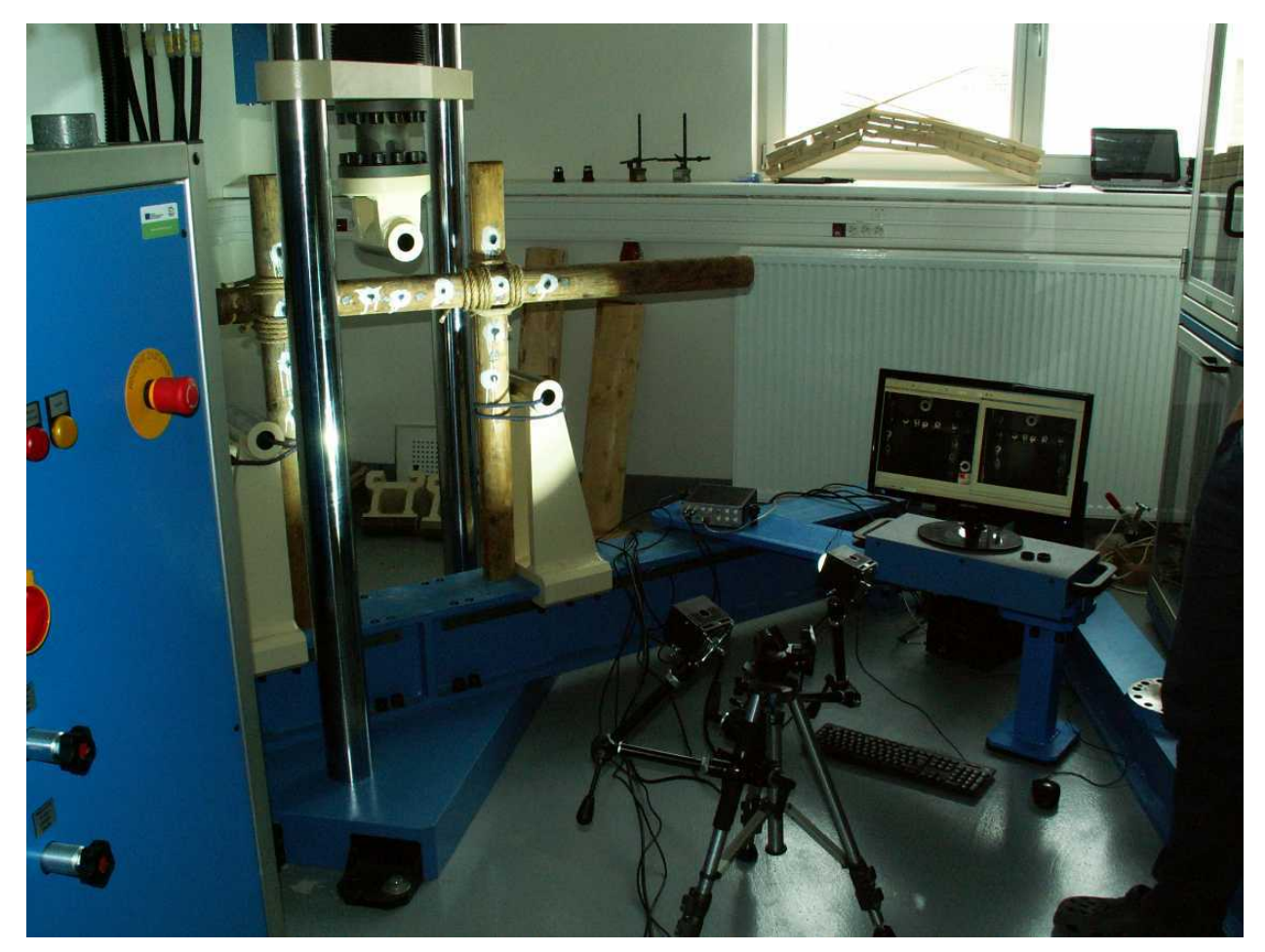

*Obr.59: Celkový pohled na zkušební aparaturu*

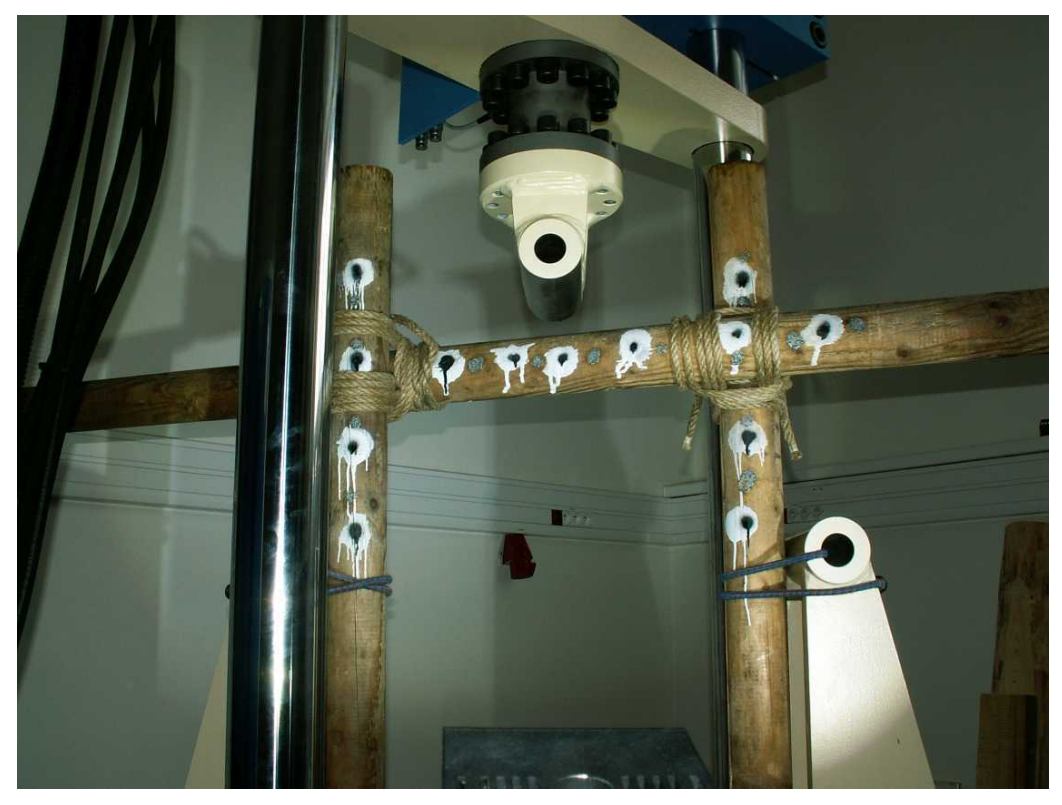

*Obr. 60: Detail zkoušené konstrukce (varianta s použitím přírodního lana)*

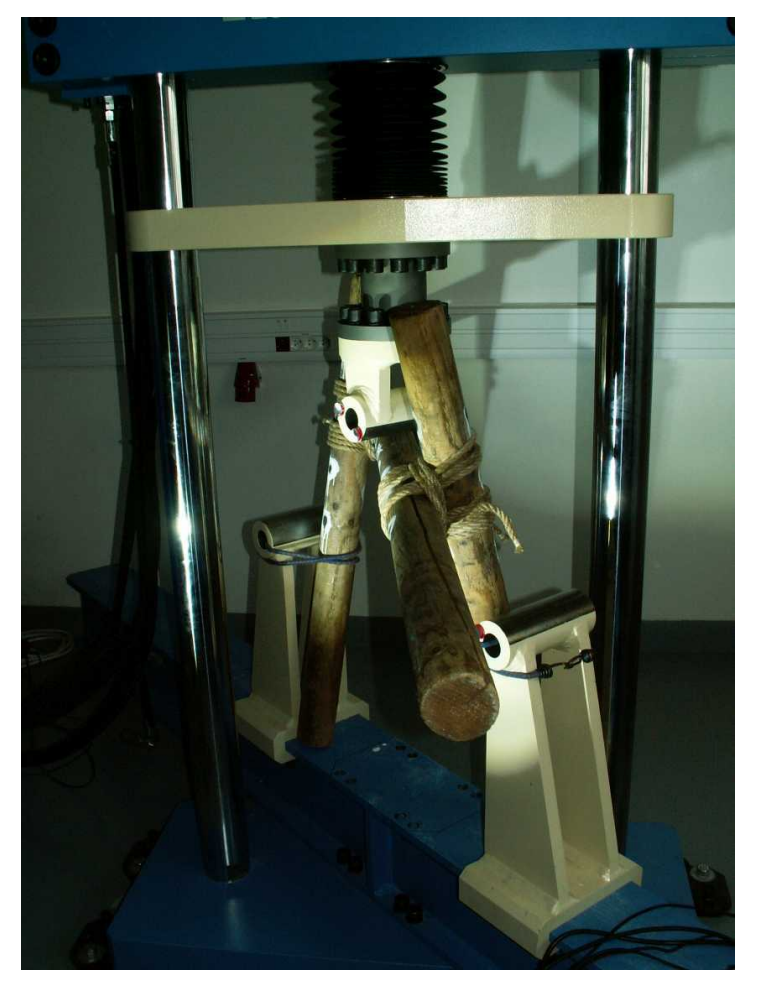

*Obr. 61: Typická deformace konstrukce po ukončení zkušebního cyklu*

#### **Vyhodnocení výsledků**

Nejprve se zaměřme na jednotlivé složky deformací konstrukce, získané z vyhodnocení snímkování zkoušky metodou DIC. Vzhledem k omezenému prostoru byly k prezentaci vybrány pouze grafy deformací dvou charakteristických, po sobě následujících cyklů kolma\_j3 a kolma\_j4, které poskytují představu o prostorovém chování konstrukce. Výsledky ostatních cyklů jsou podobné.

Vyobrazené grafy ukazují nárůst deformací v jednotlivých směrech pro body B a C, tj. body na horizontální a vertikální tyči v blízkosti vazby a dále jejich rozdíl, tedy relativní pohyb bodů B a C vůči sobě navzájem. Za povšimnutí stojí především skutečnost, že vrcholu zatěžovacích křivek u opakovaného cyklu leží téměř dvakrát výše než je tomu v případě počátečního, "jalového" cyklu.

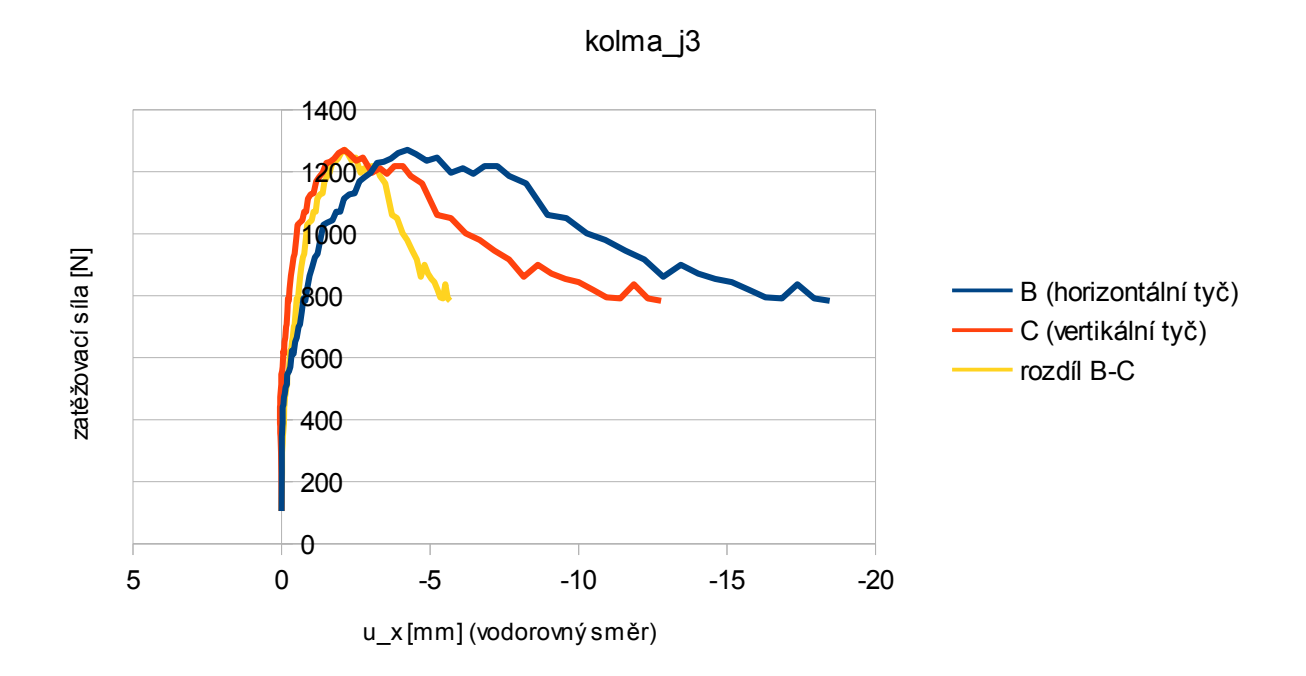

*Obr. 62: Vzorek kolma\_j3 - průběh posunutí ve vodorovném směru*

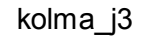

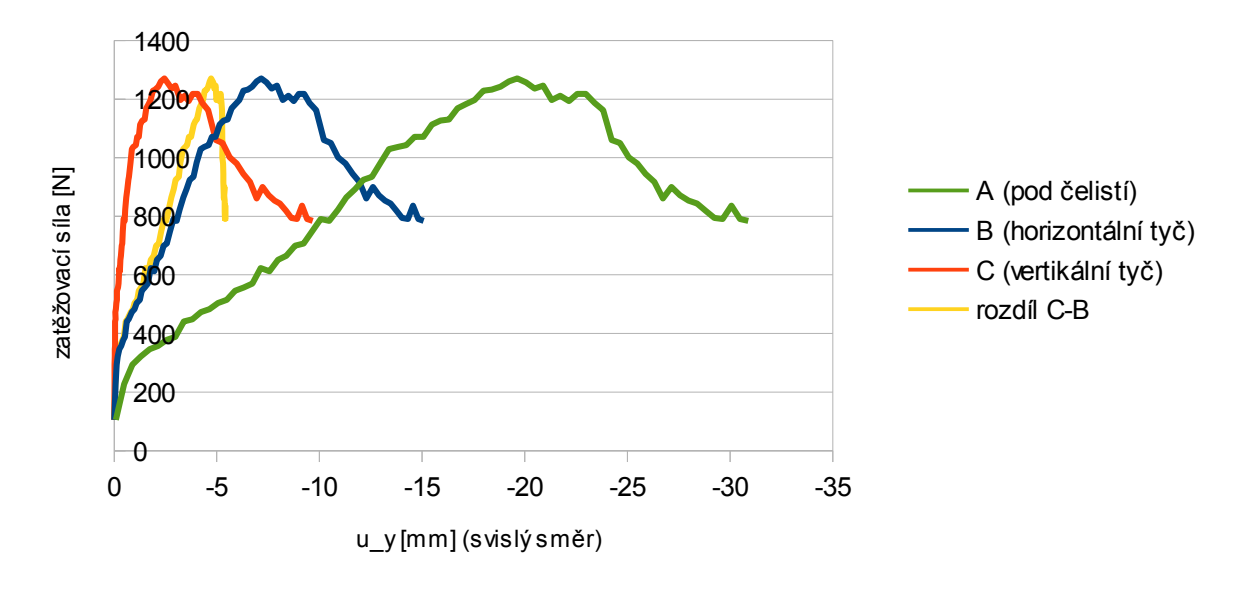

*Obr. 63: Vzorek kolma\_j3 - průběh posunutí ve svislém směru*

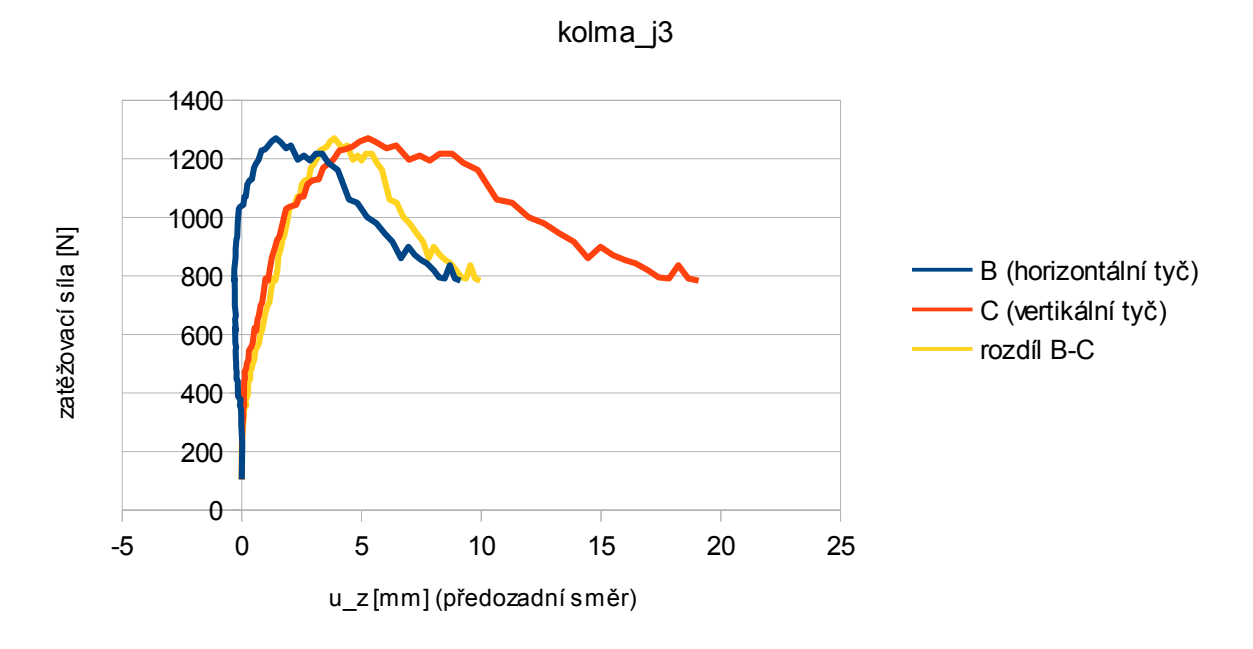

*Obr. 64: Vzorek kolma\_j3 - průběh posunutí v předozadním směru*

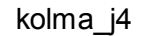

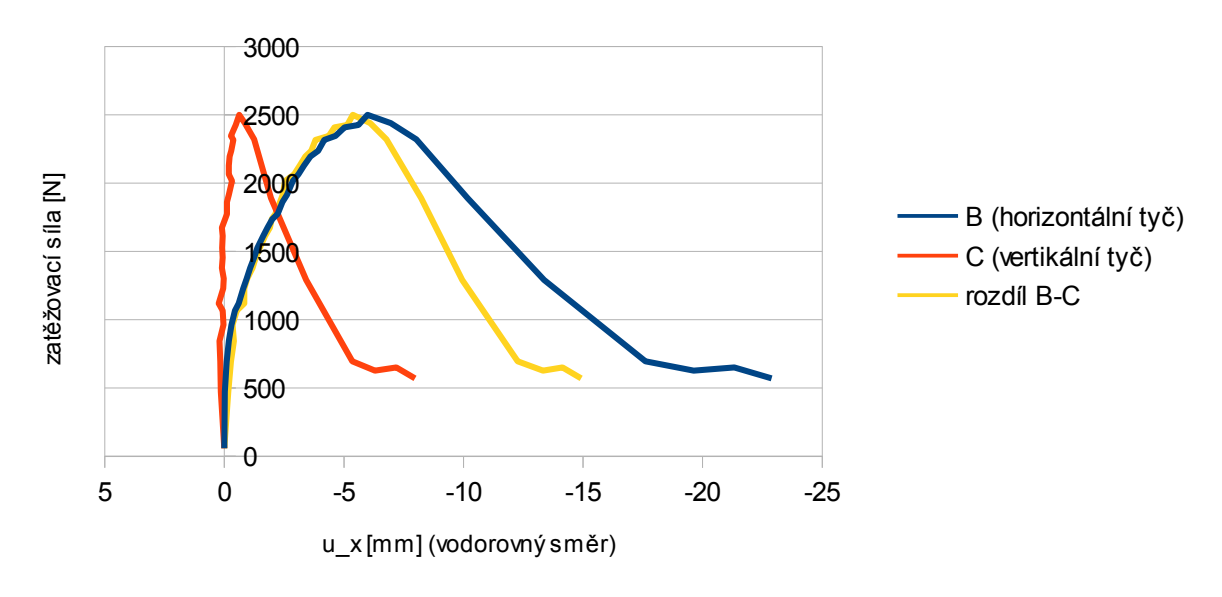

*Obr. 65: Vzorek kolma\_j4 - průběh posunutí ve vodorovném směru*

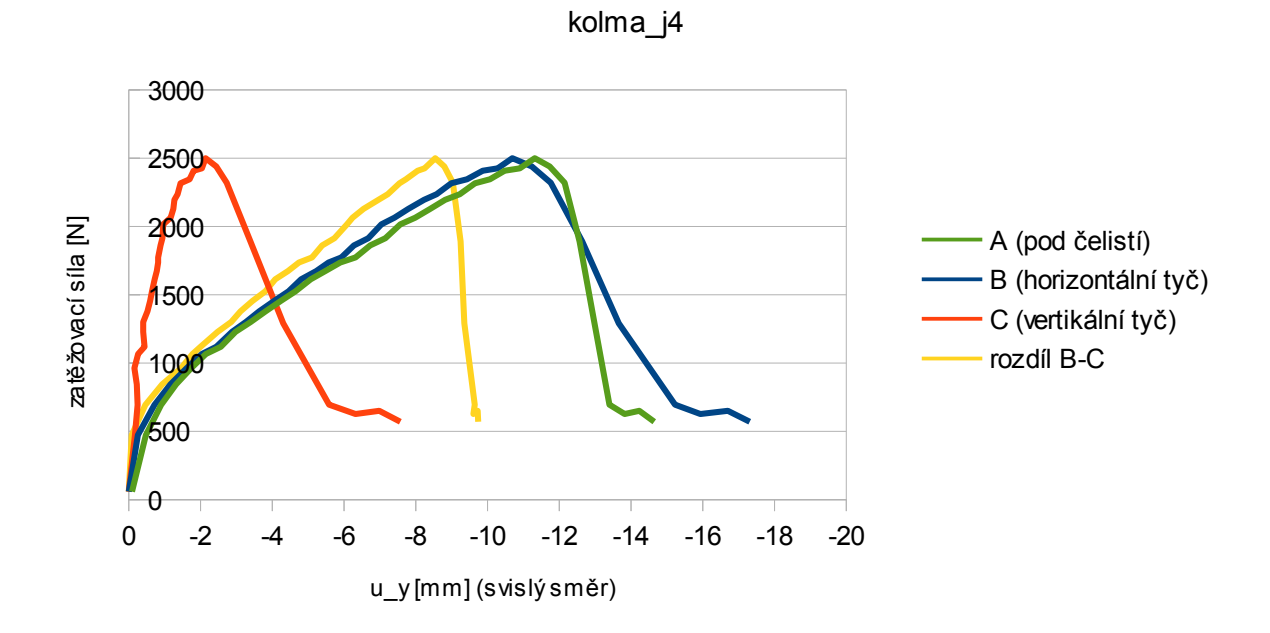

*Obr. 66: Vzorek kolma\_j4 - průběh posunutí ve svislém směru*

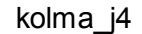

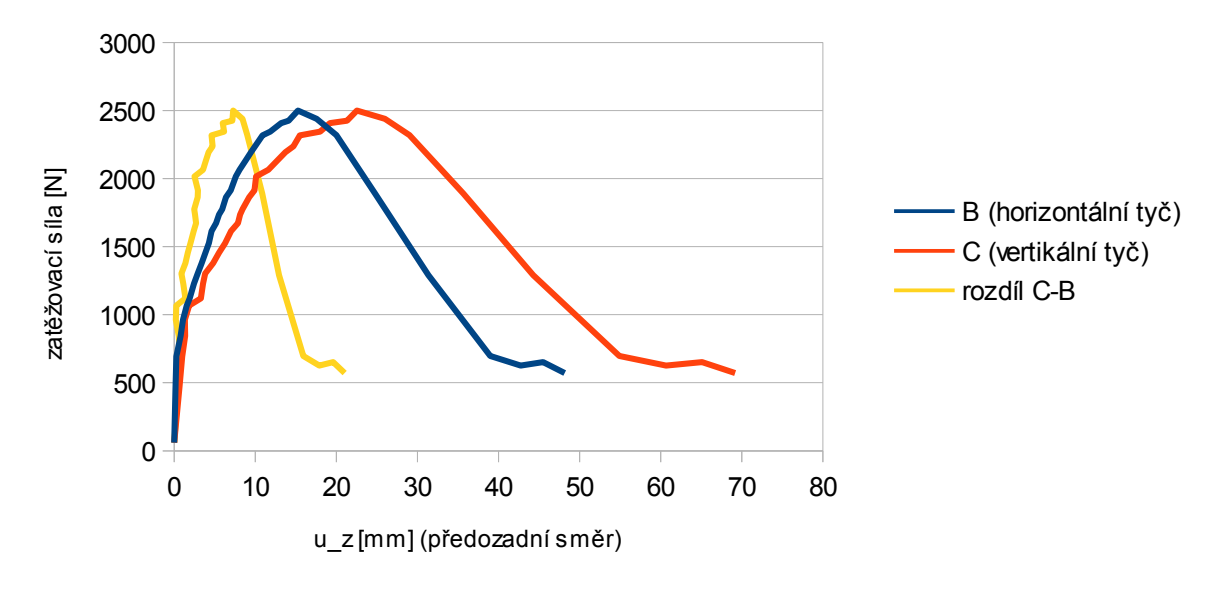

*Obr. 67: Vzorek kolma\_j4 - průběh posunutí v předozadním směru*

Vzhledem k tomu, že numerické modely kolmé vazby pracují de facto pouze se zatíženími a deformacemi ve svislém směru, je dále podrobněji pracováno pouze se svislou složkou deformace.

Svislé deformace všech zkušebních cyklů ve společném grafu zobrazuje obr. 68 ve formě křivek zatíženíposunutí. Jedná se o data zaznamenaná zkušebním přístrojem v bodě A, tj. v působišti zatěžovací síly.

Zcela zřetelně se přitom odlišuje chování jalového a opakovaného cyklu, a to pro všechny zkoušené vzorky. Nárůst deformace při jalovém cyklu je výrazně rychlejší a maximum zatěžovací síly před ztrátou stability dosahuje cca 50 % únosnosti při opakovaném cyklu. Hlavní příčinou těchto jevů je zřejmě velká míra dotlačování jednotlivých prvků spoje při prvotním zatížení spoje a teprve postupný nárůst styčné třecí plochy ve spoji. Do opakovaného cyklu už vazba vstupuje s jistou počáteční deformací a zmíněné vlivy jsou již do značné míry eliminovány.

Bohužel z podstaty technického provedení a průběhu zkoušek nebylo možné měřit rozdíl mezi počáteční hodnotou deformace jalového a opakovaného cyklu, tj. jakou zbytkovou deformaci vykazovala konstrukce na počátku opakovaného cyklu následkem utažení a dotlačení vazeb jalovým cyklem. Měření každého cyklu začínalo na vynulovaných hodnotách posunutí.

Důležitým zjištěním z porovnání všech cyklů je skutečnost, že není výrazného rozdílu hodnotami pro vzorky vázané přírodním lanem a vzorky vázané syntetickým lanem.

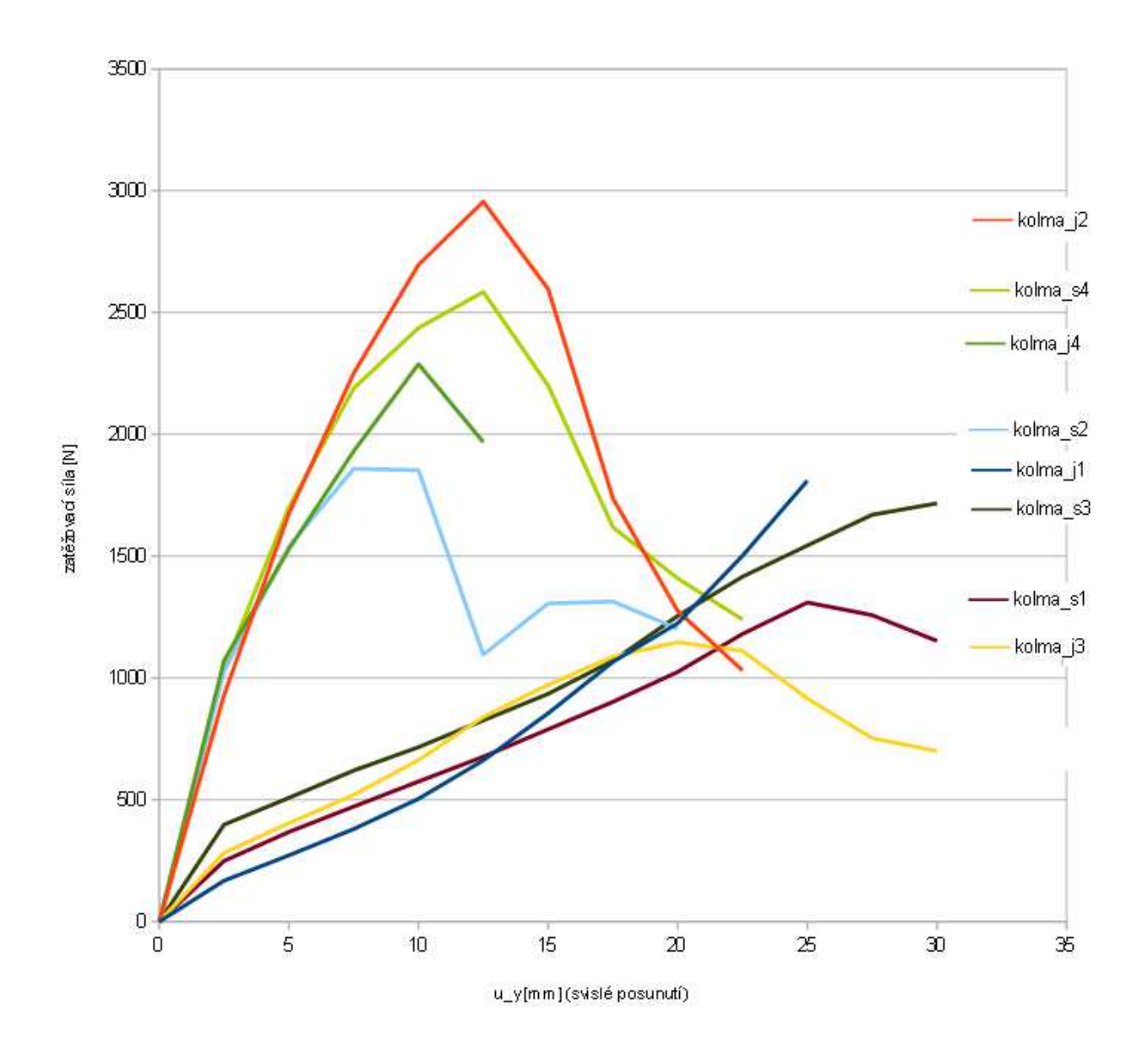

*Obr. 68: Křivky zatížení – posunutí pro jednotlivé vzorky (lichá číslice = jalový cyklus, sudá číslice = opakovaný cyklus)*

## **4. 2. 3 Zkouška – prodlužovací vazba**

Druhým zkoušeným spojem pak byla prodlužovací vazba, namáhaná ohybem (tříbodový ohyb). Tento způsob namáhání je u prodlužovací vazby, určené spíše pro přenos tahových a tlakových sil v ose tyčí nevýhodný. Přesto se mu v některých aplikacích nelze vyhnout, jak naznačuje příklad na obrázku 69.

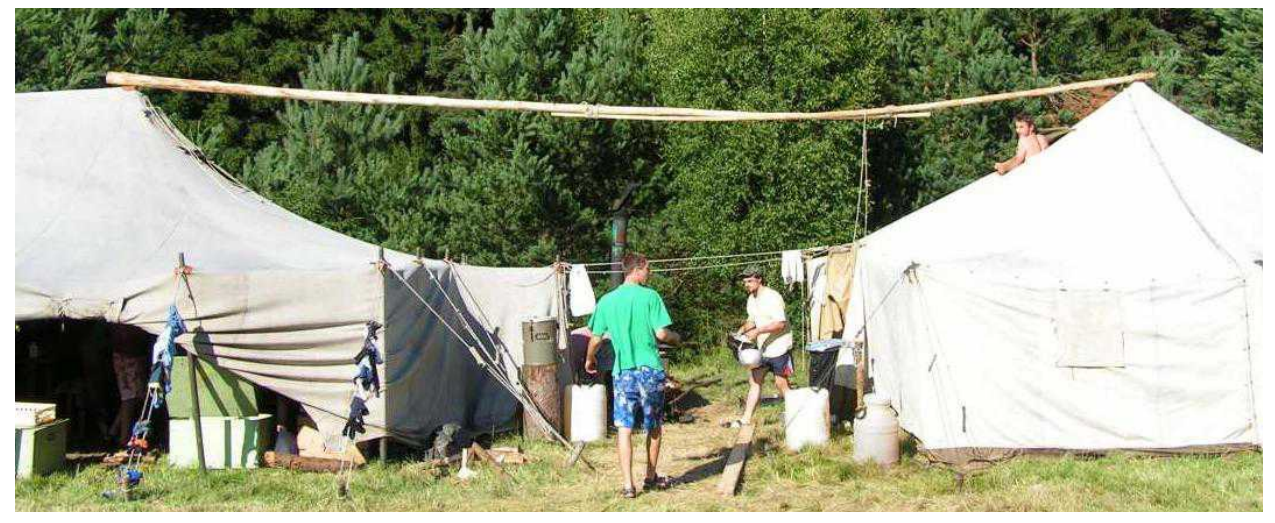

*Obr. 69: Délkově nastavované hřebenové ráhno pro plachtový přístřešek – příklad ohybového namáhání prodlužovací vazby*

## **Použitá zkušební zařízení:**

Zkoušky byla provedeny na univerzálním zkušebním přístroji Labtest 6.500H.

# **Průběh zkoušky**

Podoba a rozměry zkoušené konstrukce viz obr. 70.

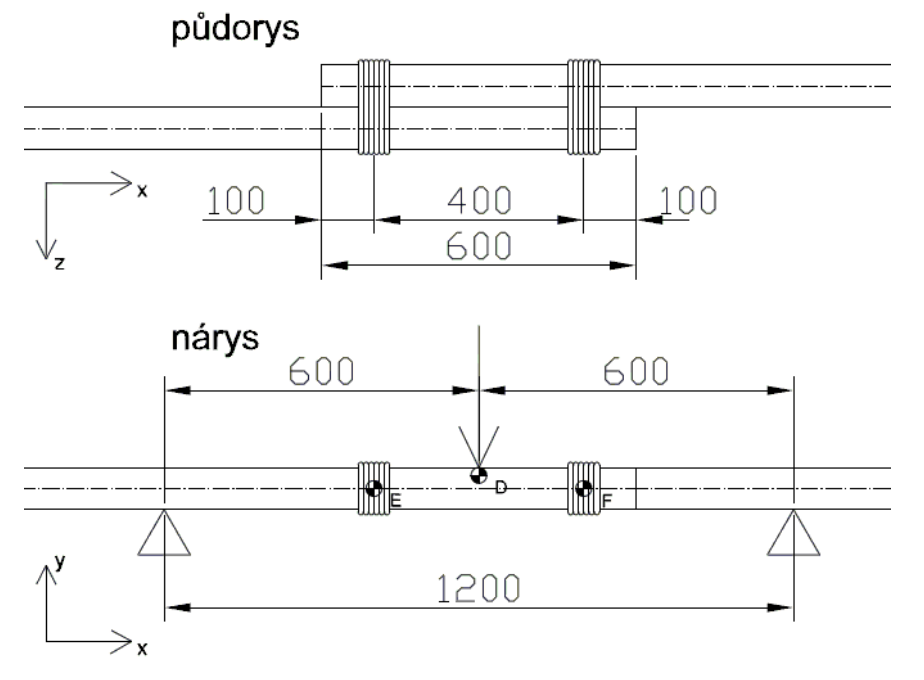

*Obr. 70: Náčrtek zkoušky prodlužovací vazby, vyznačeny body D, E, F, ve kterých byly vyhodnoceny deformace*

Vyzkoušeny byly opět dvě varianty, s použitím přírodního nebo syntetického lana. Každá varianta byla vyzkoušena v jednom vzorku:

prodluz j1: vazba z přírodního lana, jalový cyklus

prodluz\_s1: vazba ze syntetického lana, jalový cyklus

Průběžně byla zaznamenávána síla v [N], kterou působila hlava zkušebního přístroje na střed vazby (bod D) a její svislé posunutí v [mm], zároveň byla celá konstrukce snímána dvojicí kamer pro vyhodnocení metodou DIC.

Obě tyče, před zahájením zkoušky přibližně rovnoběžné, se působením tříbodového zatížení otáčely okolo středu vazby. Zatížení vzdorovalo prakticky jen tření mezi povrchem tyčí a smyček lan. Zkouška byla ukončena po dosažení deformace pod střední čelistí rovnou přibližně 100 mm.

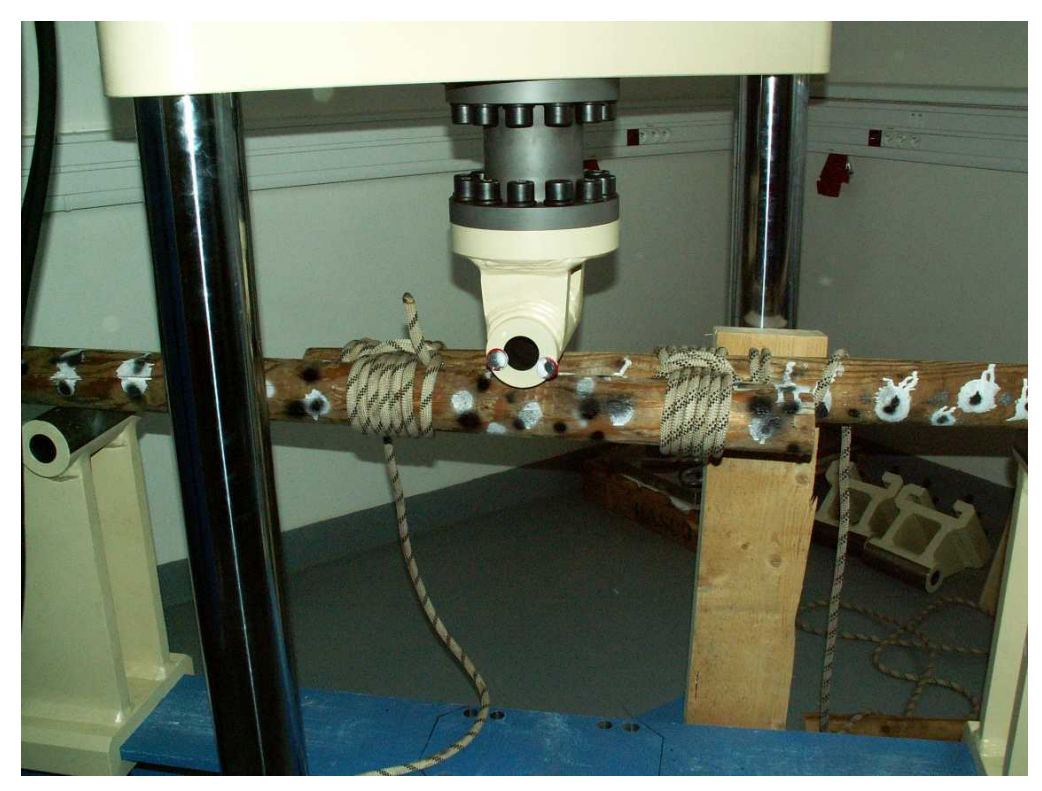

*Obr. 71: Detail zkoušené konstrukce (varianta s použitím syntetického lana)*

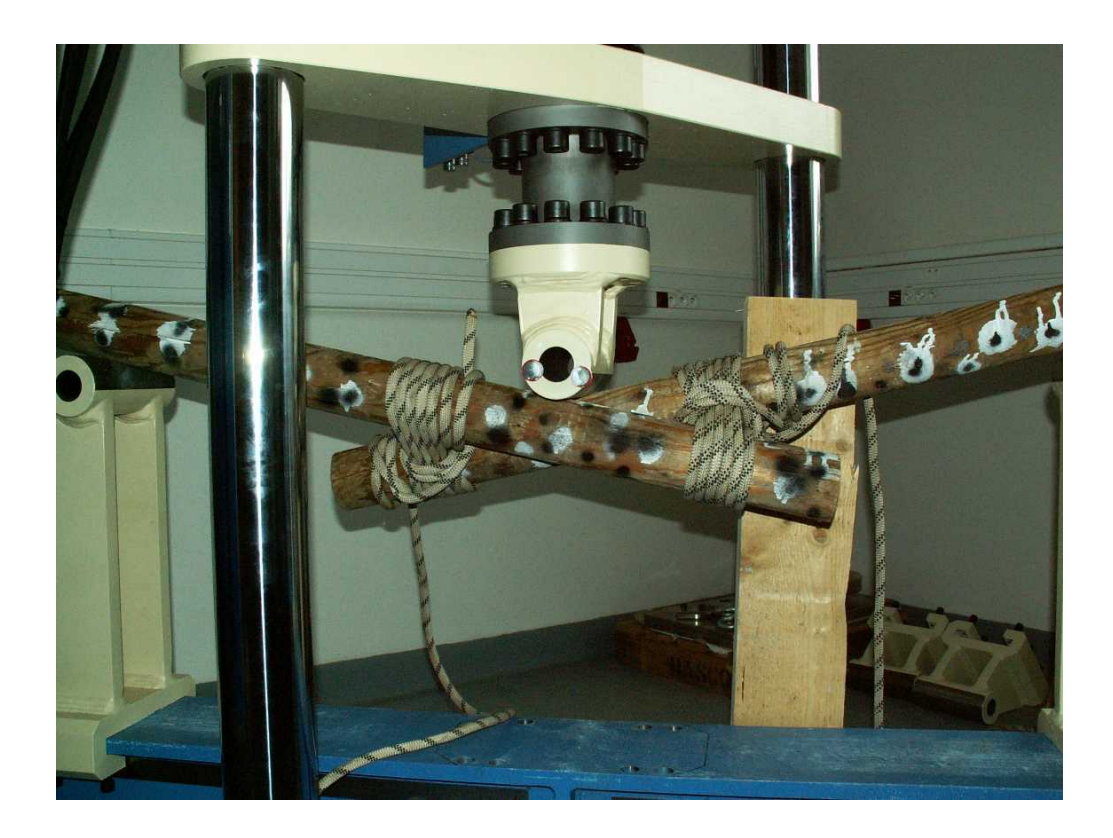

*Obr. 72: Deformovaná konstrukce po ukončení zkušebního cyklu*

### **Vyhodnocení výsledků**

Vyobrazené grafy ukazují průběh deformací v jednotlivých směrech během zkušebního cyklu prodluz\_j1. Vzhledem k tomu, že nárůst síly, přenášené spojem nebyl plynulý ale síla oscilovala v určitém rozmezí, vynesením diskrétních hodnot v určitých časových intervalech vznikly grafy se nízkou vypovídací hodnotou. Snímkovací frekvence byla příliš nízká. Každopádně lze alespoň srovnat velikost deformace v místě lana a v místě pod střední čelistí.

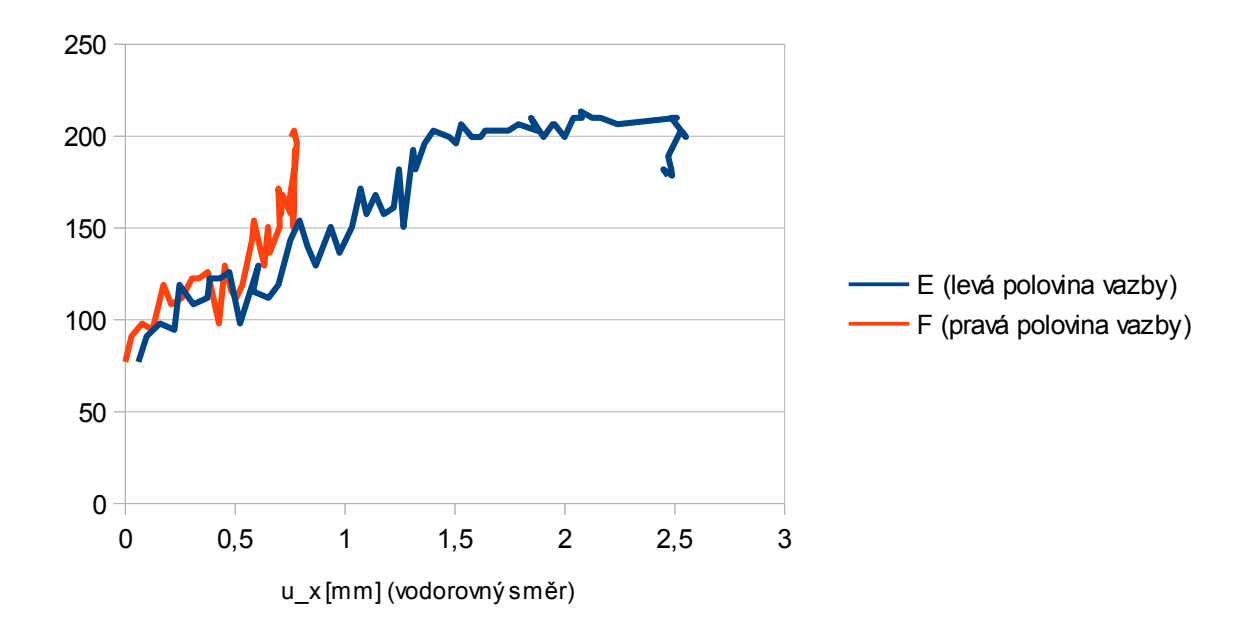

*Obr. 73: Vzorek prodluz\_j1 - průběh posunutí ve vodorovném směru*

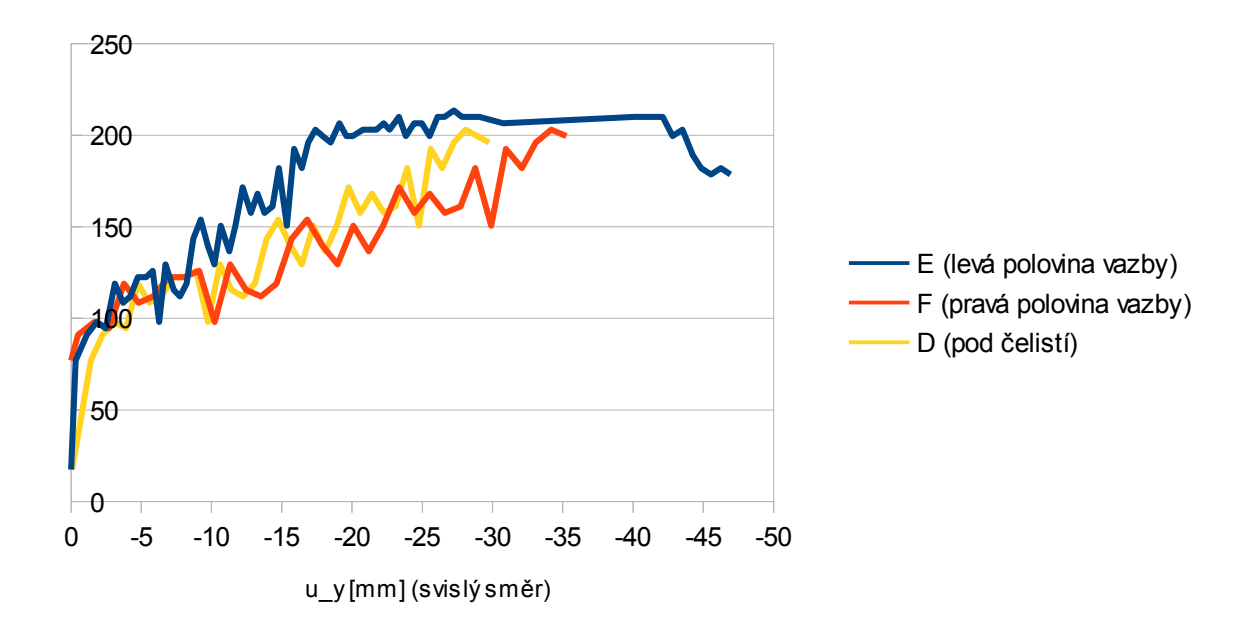

*Obr. 74: Vzorek prodluz\_j1 - průběh posunutí ve svislém směru*

Graf na obr. 75 graficky zachycuje průběh zkoušky obou vzorků prodlužovací vazby, tedy závislost deformace pod horní čelistí zkušebního přístroje na velikosti zatěžovací síly. Ačkoli je problematické z pouze dvou zkušebních cyklů usuzovat na obecné chování spoje, vidíme, že opět není výrazný rozdíl mezi variantou s použitím přírodního či syntetického lana. Vyšší deformace při určité úrovni zatížení zde vykazuje vazba ze syntetického lana, u které můžeme pozorovat při úrovni deformace přibližně 80 mm zlom na deformační křivce. Toto zpevnění lze vysvětlit nejspíše tak, že míra pootočení smyček lana vůči tyčím dosáhlo jisté meze a dále již dochází k tahovému namáhání lana či ohybovému namáhání samotných dřevěných tyčí.

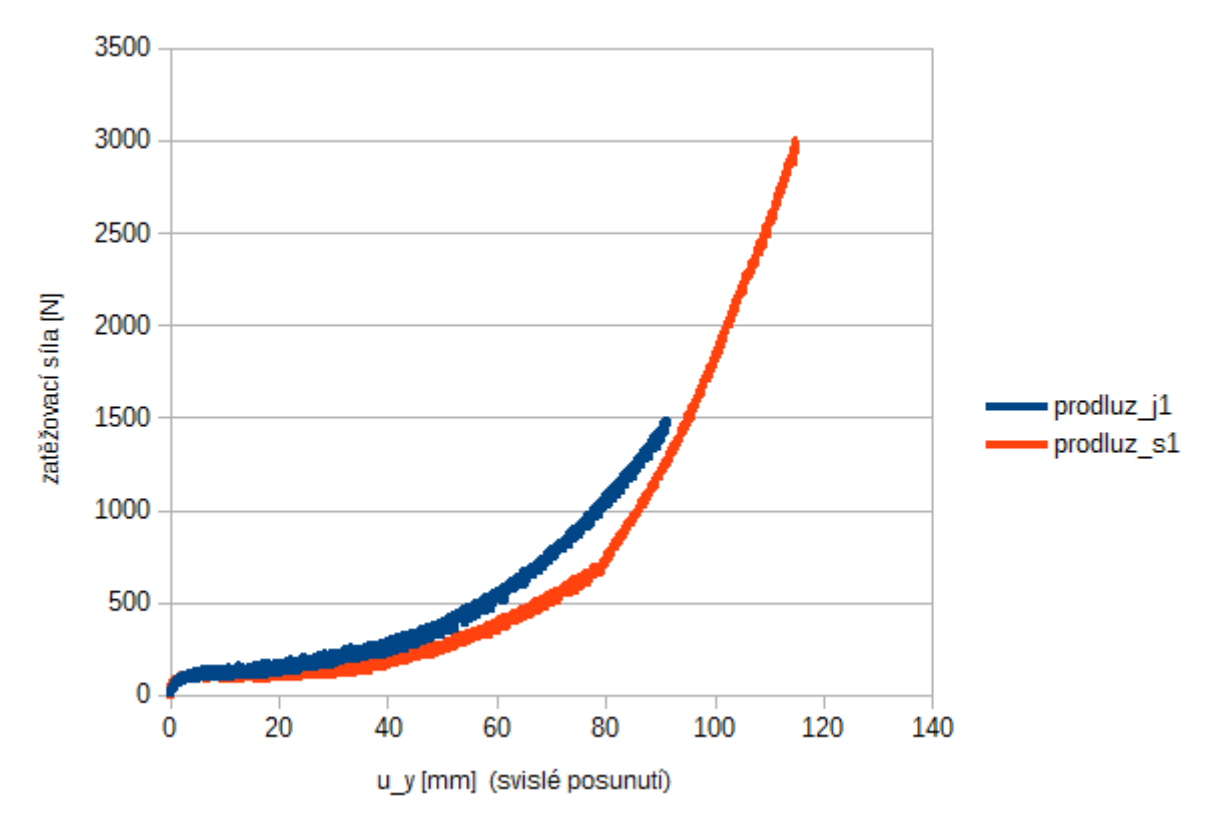

*Obr. 75: Křivky zatížení – protažení pro jednotlivé vzorky*

Z průběhu experimentální zkoušky lze usuzovat na chování sledovaných spojů ve skutečné konstrukci. Ačkoli pod zatížením dochází k velkým deformacím následkem dotlačování (tuhost spoje je nízká, houževnatost relativně vysoká), není pravděpodobné, že by došlo k porušení spoje následkem kolapsu lana.

#### **4. 3 Numerický model kolmé vazby**

Nejprve byl sestaven numerický model, napodobující s určitými zjednodušeními verifikační zkoušku, tj. dvojice vazeb, spojující dvě stojky a příčník, na jehož střed působíme svislou silou. S výhodou zde bylo využito symetričnosti konstrukce, kdy byla namodelována pouze levá polovina konstrukce a ve středu příčníku byla definována rovina symetrie jako jedna z okrajových podmínek. Úloha byla definována v programovacím jazyce APDL, příslušný skript je v celém znění zařazen mezi přílohy této práce s názvem *kolma3v*.

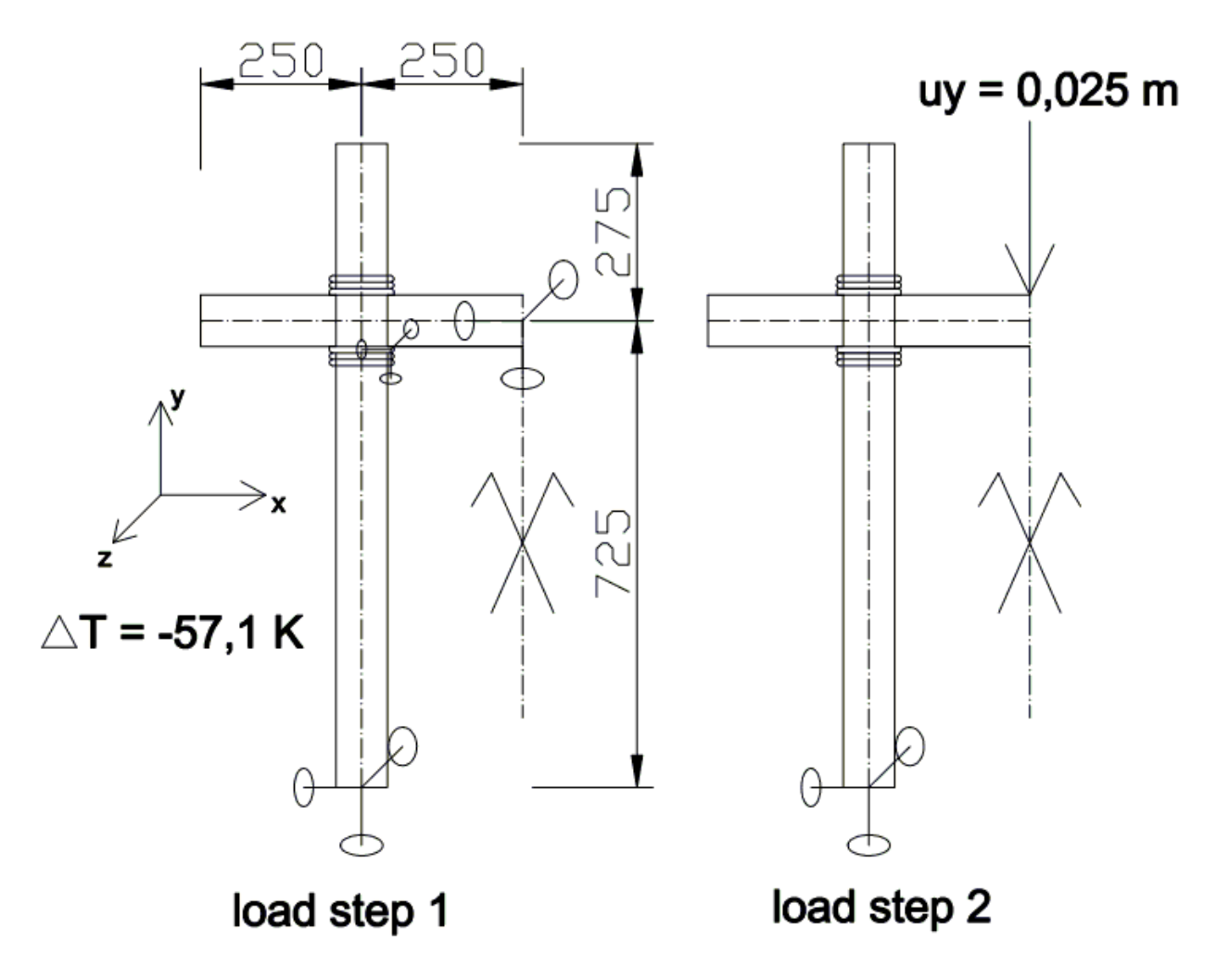

*Obr. 76: Grafické znázornění úlohy kolma3v*

#### **4. 3. 1 Geometrie**

Geometrie vychází z reálných rozměrů prvků**,** tvořících spoj, tedy dřevěná kulatina průměru 80 mm, příslušných délek a lano průměru 10 mm. Prostorový tvar smyčky lana byl v maximální možné míře zjednodušen na sestavu válců a polovin prstenců (torusů). Reálná vazba sestává ze tří závitů lana, což je v modelu dodrženo u těch části smyčky, které se dotýkají dřevěných kulatin s cílem vytvořit odpovídající styčnou plochu. Přímé úseky lana jsou nahrazeny vždy jediným válcem s uměle navýšenou tuhostí na trojnásobnou hodnotu. Zpevňující závity jsou pak jsou vynechány zcela.

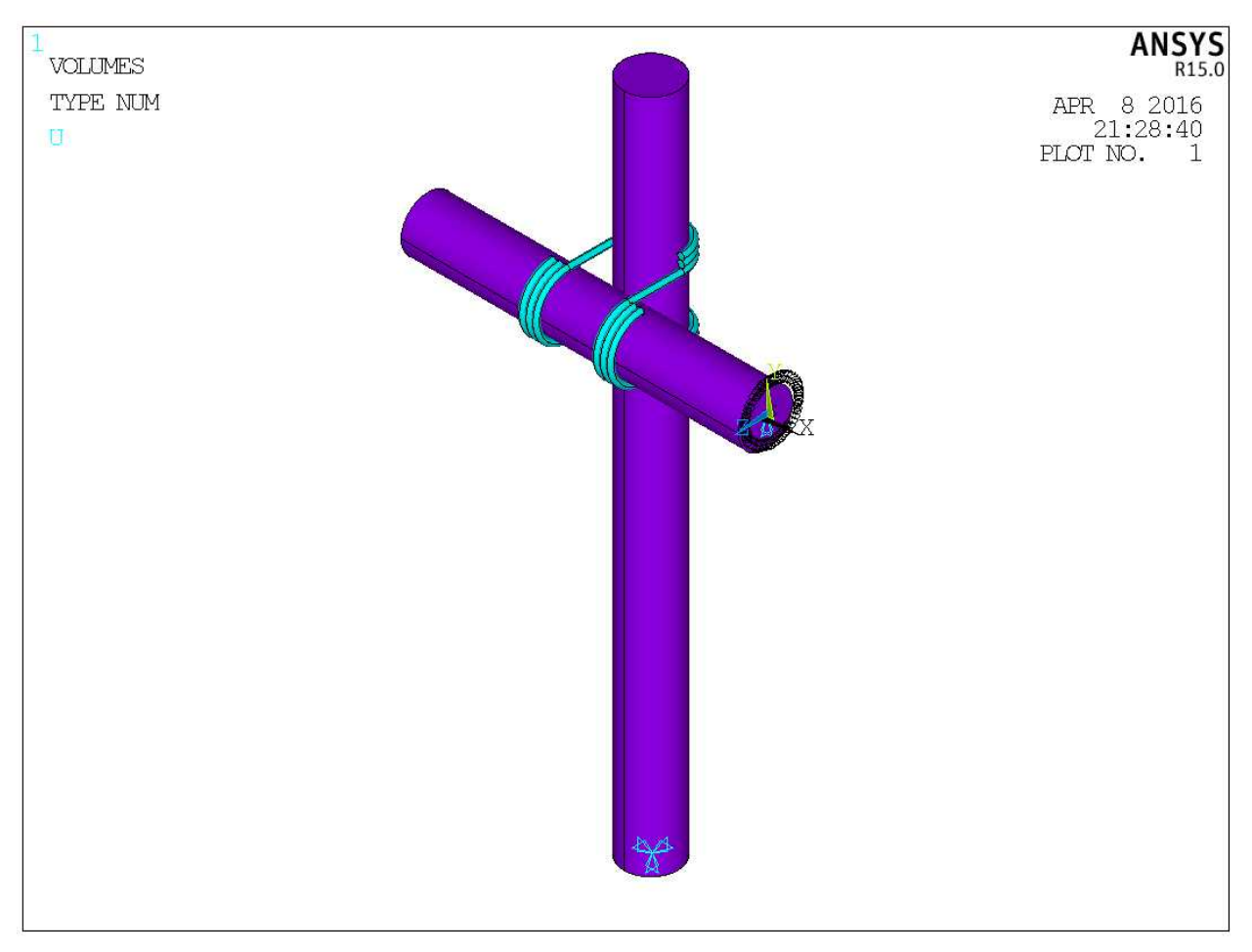

*Obr.77: Geometrie úlohy kolma3v*

### **4. 3. 2 Materiálové modely**

Pro lano je použit jednoduchý elastický izotropní model. Mimo vlastnosti určené v kap. 4.1.1 jsou ještě uměle doplněny o součinitel teplotní roztažnosti  $\alpha = 10^{-4}$  K $^{-1}$ , čehož je dále využito pro vnesení předpětí do lana od utahování – tento efekt je vyvolán fiktivní změnou teploty.

Pro přímé úseky lana je použito materiálového modelu s trojnásobnými moduly pružnosti, jak je uvedeno v odstavci o geometrii.

Dřevěné prvky, jak již bylo uvedeno, vykazují elastickou ortotropii. Pro snadnou implementaci do modelu byly pro dřevěné prvky použito lokálních souřadnicových systémů (příkazy *cswpla,11,1,1,1,* resp. *cswpla,12,1,1,1,*). Pro tyto systémy platí, že směr radiální odpovídá směru osy x, tangenciální směru osy y a podélný směru osy z.

### **4. 3. 3 Síťování**

Velikost dílčích prvků je nutno zvolit vhodně tak, aby vypovídající hodnota výsledků nebyla ovlivněna příliš hrubou sítí a zároveň nenarostl neúměrně výpočetní čas při nastavení příliš jemné sítě. Pro orientační ověřovací úlohy bylo používáno maximální velikosti elementů lana 5 mm a u dřeva 10 mm. Větší velikost je nevhodná už s ohledem na poloměr lana.

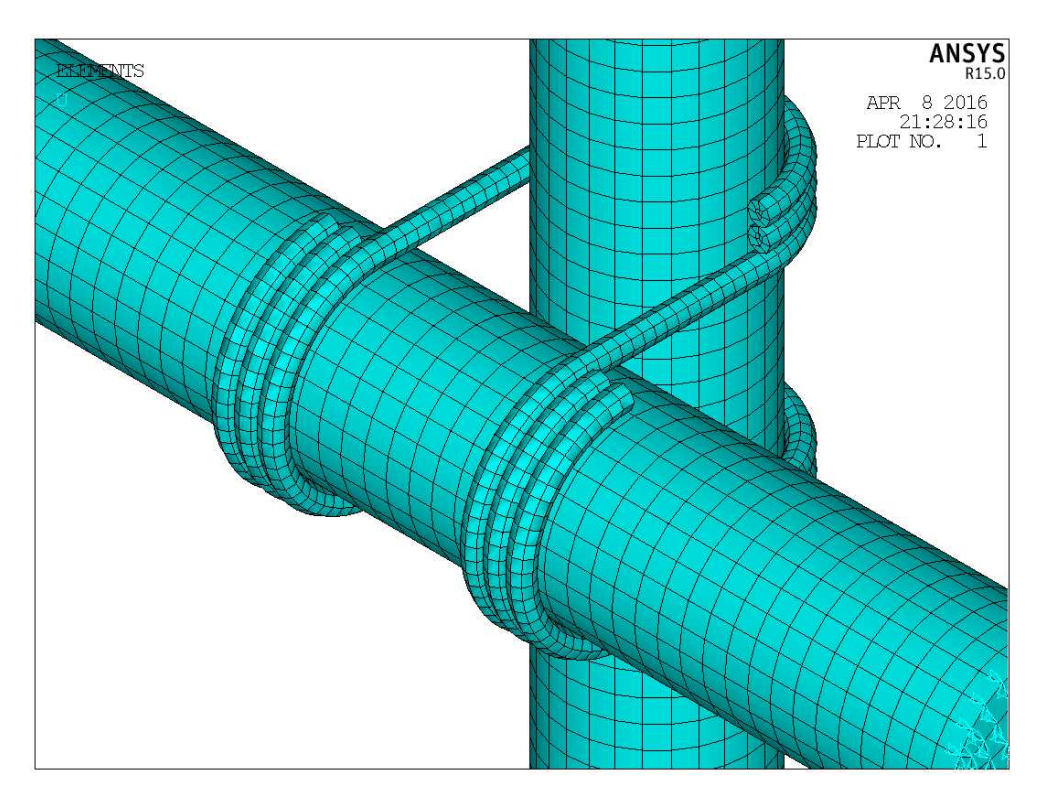

*Obr.78: Síť konečných prvků (detail okolí smyčky)*

V úloze jsou použity tyto typy prvků: Solid185, Targe170, Conta174:

**Solid185** – typ elementu pro 3D model prostorových těles. Je určený osmi uzly s třemi stupni volnosti v každém z nich (posun v x, y, z). Předdefinovány jsou vlastnosti pro chování plastické, hyperelastické, tečení, tuhost v tlaku, velká napětí a deformace. Lze jej použít pro ortotropní materiály, orientace elementu se určí přiřazením příslušného souřadnicového systému příkazem ESYS.

Tento typ elementu byl použit jak pro smyčku lana, tak pro kulatinu v homogenní variantě (KEYOPT(3)=0).

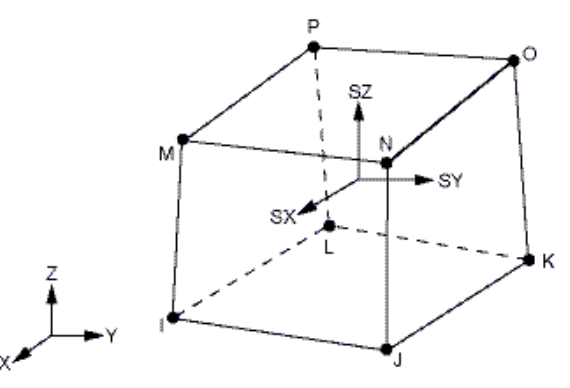

*Obr. 79: Náčrtek prvku Solid185 (převzato z [1])*

Targe170 – pro 3D elementy, představující cílový "target" povrch. Použit je pro lano v případě kontaktu lano-dřevo resp. pro jeden z dřevěných dílů v případě kontaktu dřevo-dřevo.

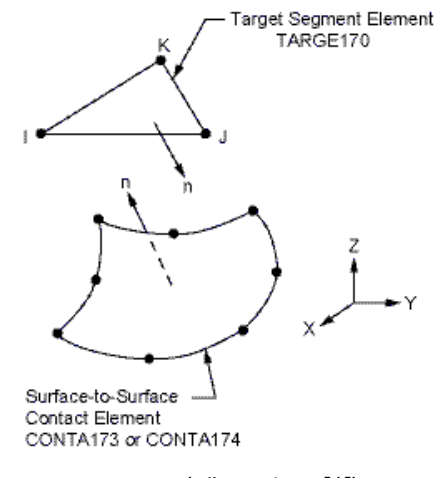

*Obr. 80: Náčrtek prvku Targe170 (převzato z [1])*

**Conta174** – pro 3D elementy, představující "contact" povrch. Typ elementu Conta174 byl použit pro elementy na plochách dřevěných prvků. Pomocí proměnných KEYOPT lze nastavit vlastnosti kontaktu (stupně volnosti, kontaktní algoritmus, tuhost, počáteční průnik apod.

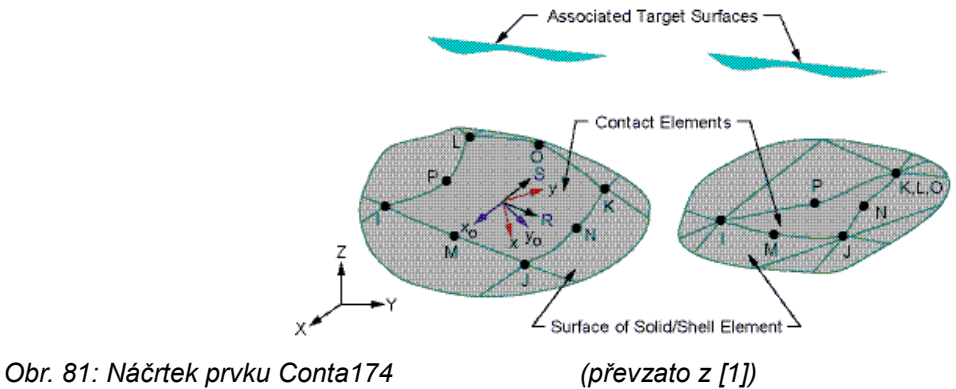

# **Kontakt**

Součinitel tření mezi dřevem a lanem je uvažován hodnotou 0,3 (viz kap. 4.1.4). Úloha obsahuje celkem 5 sad kontaktních párů: ID3 až ID6 představují kontakt lano – dřevo, ID7 pak dřevo – dřevo.

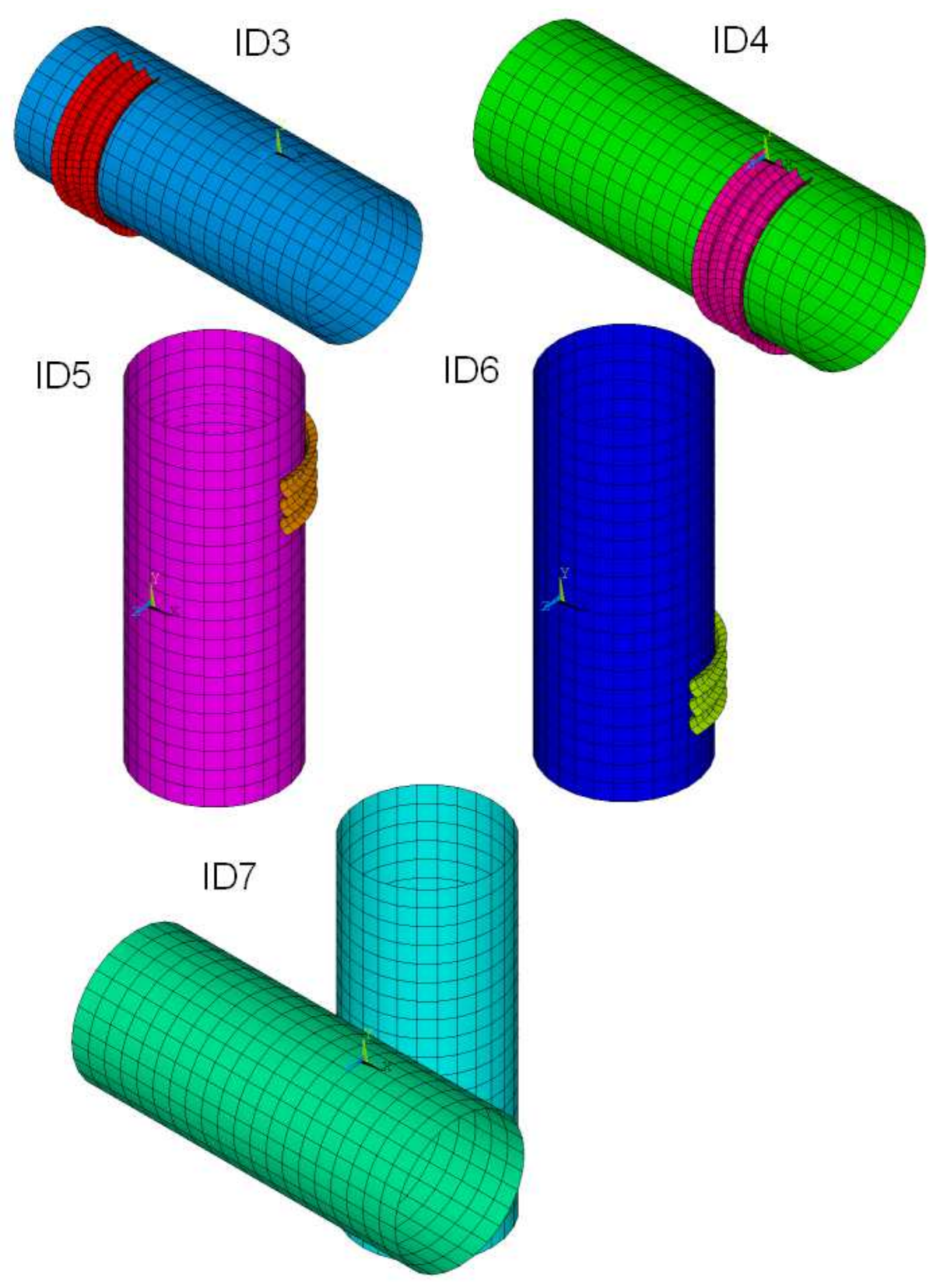

*Obr. 82: Sady kontaktních párů ID3 až ID7*

### **4. 3. 4 Okrajové podmínky**

Úloha je řešena jako transientní s dvěma zatěžovacími kroky. Snahou tohoto opatření je aktivace kontaktů a z toho vyplývající lepší konvergence řešení.

Zatěžovací krok 1 (LS1) obsahuje tyto okrajové podmínky (viz obr. 76):

Dolní koncové plochy stojek jsou vetknuty ve všech směrech.

Koncová plocha vodorovné tyče v počátku globální souřadnicové soustavy je vetknuta ve všech směrech.

Zároveň je touto plochou definována rovina symetrie celé konstrukce.

Jedna vybraná ploška smyčky lana je vetknuta ve všech směrech.

Objemy, představující smyčku lana jsou vystaveny poklesu teploty o 57,1 K. Tím je uměle vyvoláno při zvoleném součiniteli teplotní roztažnosti lana  $\alpha = 10^{-4}$  K<sup>-1</sup> předpětí v laně o velikosti 500 N, simulující utažení vazby při jejím vázání.

Výpočet nutné změny teploty při tahové síle v laně o velikosti 500 N vychází z Hookeova zákona:

σ=E. ε ( )  
\n
$$
\frac{F}{A} = E \cdot \frac{\Delta I}{I} ( )
$$
\n
$$
\frac{F}{A} = E \cdot \frac{I \cdot α \cdot \Delta T}{I} ( )
$$
\n
$$
\Delta T = \frac{F}{A \cdot E \cdot α} = \frac{500}{π \cdot 0.005^2 \cdot 1115 \cdot 10^6 \cdot 1.10^{-4}} = 57,1°C ( )
$$

Zatěžovací krok 2 (LS 2) obsahuje tyto okrajové podmínky (viz obr. 76):

Dolní koncové plochy stojek jsou vetknuty ve všech směrech.

Koncové ploše vodorovné tyče v počátku globální souřadnicové soustavy je vnuceno posunutí ve svislém směru o velikosti 25 mm (zpodobňuje deformaci od horní čelisti zkušebního přístroje).

Zároveň je touto plochou definována rovina symetrie celé konstrukce.

# **4. 3. 5 Nastavení řešiče**

Jak bylo uvedeno v předchozích odstavcích, řešení je rozděleno do dvou kroků.

Pro každý krok je nastaveno pozvolné zatěžování (ramped loading) ve 5 resp. 10 substepech. Ukládány jsou výsledky každého substepu. Při potřebě zvýšení přesnosti výsledků lze doporučit zvýšení počtu substepů, ovšem opět za cenu navýšení výpočetního času.

### **4. 4 Numerický model prodlužovací vazby**

Opět se jedná o numerický model, napodobující s určitými zjednodušeními verifikační zkoušku – dvojice paralelních tyčí je spojena smyčkami prodlužovací vazby. V jejím středu působí kolmo na osu tyčí zatěžovací síla. Oproti předchozím úlohám model obsahuje I trojici ocelových válců, představujících čelisti zkušebního přístroje. Úloha byla definována v programovacím jazyce APDL, příslušný skript je v celém znění zařazen mezi přílohy této práce s názvem prodluz6v.

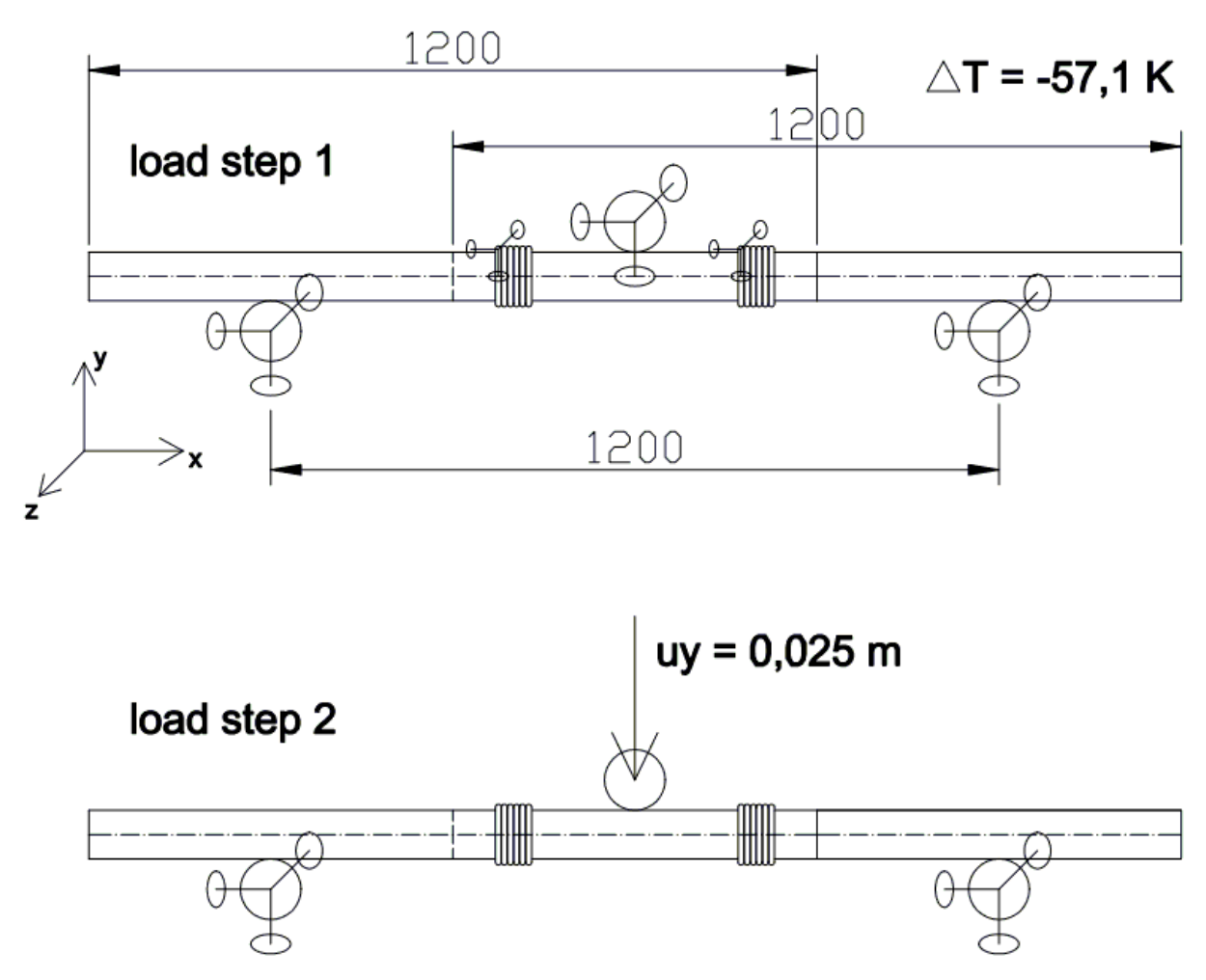

*Obr. 83: Grafické znázornění úlohy prodluz6v*

### **4. 4. 1 Geometrie**

**Geometrie** numerického modelu obsahuje dva kusy kulatiny průměru 80 mm a délky 1,2 m, obtočené dvěma smyčkami lana po šesti závitech. Závity v rovině mezi tyčemi jsou vynechány. Osová vzdálenost smyček je 0,4 m.

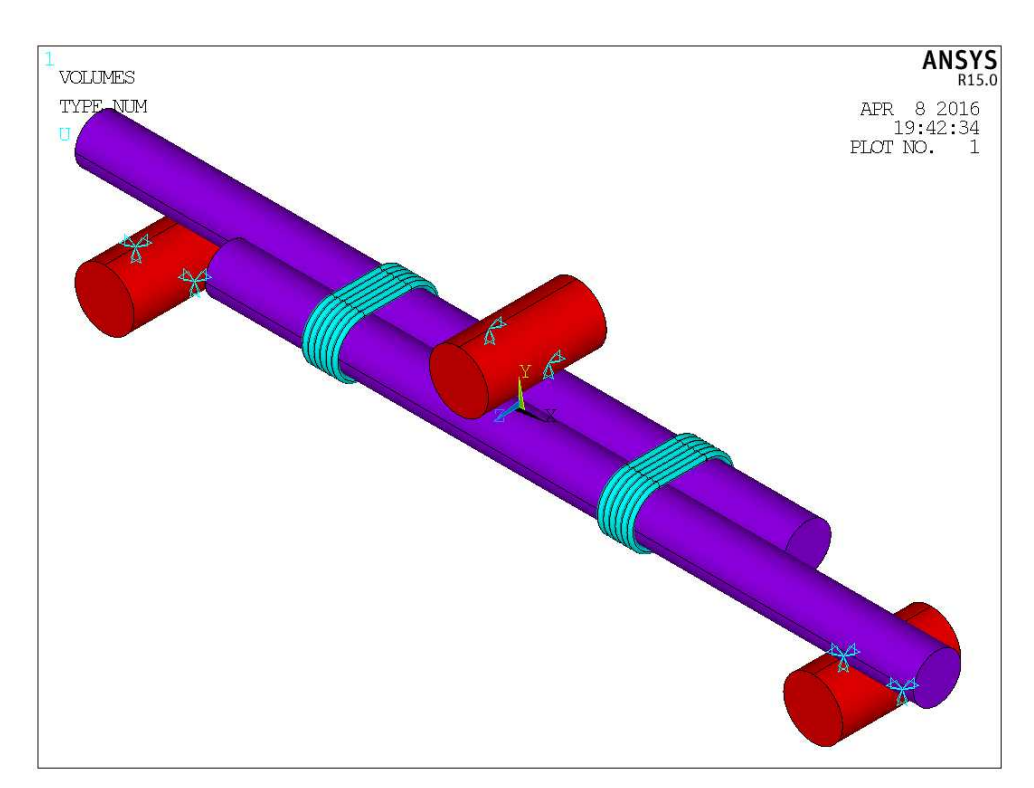

*Obr. 84: Geometrie úlohy prodluz6v*

## **4. 4. 2 Materiálové modely**

#### **Materiálový model lana**

Modul pružnosti je nastaven jako šestinásobek jednotlivého průřezu lana, tedy 3270 MPa.

### **Materiálový model dřeva**

Shodné s předchozí úlohou.

### **Materiálový model oceli**

Ocelovým čelistem zkušebního zařízení je přiřazen lineárně elastický izotropní materiálový model s tabulkovými hodnotami vlastností: Youngův modul pružnosti E = 210 GPa, Poissonův součinitel ν = 0,3, smykový modul pružnosti G = 81 GPa.

### **4. 4. 3 Síťování**

Pro všechny součásti byl definován typ prvků SOLID185. Velikosti dílčích prvků byly zvoleny pro lano 5 mm, pro dřevo a pro ocel 10 mm.

## **Kontakt**

Kontakt mezi lanem a dřevem je nastaven jako nesymetrický s elementy TARGE170 náležejícími lanu a elementy CONTA174 na povrchu dřeva. Součinitel tření mezi dřevem a lanem je uvažován hodnotou 0,3. Kontakt mezi dřevěnými tyčemi navzájem není uvažován, neboť ani reálně se tyče vzájemně nedotýkají. Kontakt mezi dřevem a ocelí je nastaven analogicky, opět se součinitelem tření o velikosti 0,3.

## **4. 4. 4 Okrajové podmínky**

Koncová plocha první tyče je vetknuta ve všech směrech. Koncová plocha je vetknuta ve směrech y a z. Ve směru x je na této ploše vynuceno posunutí o 10 mm v kladném směru.

Dále jsou v prvních 10 krocích analýzy vetknuty vybrané plošky v každé ze smyček, aby nedošlo k předčasnému prokluzu spoje před aktivací tření na kontaktních plochách.

Zatěžovací krok 1 (LS1) obsahuje tyto okrajové podmínky (viz obr. 83):

Koncové plochy obou kulatin jsou vetknuty ve všech směrech.

Jedna vybraná ploška každého závitu lana je vetknuta ve všech směrech.

Plochy všech tří čelistí jsou vetknuty ve všech směrech.

Veškeré objemy jsou vystaveny poklesu teploty o 57,1 K. Tím je uměle vyvoláno při zvoleném součiniteli teplotní roztažnosti lana α = 10<sup>-4</sup> K<sup>-1</sup> předpětí v laně o velikosti 500 N, simulující utažení vazby při jejím vázání.

Zatěžovací krok 2 (LS1) obsahuje tyto okrajové podmínky (viz obr. 83):

Plochy obou dolních čelistí jsou vetknuty ve všech směrech.

Plochám horní čelisti je nastaveno posunutí ve svislém směru o velikosti 25 mm.

## **4. 4. 5 Nastavení řešiče**

Úloha je řešena jako transientní, kdy v prvních 5 krocích (do času 5 s) jsou vetknuty plošky ve smyčkách lana. Následně je toto vetknutí uvolněno a výpočet pokračuje dalšími 10 kroky (do času 15 s).

### **5. Výsledky a diskuze**

V rámci postprocesingu byla sledována především velikost reakce na ploše na které je vynuceno posunutí a napětí v jednotlivých prvcích, kvantifikované pomocí tzv. von Misesova kritéria.

## **5. 1 Úloha kolmá vazba (***kolma3v* **a** *kolma3a* **až** *d***)**

Mechanismus deformace numerického modelu spoje odpovídá očekávání: Dřevěné tyče se po sobě posouvají, přičemž deformují smyčku lana ve které dochází k nárůstu napětí.

Porovnání se zkouškou reálného spoje nám nejlépe umožní vypsání celkových reakcí pro dílčí *substepy* výpočtů, které odpovídají velikosti síly potřebné k vyvození určitého svislého posunutí.

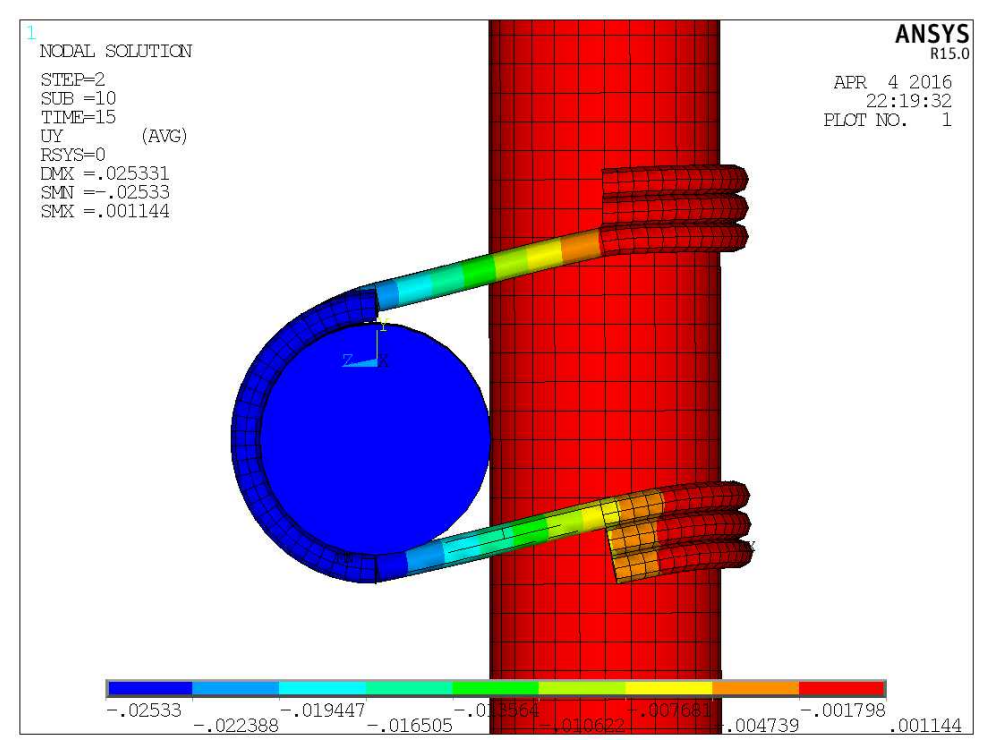

*Obr. 85: Posunutí ve směru y pro LOAD STEP 2, SUBSTEP 10). Pohled proti směru osy x.*

*Tab. 6: Velikost posunutí svislé tyče (u\_y) a reakce na koncové ploše vodorovné tyče (Fsum) pro dílčí substepy.*

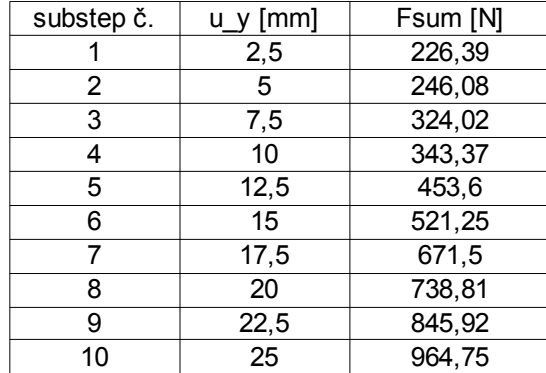
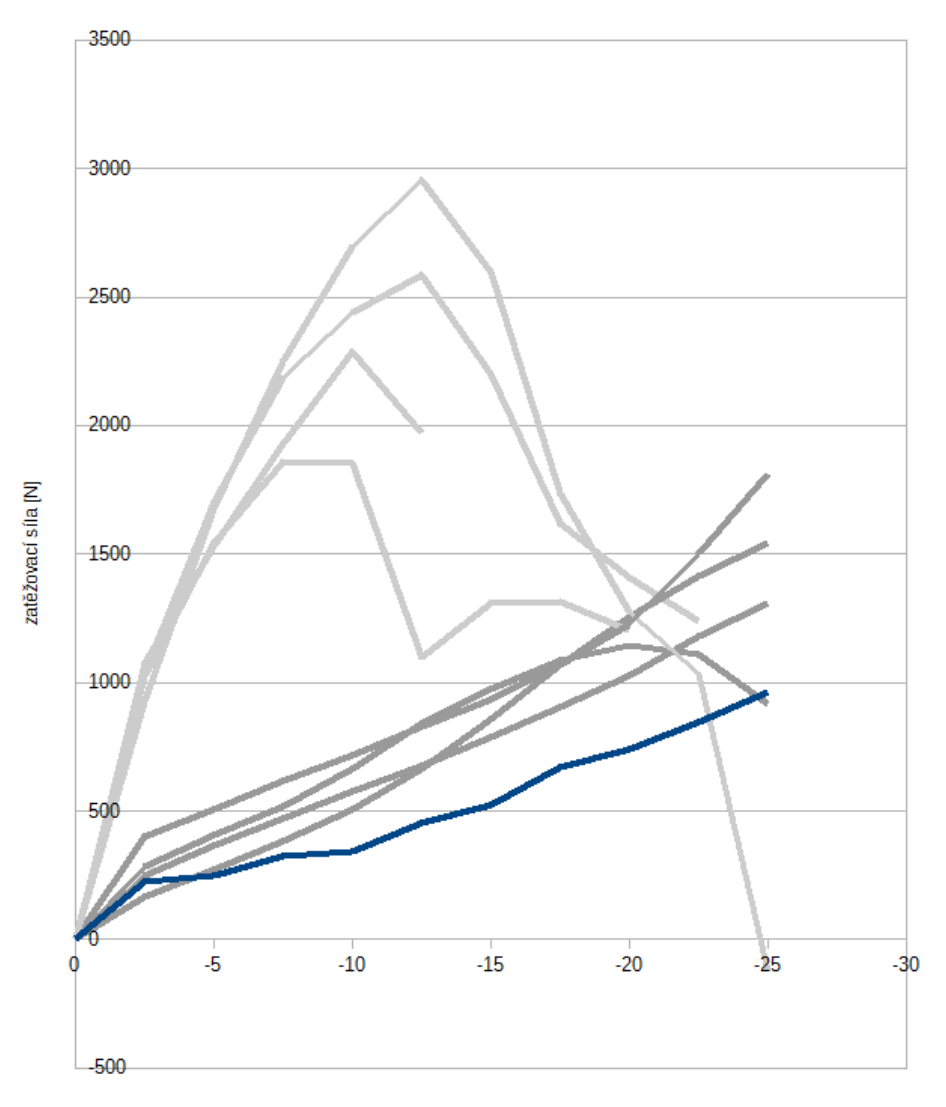

u\_y [mm] (svislé posunuti)

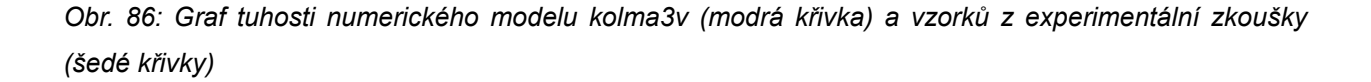

Výsledky získané z numerického modelu jsou přibližně poloviční oproti hodnotám dosažených při jalových zatěžovacích cyklech, jinak ale tvar křivky poměrně věrně sleduje křivky reálných vzorků. Lze tedy usuzovat, že metody, použité pro sestavení numerického modelu jsou vhodné. Reálných číselných hodnot pak bude možné dosáhnout úpravou vstupních hodnot jako např. velikost předpětí v laně nebo navýšení modulu pružnosti lana.

Za účelem další analýzy byl sestavena zobecněná úloha s názvem *kolma3*. Jedná se o dva krátké úseky dřevěné tyče délky 200 mm spojené kolmou vazbou podobně jako je tomu u úlohy *kolma3v* (viz schéma na obr. xxx). Tato úloha pak byla řešena ve třech variantách:

*kolma3a* – vstupní hodnoty shodné s úlohou kolma3v

*kolma3b* – jako kolma3a, ovšem zdvojnásobeno předpětí v laně

*kolma3c* – jako kolma3a, ovšem zdvojnásobeny moduly pružnosti pro materiálový model lana.

*kolma3d* – jako kolma3a, ovšem moduly pružnosti pro materiálový model lana znásobeny 15x.

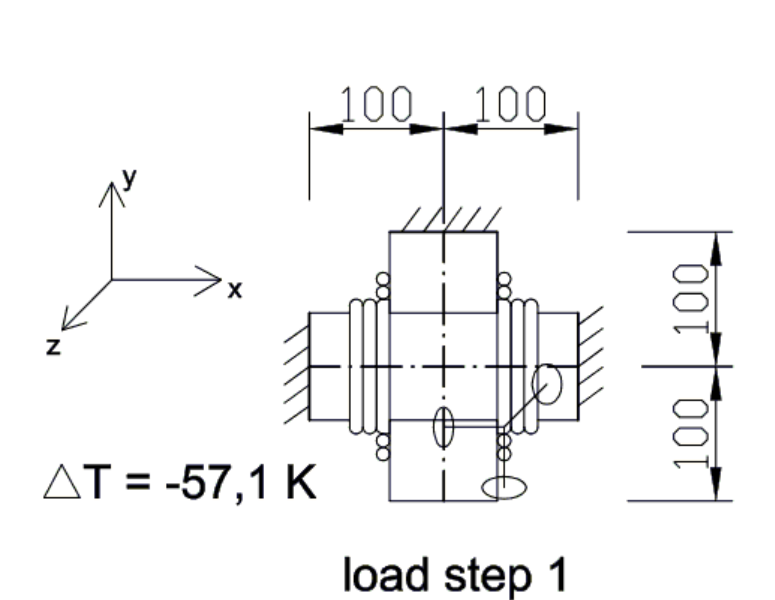

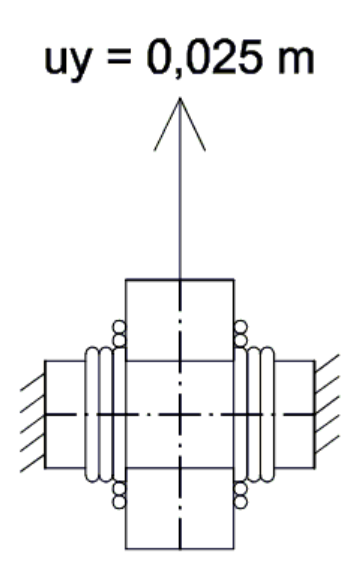

load step 2

*Obr.87: Grafické znázornění úlohy kolma3a*

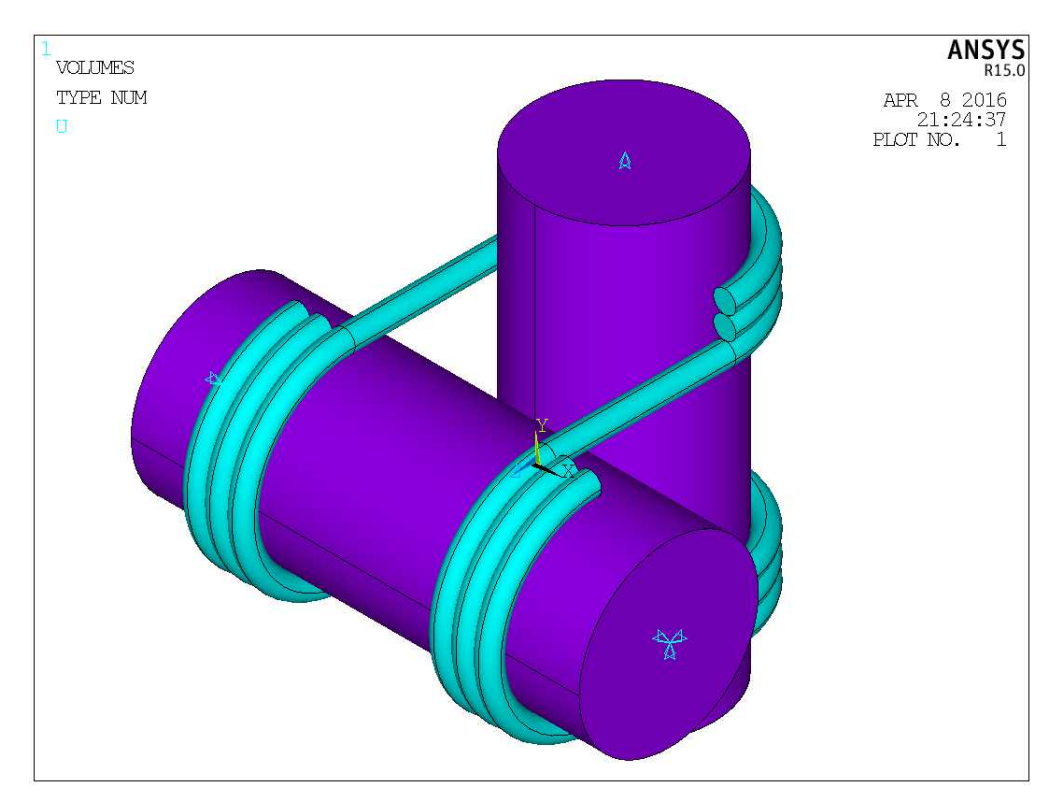

*Obr.88: Geometrie úlohy kolma3a*

*Tab. 7: Velikost posunutí svislé tyče (u\_y) a reakce na koncové ploše vodorovné tyče (Fsum) pro dílčí substepy pro úlohy kolma3a až kolma 3d.*

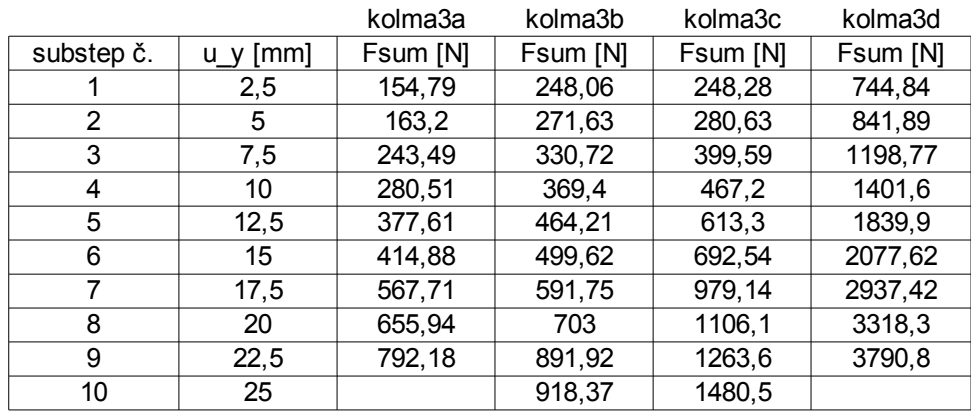

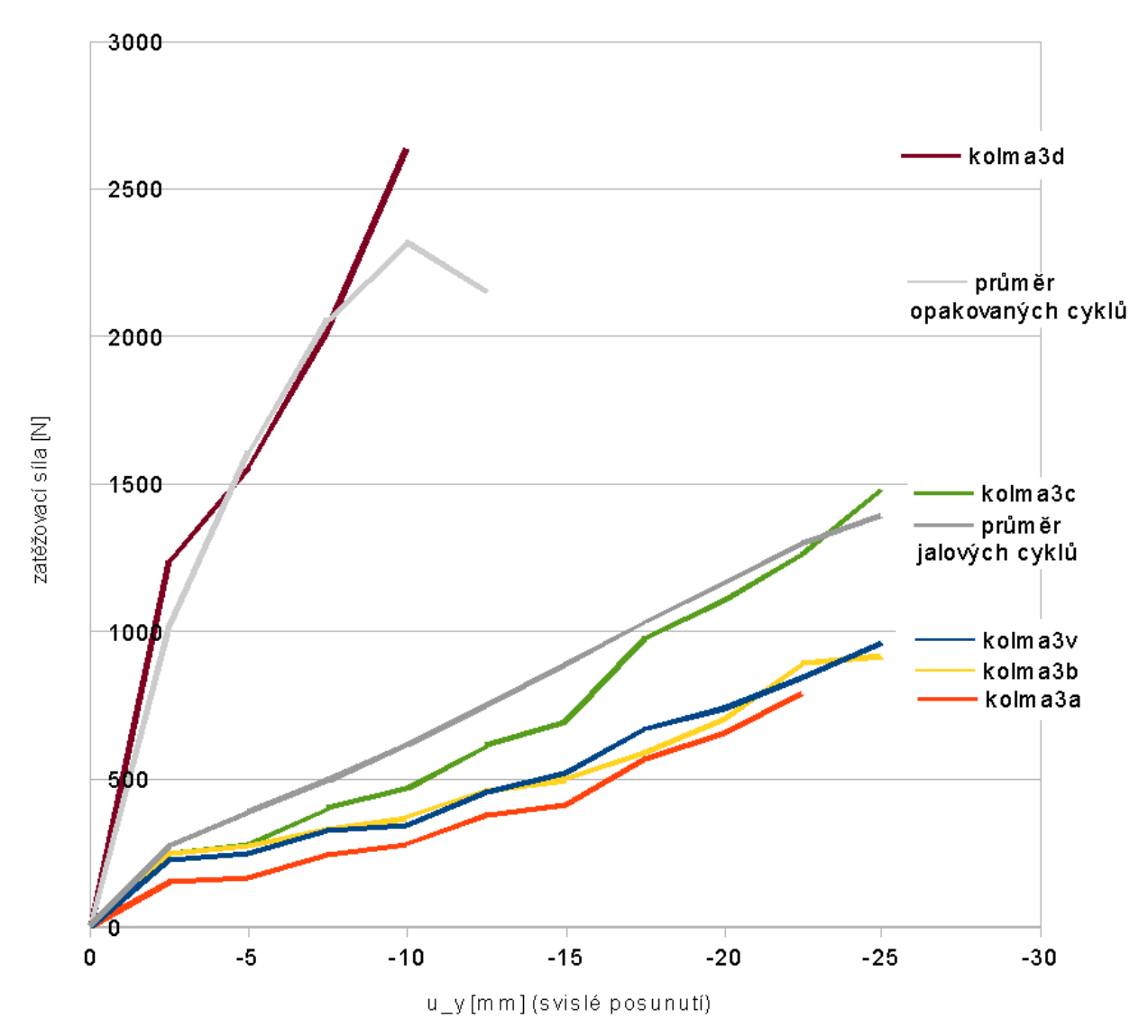

*Obr. 89: Křivky zatížení-protažení pro různé varianty modelu kolmé vazby*

Z grafu vyplývá, že zobecněná úloha *kolma3a* (červená křivka) vykazuje nižší tuhost než základní model kolma3v (modrá křivka). Zdvojnásobením předpětí v laně došlo pouze k mírnému nárůstu tuhosti (žlutá křivka). Nejvěrnější model jalového zatěžovacího cyklu dává úloha *kolma3c* (zelená křivka). Pokud bychom se chtěli přiblížit počáteční tuhosti opakovaného zatěžovacího cyklu, musíme moduly pružnosti lana znásobit přibližně patnáctkrát jako u úlohy kolma3d (černá křivka).

Dále budou uvedeny další vybrané výsledky pro úlohu *kolma3c*, která, jak bylo uvedeno, poskytuje nejlepší shodu s výsledkem experimentální zkoušky:

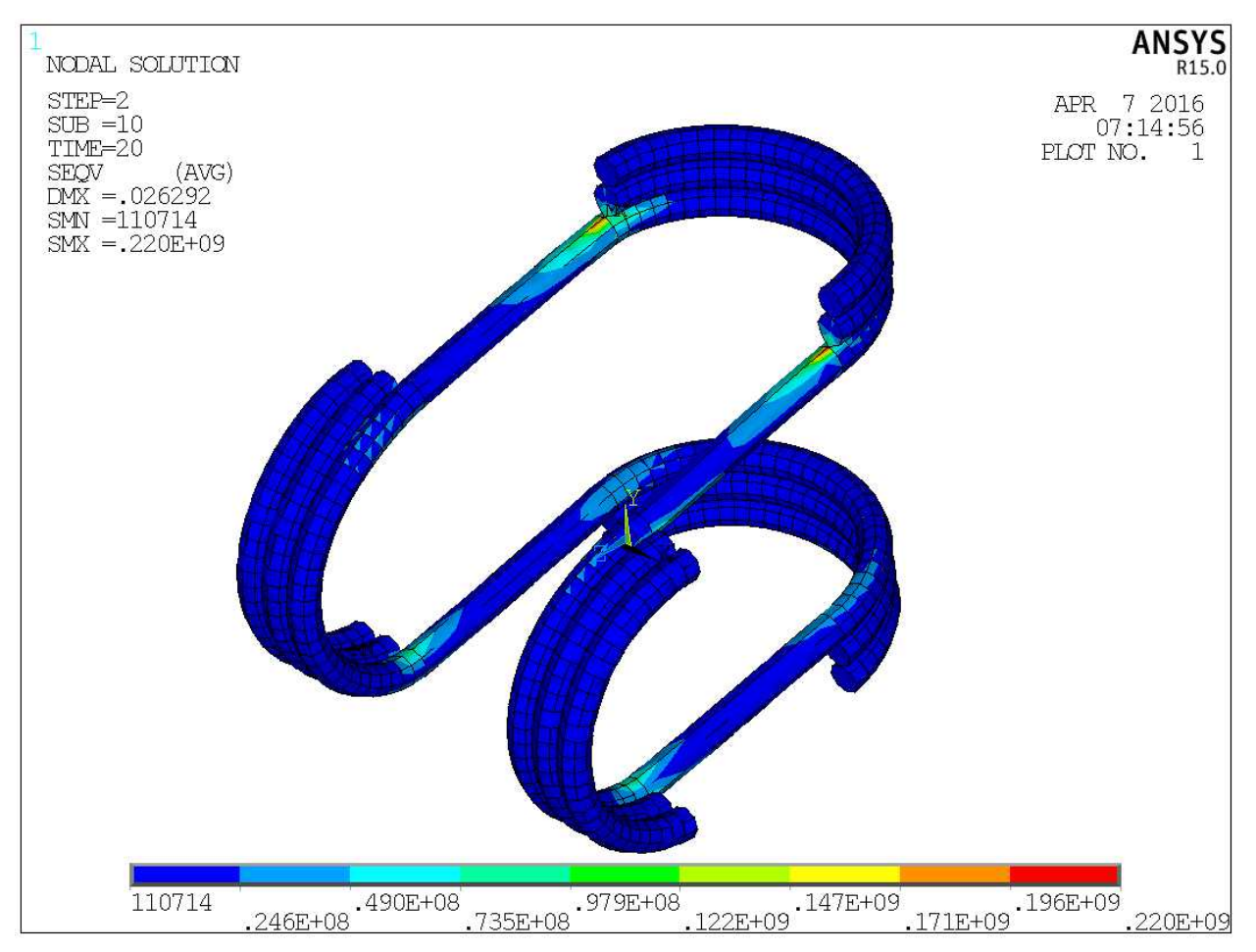

*Obr. 90: Úloha kolma3c - napětí dle von Misesova kritéria v uzlech lana (LOAD STEP 2, SUBSTEP 10).*

Analýza napětí v laně je problematická, vzhledem ke zjednodušení geometrie i materiálového modelu lana. Každopádně pevnost lana zjištěná při zkouškách v kap. 4.1.1 se pohybuje v hodnotách 75 – 80 MPa. Tato hladina je překročena ve špičkových oblastech (od jasně zelené barvy výše) na rozhraní přímého a zakřiveného úseku lana, v místech kde lano přiléhá ke dřevu.

Reálná podoba smyčky obsahuje 3 závity i v přímých úsecích, navíc mírně deformované zpevňujícími závity, proto lze usuzovat, že ve skutečnosti k takové lokální koncentraci napětí jako u numerického modelu nedojde.

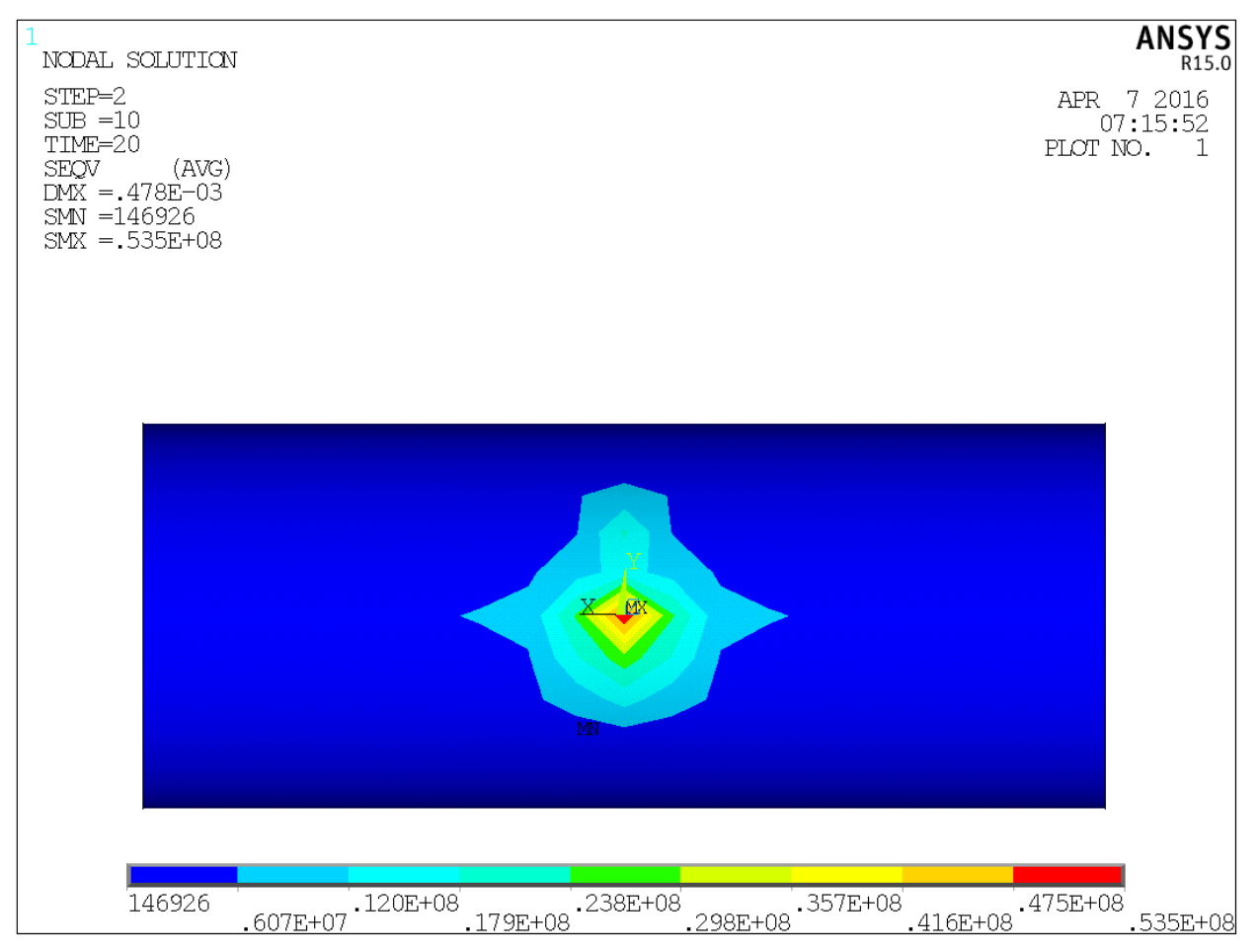

*Obr. 91: Úloha kolma3c - napětí dle von Misesova kritéria v uzlech dřevěné tyče (LOAD STEP 2, SUBSTEP 10), pohled ve směru osy z.*

V tabulkách uváděná pevnost dřeva třídy C24 kolmo k vláknům je 2,5 MPa. Tato hodnota je překročena již na rozhraní tmavěmodré a světlemodré oblasti na obr. 91. Lze tedy očekávat, že v celé této oblasti dojde k otlačení dřeva. Špičkové hodnoty 50,5 MPa (červená oblast) reálně nebude dosaženo, vzhledem k tomu, že následkem otlačení dojde k nárůstu styčné plochy mezi dřevěnými tyčemi a tudíž i redistribuci napětí na větší plochu.

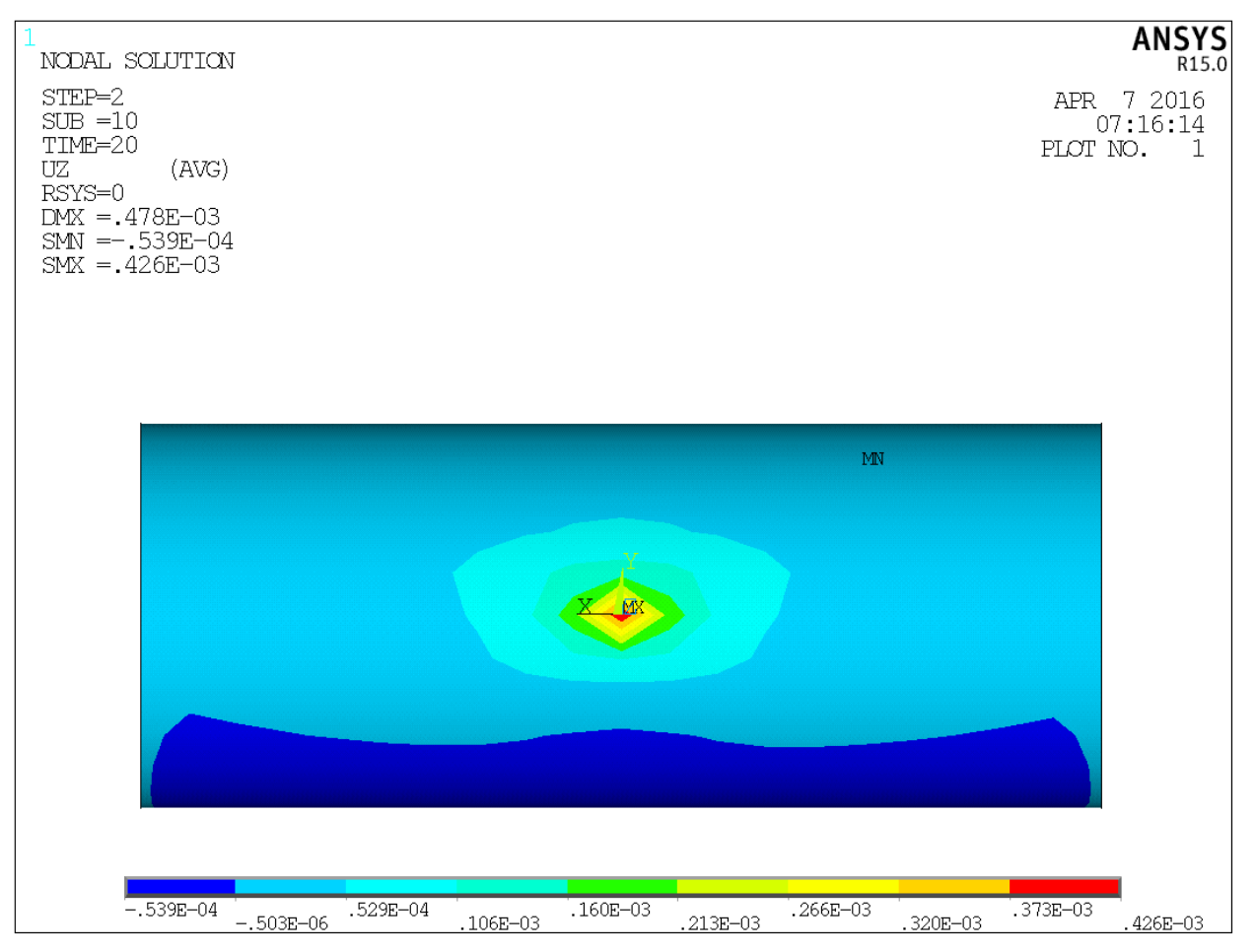

*Obr. 92: Úloha kolma3c - posunutí ve směru z v uzlech dřevěné tyče (LOAD STEP 2, SUBSTEP 10). Pohled ve směru osy z.*

Maximální deformace dřeva v místě styku obou tyčí byla pro numerický model stanovena hodnotou 0,4 mm.

## **5.2 Úloha prodlužovací vazba (***prodluz6v* **a** *prodluzv***)**

Výpočet úlohy v podobě, jak byla definována podle kapitoly xxx nekonvergoval, jednotlivé prvky vykazovaly příliš velké zkreslení. Proto byla provedena pokusně ještě úprava geometrie, kdy lano bylo představováno celistvým tělesem, které je opsáno jednotlivým smyčkám lana. Úloha se tím zjednodušila, což znamená úsporu výpočetního času a může mít vliv i na konvergenci výpočtu. Bohužel ačkoli úloha byla dopočtena do konce, realistickou podobu si model udržel pouze do *LOAD STEP 2, SUBSTEP 2*, v dalším substepu došlo z neznámé příčiny k rozpadu modelu.

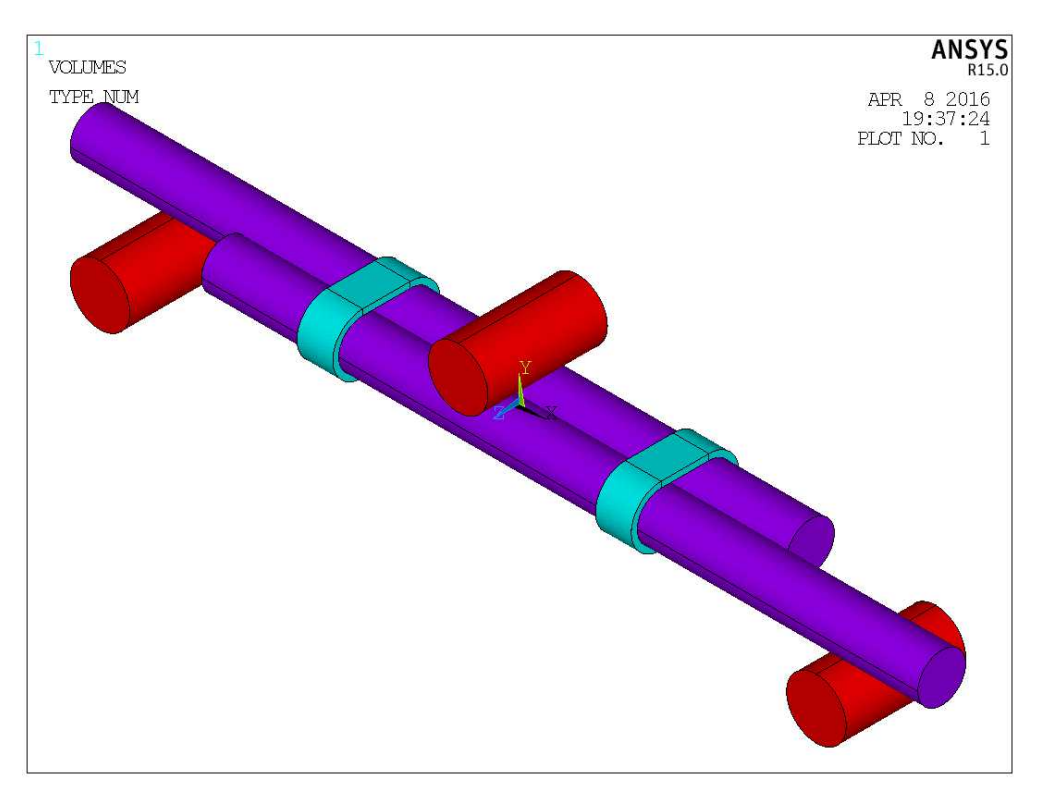

*Obr. 93: Geometrie úlohy prodluzv*

Vybrané výsledky úlohy *prodluzv*:

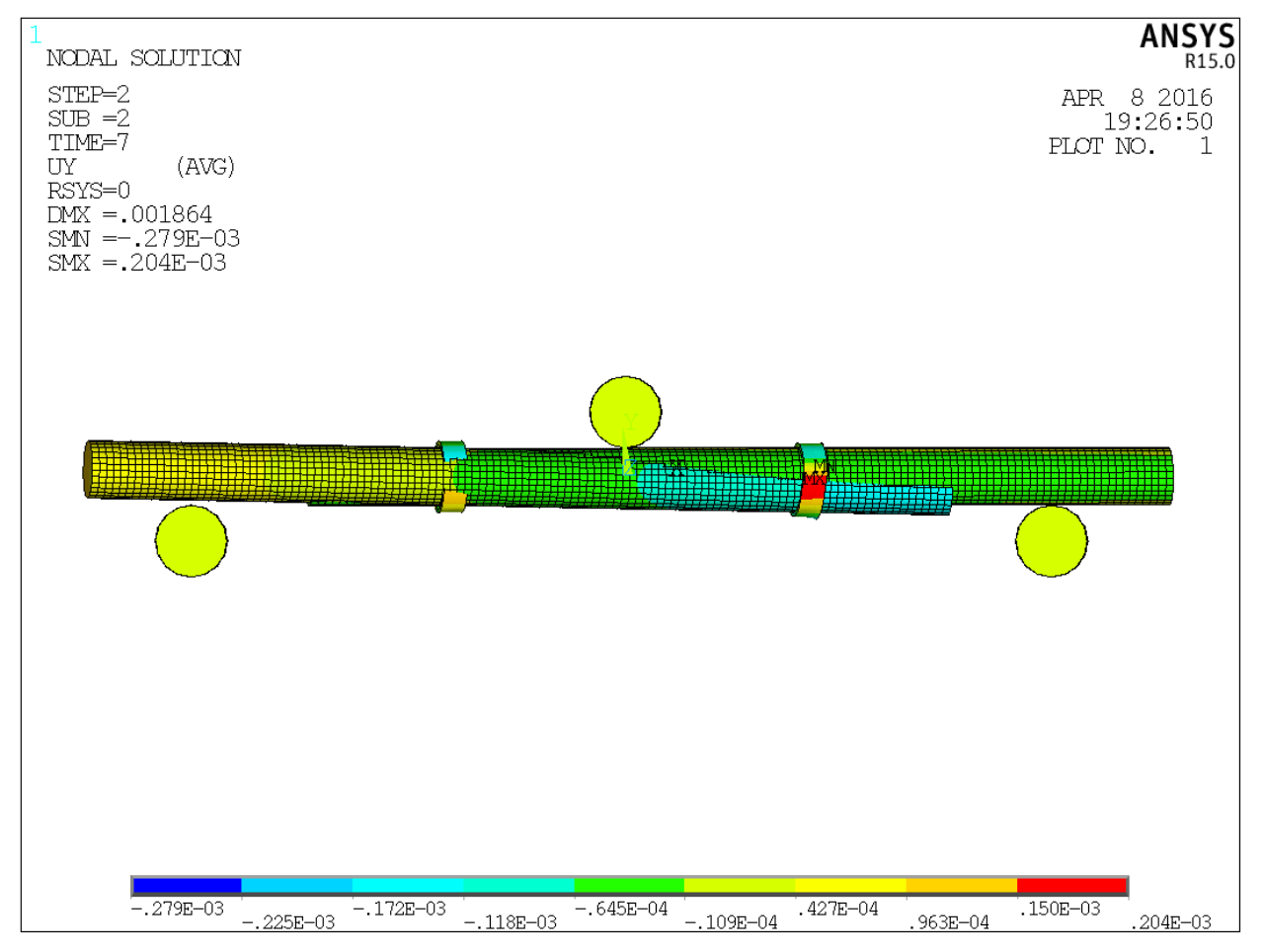

*Obr. 94: Úloha prodluzv - posunutí ve směru y (LOAD STEP 2, SUBSTEP 2)*

Maximální posunutí nabývá hodnoty 0,2 mm. Lze usuzovat, že výsledky nejsou relevantní, deformace spoje při experimentální zkoušce byly výrazně vyšší.

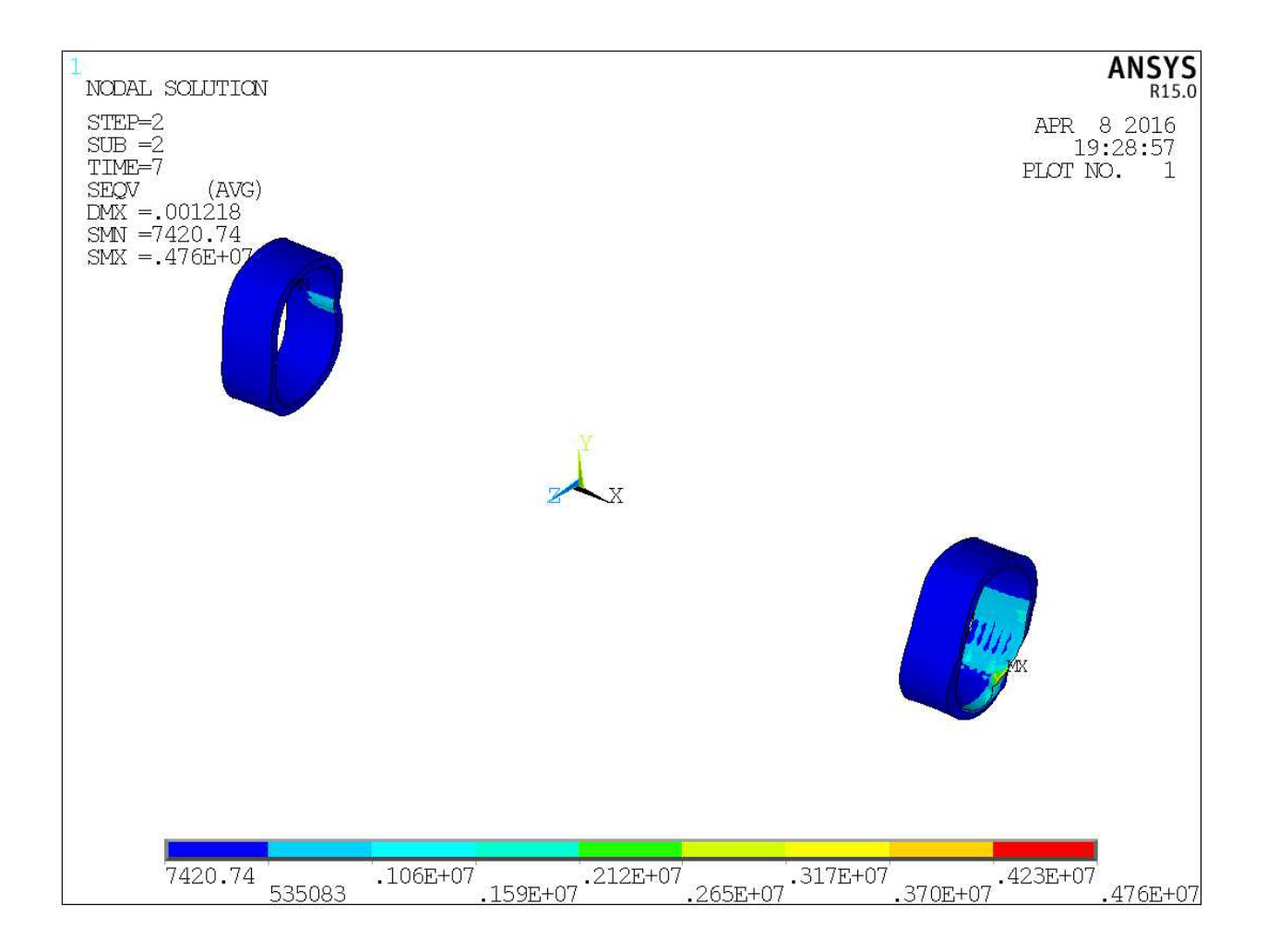

*Obr. 95: Úloha prodluzv - napětí dle von Misesova kritéria v uzlech lana (LOAD STEP 2, SUBSTEP 2).*

Maximum o velikosti 4,8 MPa je hluboko pod únosností lana v tahu. Vzhledem k výše uvedenému lze ovšem pochybovat o relevanci výsledků.

Závěrem lze ještě k získání představy o rozsahu úloh uvést počty uzlů a konečných prvků pro jednotlivé modely, popsané v této práci:

*Tab. 8 :Počet uzlů a prvků*

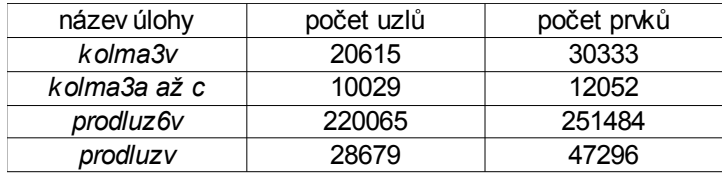

## **6. Závěr**

Většímu rozšíření spojů s použitím lana jako spojovacího prostředku brání malé povědomí o technikách vázaní spojů a zcela chybějící podklady pro návrh a posouzení těchto spojů v podobě norem, metodik apod. Přesto mají vázané spoje dodnes své místo v konstrukční praxi a široké možnosti využití, jak naznačil obsah této práce. Je tedy dobré se s nimi alespoň orientačně seznámit a znát jejich přednosti i omezení. Tato práce nabízí čtenáři základní poznatky o předmětném způsobu spojování.

Z výsledků práce lze formulovat obecná doporučení pro praktické použití:

- Materiál popř. pevnost použitého lana nemá výrazný vliv na únosnost spojů s využitím lana jako spojovacího prostředku. Výběr lana tak předurčuje především požadovaná životnost spoje.

- Pozornost je nutné věnovat geometrickému řešení konstrukce, která musí sestávat z prostorově tuhých podcelků příhradového charakteru. Ztráta stability stavby jako celku, např. z důvodu dílčích excentricit vynucených charakterem spojů, kdy zatížení často působí mimo osu tyčí může být častým rizikem při realizaci vázaných staveb. Vliv excentricit lze do jisté míry omezit vhodným návrhem konstrukce, např. symetrickým prostřídáním smyslu křížení kulatiny v jednotlivých styčnících.

- Je vhodné v nejvyšší možné míře omezit mimořádně nepříznivé způsoby zatížení, jako je mimostyčníkové zatížení dřevěných prvků, nebo ohybové namáhání tyčí spojených prodlužovací vazbou.

Na úplný závěr práce zbývá nastínit možné směry dalšího výzkumu v oblasti spojů s využitím lana jako spojovacího prostředku:

- Zpřesňování numerického modelu, např. zdokonalením sítě konečných prvků, zpřesněním okrajových podmínek.

- Zkoušení dalších materiálových variant spoje, především s použitím bambusového dřeva. Náhrada lana kruhového průřezu plochým nylonovým páskem.

- Sledování vlivu vzdálenosti dílčích vazeb prodlužovací vazby při ohybové zkoušce.

- Studování vlivu vlhkosti na chování spoje – především v souvislosti se smrštivostí přírodních vláken.

- Ověření životnosti různých materiálových variant spojů.

## **7. Summary**

Lashed joints is historical type of jointing. Nowadays it is used for building in developing countries or for small temporary structures. They have many advantages - it is simple and fast way to fasten round wooden poles together, with just little requirements for material, tools or qualified personal. This thesis summarize basic information about lashed joints, used materials and studies mechanical properties of two most used types of lashings - square and shear lashing.

At first some simple tests to quantify properties of used materials were realized. The main measured values are Young's modulus of elasticity of the jute rope that is 1115 MPa and coefficient of friction woodrope which is 0.3.

Next work was experimental tests of the square and shear lashings to compilate load-displacement charts. A digital image correlation method was used for recording deformations.

The numerical model of joints could be defined based on the collected data. The model called *kolma3* has good correlation with measured rigidity from tests - see figure 86 and 89. Other models were not so exact, maybe due to too much big simplification of the joint geometry or mechanical behavior of the rope. Nevertheless they can be used as source for further research.

The main conclusions and recommandations for engineers are:

Strength differences between material variants - natural or synthetic ropes are not significant. Only service life differencies in service life are expected.

Design geometry has real influence for structure stability. Symmetric arrangement of lashing, which restrict imperfections is convenient.

Lashed structures have character of truss structure, joints behavior is very similar to ideal revolute joint. All loads should be concentrate to nodes.

#### **9. Seznam literatury**

[1] ANSYS Inc. PDF Documentation for Release 15.0 [online]. Canonsburg, 2013 [cit. 2016-04-08]. Dostupné z:<http://148.204.81.206/Ansys/readme.html>

[2] BADEN-POWELL, R. Scouting for Boys: The Original 1908 Edition. Mineola: Dover Publications, 2007. ISBN 9780486457192.

[3] Bamboo Import Europe [online]. Beverwijk [cit. 2016-04-08]. Dostupné z: http://www.bambooimport.com/

[4] DISÉN, K. - PEGGI, L. C. *Building with bamboo: A review of culm connection technology.* Journal of Green Building: Fall 2013, Vol. 8, No. 4, pp. 83-93.

[5] GERNER, M. - DIEGELMANN, F. a kol. *Tesařské spoje.* 1. vyd. Praha: Grada, 2003. 220 s. Stavitel. ISBN 80-247-0076-X.

[6] Guidelines on the Design and Construction of Bamboo Scaffolds [online]. Mongkok: Buildings Department, The Government of the Hong Kong Special Administrative Region of the People's Republic of China, 2006 [cit. 2016-04-08]. Dostupné z:<http://www.bd.gov.hk/english/documents/code/GDCBS.pdf> [7] HEARMON, R F S. The elasticity of wood and plywood. London: H.M.S.O., 1948.

[8] HEIDENREICH, D. Spoje dřevěné kulatiny. Praha, 2011. Disertační práce. České vysoké učení

technické v Praze. Vedoucí práce Semerák Petr.

[9] HEYERDAHL, T. Ve znamení Kon-Tiki. 1. Praha: Mladá fronta, 1957.

[10] HOLZER, S. M. Das Euler-Eytelwein-Problem [online]. München: Institut für Mathematik und Bauinformatik, Universität der Bundeswehr München, 2005 [cit. 2016-04-08]. Dostupné z: <https://dokumente.unibw.de/pub/bscw.cgi/d1823310/Eytelwein.pdf>

[11] HRADIL, P. a J. VANĚREK. Spoje šikmých střech. In: Odborný portál pro profesionály v oboru stavebnictví [online]. 2008 [cit. 2016-04-08]. Dostupné z: [http://www.asb](http://www.asb-portal.cz/stavebnictvi/drevostavby/spoje-sikmych-strech)[portal.cz/stavebnictvi/drevostavby/spoje-sikmych-strech](http://www.asb-portal.cz/stavebnictvi/drevostavby/spoje-sikmych-strech)

[12] JOHNSON, D. H. Principles of Simulating Contact Between Parts using ANSYS [online]. In: . Erie, Pennsylvania, a 2002 icit. 2016-04-081. Dostupné z: http://ansys.net/ansys/papers/nonlinear/principles\_of\_simulating\_contact\_between.pdf

[13] KOŽELOUH, Bohumil (ed.). Dřevěné konstrukce podle Eurokódu 5. Vyd. 1. Zlín: KODR, 1998. ISBN 80-238-2620-4.

[14] METZGER, A. Seile mit Kontakt und Reibung: Finite Elemente Implementierung für das Euler-Eytelwein-Problem und weiterführende Anwendung bei der FE-Modellierung von Seemannsknoten. Karlsruhe, 2010. Diplomová práce. Karlsruhe Institute of Technology. Vedoucí práce K. Schweizerhof, A. Konyukhov.

[15] Panyaden School Construction Blog [online]. Namprae, Thajsko [cit. 2016-04-08]. Dostupné z: http://www.panyaden.ac.th/construction-blog/

[16] SANGREE, R. H. a B. W. SCHAFER. Experimental and numerical analysis of a stop-splayed traditional timber scarf joint with key. Construction and Building Materials. 2009, 2009(23), 376-385.

[17] SODOMKA, L. a E. CHRPOVÁ. Metoda určování eulerovského součinitele tření. Plasty a kaučuk. 2009, 46(3-4), 73-79. ISSN 0322-7340.

[18] TENDON - horolezecká a statická lana, příslušenství [online]. Bolatice [cit. 2016-04-08]. Dostupné z: http://www.mytendon.cz/

[19] WU, Juan. The finite element modeling of spiral ropes. International Journal of Coal Science & Technology [online]. 2014, 1(3), 346-355 [cit. 2016-04-08]. DOI: 10.1007/s40789-014-0038-x. ISSN 2095- 8293. Dostupné z:<http://link.springer.com/10.1007/s40789-014-0038-x>

[20] EN ISO 2307. Fibre ropes - Determination of certain physical and mechanical properties. 2010.

# **10. Přílohy**

Mezi přílohy jsou zařazeny úplné skripty úloh *kolma3v*, *kolma3a* a *prodluzv*.

### **Úloha kolma3v**

!-----uloha kolma3v-----!-----definice\_rozmeru\_pro\_geometrii\_modelu----r\_rad=0.005 !polomer\_lana k  $x$  plu=0.045 k  $x$  min=-0.045 k\_x\_cen=0 k  $v$  plu=0.045 k y min= $-0.045$ k\_y\_cen=0 k\_z\_plu=0.04 k z min= $-0.04$ k\_z\_plu\_arc=0.085 k z min  $arc=-0.085$ k\_z\_cen=0 l\_rad=0.045 ! w\_rad=0.04 !polomer\_tyci ! /prep7 ! !-----material1 lano real----mptemp,,,,,,,, mptemp,1,0 mpdata,ex,1,,1115e6 ! youngovy\_moduly\_pruznosti mpdata,ey,1,,1115e6 mpdata,ez,1,,1115e6 mpdata,nuxy,1,,0.3 !poissonovy konstanty mpdata,nuyz,1,,0.3 mpdata,nuxz,1,,0.3 mpdata,gxy,1,,30e6 ! smykove\_moduly\_pruznosti mpdata,gyz,1,,30e6 mpdata,gxz,1,,30e6 mpdata.alpx.1..1e-4 ! soucinitel\_teplotni\_roztaznosti mpdata,dens,1,,500 !objemova\_hmotnost ! !-----material2\_lanotrojnasobek----mptemp,,,,,,,, mptemp,1,0 mpdata,ex,2,,3345e6 ! youngovy\_moduly\_pruznosti mpdata,ey,2,,3345e6 mpdata,ez,2,,3345e6 mpdata,nuxy,2,,0.3 !poissonovy konstanty mpdata,nuyz,2,,0.3 mpdata,nuxz,2,,0.3 mpdata,gxy,2,,90e6 ! smykove\_moduly\_pruznosti mpdata,gyz,2,,90e6 mpdata,gxz,2,,90e6 mpdata,alpx,2,,1e-4 ! soucinitel teplotni roztaznosti mpdata,dens, 2,500 !objemova hmotnost ! !-----material3 drevo----mptemp,,,,,,,, mptemp,1,0 mpdata,ex,3,,690e6 ! youngovy\_moduly\_pruznosti

mpdata,ey,3,,390e6 mpdata,ez,3,,15900e6 mpdata,nuxy,3,,0.47 !poissonovy konstanty mpdata,nuyz,3,,0.013 mpdata,nuxz,3,,0.028 mpdata,gxy,3,,36e6 ! smykove moduly pruznosti mpdata,gyz,3,,770e6 mpdata,gxz,3,,750e6 mpdata,mu,3,,0.3 lkoeficient treni ! !-----element\_type\_lano----et,1,solid185 !typ\_prvku\_pro\_lano ! wpof,-0.25,0,-w\_rad ! posunuti poc sourad soust do stredu leve vazby cswpla,11,0,1,1, ! !-----geometrie\_smycky---- k,1,k\_x\_plu,k\_y\_plu,k\_z\_plu k,2,k\_x\_plu,k\_y\_plu,k\_z\_min k,3,k\_x\_plu,k\_y\_min,k\_z\_plu k,4,k\_x\_plu,k\_y\_min,k\_z\_min k,5,k  $x$  min,k  $y$  plu,k  $z$  plu k,6,k x min,k y plu,k z min k,7,k x min,k y min,k z plu k,8,k  $x$  min,k  $y$  min,k  $z$  min ! k,9,k\_x\_cen,k\_y\_plu,k\_z\_min\_arc k,10,k\_x\_cen,k\_y\_min,k\_z\_min\_arc k,11,k\_x\_plu,k\_y\_cen,k\_z\_plu\_arc k,12,k\_x\_min,k\_y\_cen,k\_z\_plu\_arc ! k,13,k\_x\_plu,k\_y\_plu,k\_z\_plu ! l,1,2 larc,2,6,9,l\_rad l,6,5 larc,5,7,12,l\_rad l,7,8 larc,8,4,10,l\_rad l,4,3 larc,3,13,11,l\_rad ! circle,1,r\_rad !circle\_center,radius circle,2,r\_rad circle,6,r\_rad circle,5,r\_rad circle,7,r\_rad circle,8,r\_rad circle,4,r\_rad circle,3,r\_rad ! al,9,10,11,12 !area\_lines al,13,14,15,16 al,17,18,19,20 al,21,22,23,24 al,25,26,27,28 al,29,30,31,32 al,33,34,35,36 al,37,38,39,40 !

vdrag, 1,,,,,, 1 !

operate\_extrude,areas,lines vdrag,2,,,,,,2 vdrag,3,,,,,,3 vdrag,4,,,,,,4 vdrag,5,,,,,,5 vdrag,6,,,,,,6 vdrag,7,,,,,,7 vdrag,8,,,,,,8 ! vgen,3,2,,,,0.01,,,0 vgen,3,4,,,-0.01,,,,0 vgen,3,6,,,,-0.01,,,0 vgen,3,8,,,0.01,,,,0 ! vsel,all vglue,all **Islepeni** objemu tvoricich lano ! !-----sitovani\_smycka-type,1 !typ\_prvku mat,2 **!materialovy\_model** real, esys,11 !sourad\_system\_pro\_prvky esys,11 secnum, esize, 0.005, 0, ldefinice velikosti prvku vsel,s,,,1 vsweep,all ! type,1 mat,1 real, esys,11 secnum, esize,0.005,0, vsel,s,,,18 vsweep,all ! type,1 mat,2 real, esys,11 secnum, esize,0.005,0, vsel,s,,,19 vsweep,all ! type,1 mat,1 real, esys,11 secnum, esize,0.005,0, vsel,s,,,20 vsweep,all ! type,1 mat,2 real, esys,11 secnum, esize,0.005,0, vsel,s,,,21 vsweep,all ! type,1 mat,1 real, esys,11 secnum, esize,0.005,0, vsel,s,,,22 vsweep,all ! type,1 mat,2 real, esys,11 secnum, esize,0.005,0, vsel,s,,,23 vsweep,all ! type,1 mat,1 real, secnum, esize,0.005,0, vsel,s,,,17 vsweep,all ! type,1 mat,1 real, esys,11 secnum, esize,0.005,0, vsel,s,,,24,31 vsweep,all ! !-----element\_type\_drevo----et, 2, solid 185 **!**typ\_prvku\_pro\_drevo ! !-----geometrie\_drevo\_vodorovne---- wpof,0,0,w\_rad !posunuti\_poc\_sourad\_soust wpro,0,0,270 !rotace\_poc\_sourad\_soust cswpla,12,1,1,1,!definice\_lokalni\_sourad\_soust ! cylind, w rad, 0, -0.25, 0.25, 0,360 !drev tyc ! !-----sitovani\_drevo\_vodorovne---- type,2 !typ\_prvku mat,3  $\blacksquare$  !materialovy model real, esys,12 !sourad\_system\_pro\_prvky secnum, esize, 0.01, 0, lvelikost\_prvku vsel,s,,,2 vsweep,all ! !-----geometrie\_drevo\_svisle----csys,0 ! wpof,-2\*w\_rad,0,0 wpro,0,270,0 cswpla,13,1,1,1, !

cylind, w rad, 0, -0.725, 0.275, 0,360, !-----sitovani drevo svisle----type.2  $mat,3$ real. esys, 13 secnum, esize, 0.01, 0,  $vsel,s, 3$ vsweep,all  $\overline{\phantom{a}}$  $csys,0$  $w$ pave, $0,0,0$ wprota, 0, -270, -270  $\begin{array}{c} \hline \end{array}$ !-----kontakt-----/com.contact pair creation start cm, nodecm, node cm,\_elemcm,elem cm, kpcm,kp cm, linecm, line cm,\_areacm,area cm, volucm, volu /gsav.cwz.gsav..temp mp, mu, 2, 0.3  $mat.2$ mp.emis.2.7.88860905221e-031  $r,3$ real.3 et.3.170 et, 4, 174  $r, 3, ., 1.0, 0.1, 0,$ rmore,,,1.0e20,0.0,1.0, rmore, 0.0, 0, 1.0, 1.0, 0.5 rmore, 0, 1.0, 1.0, 0.0, , 1.0 kevopt.4.4.0 keyopt, 4, 5, 3  $keyopt,4,7,0$ kevopt.4.8.0  $keyopt,4,9,0$ keyopt, 4, 10, 2 keyopt, 4, 11, 0 keyopt, 4, 12, 0  $keyopt,4,2,0$ keyopt, 3, 5, 0 !generate\_the\_target\_surface asel, s., 111 asel.a...112  $asel, a, . . 63$ asel, a,, 136 asel, a,, 69 asel, a,,, 138 cm, target, area type,3 nsla,s,1 esln.s.0 esll.u esel,u,ename,,188,189 nsle.a.ct2 esurf cmsel,s, elemcm !generate the contact surface

asel, s., 4 asel.a...5 cm,\_contact,area type,4 nsla,s,1 esln,s,0 nsle,a,ct2 esurf allsel esel, all esel, s, type, , 3 esel, a, type, , 4 esel, r, real, 3 /psymb,esys,1 /pnum,type,1  $/num, 1$ eplot esel, all esel, s, type, 3 esel, a, type, 4 esel.r.real..3 cmsel,a, nodecm cmdel,\_nodecm cmsel,a, elemcm cmdel, elemcm cmsel, s, kpcm cmdel, kpcm cmsel,s, linecm cmdel, linecm cmsel,s, areacm cmdel, areacm cmsel,s,\_volucm cmdel,\_volucm /gres.cwz.gsav cmdel,\_target cmdel, contact /com.contact pair creation end Ţ /com, contact pair creation start cm. nodecm.node cm,\_elemcm,elem cm,\_kpcm,kp cm, linecm, line cm, areacm, area cm, volucm, volu /gsav,cwz,gsav,,temp mp,mu,2,0.3 mat.2 mp.emis.2.7.88860905221e-031  $r, 4$ real.4 et.5.170 et, 6, 174  $r, 4, ., 1.0, 0.1, 0,$ rmore, , 1.0e20, 0.0, 1.0, rmore, 0.0, 0, 1.0, 1.0, 0.5 rmore, 0, 1.0, 1.0, 0.0, 1.0 kevopt.6.4.0 kevopt.6.5.3 keyopt, 6, 7, 0  $keyopt, 6, 8, 0$ keyopt, 6, 9, 0 keyopt, 6, 10, 2

keyopt,6,11,0 keyopt,6,12,0 keyopt,6,2,0 keyopt,5,5,0 !generate\_the\_target\_surface asel,s,,,99 asel,a,,,100 asel,a,,,85 asel,a,,,150 asel,a,,,91 asel,a,,,153 cm,\_target,area type,5 nsla,s,1 esln,s,0 esll,u esel,u,ename,,188,189 nsle,a,ct2 esurf cmsel,s,\_elemcm !generate\_the\_contact\_surface asel,s,,,4 asel,a,,,5 cm,\_contact,area type,6 nsla,s,1 esln,s,0 nsle,a,ct2 esurf allsel esel,all esel,s,type,,5 esel,a,type,,6 esel,r,real,,4 /psymb,esys,1 /pnum,type,1 /num,1 eplot esel,all esel,s,type,,5 esel,a,type,,6 esel,r,real,,4 cmsel,a,\_nodecm cmdel,\_nodecm cmsel,a,\_elemcm cmdel,\_elemcm cmsel,s,\_kpcm cmdel,\_kpcm cmsel,s,\_linecm cmdel, linecm cmsel,s,\_areacm cmdel,\_areacm cmsel,s,\_volucm cmdel,\_volucm /gres,cwz,gsav cmdel,\_target cmdel,\_contact /com,contact\_pair\_creation\_end ! /com,contact\_pair\_creation\_start cm, nodecm,node cm,\_elemcm,elem cm,\_kpcm,kp

cm, linecm,line cm,\_areacm,area cm,\_volucm,volu /gsav,cwz,gsav,,temp mp,mu,2,0.3 mat,2 mp,emis,2,7.88860905221e-031 r,5 real,5 et,7,170 et,8,174 r,5,,,1.0,0.1,0, rmore,,,1.0e20,0.0,1.0, rmore,0.0,0,1.0,,1.0,0.5 rmore,0,1.0,1.0,0.0,,1.0 keyopt,8,4,0 keyopt,8,5,3 keyopt,8,7,0 keyopt,8,8,0 keyopt,8,9,0 keyopt,8,10,2 keyopt,8,11,0 keyopt,8,12,0 keyopt,8,2,0 keyopt,7,5,0 !generate\_the\_target\_surface asel,s,,,102 asel,a,,,103 asel,a,,,50 asel,a,,,128 asel,a,,,56 asel,a,,,130 cm, target,area type,7 nsla,s,1 esln,s,0 esll,u esel,u,ename,,188,189 nsle,a,ct2 esurf cmsel,s,\_elemcm !generate\_the\_contact\_surface asel,s,,,8 asel,a,,,14 cm, contact,area type,8 nsla,s,1 esln,s,0 nsle,a,ct2 esurf allsel esel,all esel,s,type,,7 esel,a,type,,8 esel,r,real,,5 /psymb,esys,1 /pnum,type,1 /num,1 eplot esel,all esel,s,type,,7 esel,a,type,,8 esel,r,real,,5

cmsel,a,\_nodecm cmdel, nodecm cmsel,a,\_elemcm cmdel,\_elemcm cmsel,s,\_kpcm cmdel,\_kpcm cmsel,s,\_linecm cmdel, linecm cmsel,s,\_areacm cmdel,\_areacm cmsel,s,\_volucm cmdel,\_volucm /gres,cwz,gsav cmdel,\_target cmdel,\_contact /com,contact\_pair\_creation\_end ! /com,contact\_pair\_creation\_start cm,\_nodecm,node cm,\_elemcm,elem cm,\_kpcm,kp cm, linecm, line cm,\_areacm,area cm,\_volucm,volu /gsav,cwz,gsav,,temp mp,mu,2,0.3 mat,2 mp,emis,2,7.88860905221e-031 r,6 real,6 et,9,170 et,10,174 r,6,,,1.0,0.1,0, rmore,,,1.0e20,0.0,1.0, rmore,0.0,0,1.0,,1.0,0.5 rmore,0,1.0,1.0,0.0,,1.0 keyopt,10,4,0 keyopt,10,5,3 keyopt,10,7,0 keyopt,10,8,0 keyopt,10,9,0 keyopt,10,10,2 keyopt,10,11,0 keyopt,10,12,0 keyopt,10,2,0 keyopt,9,5,0 !generate\_the\_target\_surface asel,s,,,117 asel,a,,,120 asel,a,,,141 asel,a,,,76 asel,a,,,145 asel,a,,,82 cm, target,area type,9 nsla,s,1 esln,s,0 esll,u esel,u,ename,,188,189 nsle,a,ct2 esurf cmsel,s,\_elemcm !generate\_the\_contact\_surface

asel,s,,,8 asel,a,,,14 cm,\_contact,area type,10 nsla,s,1 esln,s,0 nsle,a,ct2 esurf allsel esel,all esel,s,type,,9 esel,a,type,,10 esel,r,real,,6 /psymb,esys,1 /pnum,type,1 /num,1 eplot esel,all esel,s,type,,9 esel,a,type,,10 esel,r,real,,6 cmsel,a,\_nodecm cmdel,\_nodecm cmsel,a,\_elemcm cmdel,\_elemcm cmsel,s,\_kpcm cmdel,\_kpcm cmsel,s,\_linecm cmdel, linecm cmsel,s,\_areacm cmdel,\_areacm cmsel,s,\_volucm cmdel,\_volucm /gres,cwz,gsav cmdel,\_target cmdel,\_contact /com,contact\_pair\_creation\_end ! /com,contact\_pair\_creation\_start cm,\_nodecm,node cm,\_elemcm,elem cm,\_kpcm,kp cm, linecm,line cm,\_areacm,area cm,\_volucm,volu /gsav,cwz,gsav,,temp mp,mu,2,0.3 mat,2 mp,emis,2,7.88860905221e-031 r,7 real,7 et,11,170 et,12,174 r,7,,,1.0,0.1,0, rmore,,,1.0e20,0.0,1.0, rmore,0.0,0,1.0,,1.0,0.5 rmore,0,1.0,1.0,0.0,,1.0 keyopt,12,4,0 keyopt,12,5,3 keyopt,12,7,0 keyopt,12,8,0 keyopt,12,9,0 keyopt,12,10,2

kevopt.12.11.0 keyopt, 12, 12, 0 keyopt, 12, 2, 0 keyopt, 11, 5, 0 Igenerate the target surface asel, s., 4 asel,a,,,5 cm,\_target,area type, 11 nsla,s,1  $esIn, s, 0$ esll,u esel, u, ename, , 188, 189 nsle,a,ct2 esurf cmsel,s, elemcm !generate the contact surface  $aseI, s, ., 8$  $aseI, a, . . 14$ cm,\_contact,area type, 12  $nsa.s.1$ esln,s,0 nsle,a,ct2 esurf allsel esel, all esel.s.tvpe..11 esel, a, type, 12 esel,r,real,,7 /psymb,esys,1 /pnum,type,1  $/num, 1$ eplot esel, all esel, s, type,, 11 esel.a.tvpe..12 esel.r.real..7 cmsel,a, nodecm cmdel. nodecm cmsel, a, elemcm cmdel, elemcm cmsel,s,\_kpcm cmdel, kpcm cmsel,s, linecm cmdel, linecm cmsel,s, areacm cmdel, areacm cmsel,s, volucm cmdel,\_volucm /gres.cwz.gsav cmdel,\_target cmdel, contact /com, contact pair creation end  $\mathbf{I}$ !-----nastaveni resice-----/sol  $\overline{\phantom{a}}$ antype.4 !transient analysis trnopt.full  $lumom.0$ nlgeom,1 llarge displacements  $time, 10$ !cas na konci Is1

nsubst. 10.10.10 loocet substepu outres.all.all lukladat kazdy substep kbc,0 !pozvolny narust zatizeni ncnv,0,0,0,0,0 !do not terminate analysis ---zatizeni symetrie-----J. da.2.symm  $\overline{\phantom{a}}$ ---zatizeni vetknuti koncu a smycky----- $\mathbf{I}$ asel,s,,,3 asel,a,,,6 asel,a,,,1 da, all, all, 0 !-----zatizeni teplotou----tunif, 0, tref,0, vsel,s, volu,, 1 vsel,a,volu,,17,31 bfv,all,temp,-57.1  $\overline{\phantom{a}}$ Iswrite 1. !zapsat Is1  $\mathbf{I}$ asel,s,,,3 asel.a...1 dadele, all, all Ţ smazani okr podminek vetknuti vsel.s.volu..1 vsel, a, volu, , 17, 31 bfvdele, all, all !smaz okr podm tepl na obj lana  $\mathbf{I}$ time,20 !cas\_na\_konci\_ls2 nsubst, 10, 10, 10 !pocet substepu outres, all, all lukladat kazdy substep  $kbc,0$ !pozvolny\_narust\_zatizeni !do not terminate analysis  $ncnv, 0, 0, 0, 0, 0$ Ţ !-----zatizeni posunuti konce vodorovna tyc----asel.s...2 da.all.uv.-0.025  $\mathbf{I}$ Iswrite, 2, !zapsat Is2  $\mathbf{I}$ allsel, all  $\mathbf{I}$ !-----start reseni----- $Issolve, 1, 2, 1,$ !resit od Is1 po Is2 -1 /post1  $\mathbf{I}$ ---nacteni reakci----set 2 first Inacteni Is2 ss1  $*do, i, 1, 10$ !vyber koncove plochy asel, s, ,, 2 !vyber uzlu z plochy nsla, all !sumace sil v uzlech fsum., \*get.reakce %i%,node,0,f,fy Inacteni hodnoty set.2.next Inacteni dalsiho substepu \*enddo I  $I\rightarrow$ 

### **Úloha kolma3a**

```
!-----uloha_kolma_3a-----
!-----definicerozmeruprogeometriimodelu-----
r_rad=0.005
k x plu=0.045
k x min=-0.045
k_x_cen=0
k v plu=0.045
k y min=-0.045k_y_cen=0
k_z_plu=0.04
k z min=-0.04k_z_plu_arc=0.085
k z min arc=-0.085
k_z_cen=0
l_rad=0.045
!
wrad=0.04!
/prep7
!
!-----material1 lano real-----
mptemp,,,,,,,,
mptemp,1,0
mpdata,ex,1,,1115e6
mpdata,ey,1,,1115e6
mpdata,ez,1,,1115e6
mpdata,nuxy,1,,0.3
mpdata,nuyz,1,,0.3
mpdata,nuxz,1,,0.3
mpdata,gxy,1,,30e6
mpdata,gyz,1,,30e6
mpdata,gxz,1,,30e6
mpdata,alpx,1,,1e-4
mpdata,dens,1,,500
!
!-----material2_lanotrojnasobek-----
mptemp,,,,,,,,
mptemp,1,0
mpdata,ex,2,,3345e6
mpdata,ey,2,,3345e6
mpdata,ez,2,,3345e6
mpdata,nuxy,2,,0.3
mpdata,nuyz,2,,0.3
mpdata,nuxz,2,,0.3
mpdata,gxy,2,,90e6
mpdata,gyz,2,,90e6
mpdata,gxz,2,,90e6
mpdata,alpx,2,,1e-4
mpdata,dens,2,,500
!
!-----material3_drevo-----
mptemp,,,,,,,,
mptemp,1,0
mpdata,ex,3,,690e6
mpdata,ey,3,,390e6
mpdata,ez,3,,15900e6
mpdata,nuxy,3,,0.47
mpdata,nuyz,3,,0.013
mpdata,nuxz,3,,0.028
mpdata,gxy,3,,36e6
mpdata,gyz,3,,770e6
```
mpdata,gxz,3,,750e6 mpdata,mu,3,,0.3 ! !-----element type lano----et,1,solid185 ! !-----geometrie\_smycky---- k,1,k\_x\_plu,k\_y\_plu,k\_z\_plu k,2,k\_x\_plu,k\_y\_plu,k\_z\_min k,3,k\_x\_plu,k\_y\_min,k\_z\_plu k,4,k\_x\_plu,k\_y\_min,k\_z\_min k,5,k\_x\_min,k\_y\_plu,k\_z\_plu k,6,k\_x\_min,k\_y\_plu,k\_z\_min k,7,k\_x\_min,k\_y\_min,k\_z\_plu k,8,k  $x$  min,k  $y$  min,k  $z$  min ! k,9,k\_x\_cen,k\_y\_plu,k\_z\_min\_arc k,10,k\_x\_cen,k\_y\_min,k\_z\_min\_arc k,11,k\_x\_plu,k\_y\_cen,k\_z\_plu\_arc k,12,k\_x\_min,k\_y\_cen,k\_z\_plu\_arc ! k,13,k  $x$  plu,k  $y$  plu,k  $z$  plu ! l,1,2 larc,2,6,9,l\_rad l,6,5 larc,5,7,12,l\_rad l,7,8 larc,8,4,10,l\_rad l,4,3 larc,3,13,11,l\_rad ! circle,1,r\_rad circle,2,r\_rad circle,6,r\_rad circle,5,r\_rad circle,7,r\_rad circle,8,r\_rad circle,4,r\_rad circle,3,r\_rad ! al,9,10,11,12 al,13,14,15,16 al,17,18,19,20 al,21,22,23,24 al,25,26,27,28 al,29,30,31,32 al,33,34,35,36 al,37,38,39,40 ! vdrag,1,,,,,,1 vdrag,2,,,,,,2 vdrag,3,,,,,,3 vdrag,4,,,,,,4 vdrag,5,,,,,,5 vdrag,6,,,,,,6 vdrag,7,,,,,,7 vdrag,8,,,,,,8 ! vgen,3,2,,,,0.01,,,0 vgen,3,4,,,-0.01,,,,0 vgen,3,6,,,,-0.01,,,0 vgen,3,8,,,0.01,,,,0

Ţ vsel all vglue, all  $\mathbf{I}$ !-----sitovani\_smycka----type,1 mat.2 real, esys,0 secnum, esize, 0.005, 0,  $vsel,s, 1$ vsweep,all Ţ type, 1 mat, 1 real,  $e$ svs. $0$ secnum. esize, 0.005, 0,  $vsel,s, 18$ vsweep,all J. type, 1  $mat.2$ real,  $e$ sys, $0$ secnum. esize, 0.005, 0, vsel, s, ,, 19 vsweep,all  $\mathsf{I}$ type,1 mat, 1 real, esys,0 secnum. esize, 0.005, 0,  $vsel,s, ., 20$ vsweep.all  $\mathbf{I}$ type, 1  $mat.2$ real, esys,0 secnum, esize, 0.005, 0,  $vsel.s...21$ vsweep.all  $\overline{\phantom{a}}$ type, 1 mat.1 real, esys,0 secnum, esize, 0.005, 0,  $vsel.s...22$ vsweep.all type,1  $mat.2$ real, esys,0

secnum. esize, 0.005, 0,  $vsel,s, ., 23$ vsweep,all Ţ type,1 mat<sub>.1</sub> real. esys,0 secnum, esize, 0.005, 0, vsel, s, ,, 17 vsweep,all Ţ type,1 mat, 1 real,  $e$ svs. $0$ secnum, esize, 0.005, 0,  $vsel,s, ., 24$  $vsel.a., .25$ vsel,a,,,26  $vsel,a, ., 27$  $vsel.a., .28$  $vsel,a, . . 29$  $vsel, a, . . 30$  $vsel.a., .31$ vsweep,all !-----element\_type\_drevo----et, 2, solid 185 !-----geometrie\_drevo\_vodorovne----wpof,0,0,w\_rad wpro, 0, 0, 270 cswpla.11.1.1.1. Ţ cylind, w rad, 0, -0.1, 0.1, 0, 360, !-----sitovani\_drevo\_vodorovne----- $\mathbf{I}$ type,2  $mat,3$ real. esys, 11 secnum, esize, 0.01, 0,  $vsel,s, 2$ vsweep,all  $\mathbf{I}$  $\mathbf{L}$ ---geometrie\_drevo\_svisle----- $\mathsf I$  $csys,0$  $wpace, 0, 0, 0$ wpof,-w  $rad, 0, 0$ wpro.0.270.0 cswpla, 12, 1, 1, 1, cylind, w\_rad, 0, -0.1, 0.1, 0, 360,  $c$ sys, $0$ 

wpave. $0.0.0$ wprota, 0, -270, -270  $\mathbf{I}$ !-----sitovani drevo svisle-----Ţ type.2 mat<sub>.3</sub> real, esys, 12 secnum. esize, 0.01, 0,  $vsel,s, 3$ vsweep,all !-----kontakt-----/com, contact pair creation start cm, nodecm, node cm, elemcm.elem cm, kpcm,kp cm,\_linecm,line cm,\_areacm,area cm, volucm, volu /gsav,cwz,gsav,,temp mp,mu,2,0.275 mat.2 mp,emis, 2, 7.88860905221e-031  $r,3$ real.3 et, 3, 170 et, 4, 174  $r, 3,., 1.0, 0.1, 0,$ rmore,,,1.0e20,0.0,1.0, rmore, 0.0, 0, 1.0, 1.0, 0.5 rmore, 0, 1.0, 1.0, 0.0, , 1.0  $keyopt,4,4,0$  $keyopt, 4, 5, 3$ kevopt.4.7.0 kevopt.4.8.0  $keyopt,4,9,0$ kevopt.4.10.2 keyopt, 4, 11, 0 keyopt, 4, 12, 0  $keyopt,4,2,0$  $keyopt, 3, 5, 0$ !generate the target surface asel, s, ,, 111 asel, a, , , 112  $asel.a...63$ asel.a...136  $aseI, a, . .69$ asel, a,,, 138 cm,\_target,area type,3 nsla,s,1 esln,s,0 esll,u esel,u,ename,,188,189 nsle.a.ct2 esurf cmsel,s, elemcm !generate the contact surface asel, s,, 4  $aseI, a, ., 5$ 

cm,\_contact,area type.4 nsla,s,1 esln,s,0 nsle,a,ct2 esurf allsel esel, all esel, s, type, 3 esel, a, type, , 4 esel, r, real, , 3 /psymb,esys,1 /pnum,type,1  $/num, 1$ eplot esel, all esel, s, type, , 3 esel,a,type,,4 esel, r, real..3 cmsel,a,\_nodecm cmdel, nodecm  $cmsel, a, elemcm$ cmdel,\_elemcm cmsel,s, kpcm cmdel, kpcm cmsel, s, linecm cmdel, linecm cmsel,s, areacm cmdel, areacm cmsel,s,\_volucm cmdel, volucm /gres, cwz, gsav cmdel, target cmdel, contact /com,contact\_pair\_creation\_end /com.contact pair creation start cm, nodecm, node cm,\_elemcm,elem cm,\_kpcm.kp cm,\_linecm,line cm,\_areacm,area cm, volucm, volu /gsav,cwz,gsav,,temp mp,mu,2,0.275 mat.2 mp,emis, 2, 7.88860905221e-031  $r, 4$ real.4 et.5.170 et.6,174  $r, 4, ., 1.0, 0.1, 0,$ rmore,,,1.0e20,0.0,1.0, rmore, 0.0, 0, 1.0, 1.0, 0.5 rmore, 0, 1.0, 1.0, 0.0, , 1.0  $keyopt, 6, 4, 0$  $ke$ vopt, $6,5,3$ kevopt.6.7.0 kevopt.6.8.0 kevopt, 6, 9, 0 keyopt, 6, 10, 2 keyopt, 6, 11, 0 keyopt, 6, 12, 0

kevopt.6.2.0  $keyopt, 5, 5, 0$ !generate\_the\_target surface asel, s., 99 asel, a, , 100 asel, a., 85 asel, a., 150 asel, a, ,, 91 asel, a., 153 cm,\_target,area type,5 nsla,s,1  $e\sin 0$ esll,u esel, u, ename, , 188, 189 nsle,a,ct2 esurf cmsel,s, elemcm !generate the contact surface asel.s...4 asel,a..,5 cm, contact, area type,6 nsla,s,1 esln.s.0 nsle,a,ct2 esurf allsel esel, all esel, s, type, 5 esel,a,type,,6 esel, r, real, 4 /psymb,esys,1 /pnum,type,1  $/num, 1$ eplot esel.all esel, s, type, 5 esel,a,type,,6 esel.r.real..4 cmsel,a,\_nodecm cmdel, nodecm  $cmsel, a, elemcm$ cmdel,\_elemcm cmsel,s, kpcm cmdel, kpcm cmsel,s, linecm cmdel, linecm cmsel,s, areacm cmdel, areacm cmsel,s,\_volucm cmdel,\_volucm /gres, cwz, gsav cmdel,\_target cmdel, contact /com.contact pair creation end /com.contactpaircreation start cm, nodecm, node cm,\_elemcm,elem cm, kpcm,kp cm, linecm, line cm, areacm, area

cm, volucm, volu /gsav.cwz.gsav..temp mp.mu.2.0.275 mat<sub>.2</sub> mp,emis, 2, 7.88860905221e-031  $r, 5$ real, 5 et.7.170 et.8.174  $r, 5, ., 1.0, 0.1, 0,$ rmore,,,1.0e20,0.0,1.0, rmore, 0.0, 0, 1.0, , 1.0, 0.5 rmore, 0, 1.0, 1.0, 0.0, 1.0 keyopt, 8, 4, 0 keyopt, 8, 5, 3  $keyopt, 8, 7, 0$  $keyopt, 8, 8, 0$ kevopt, 8, 9, 0 keyopt, 8, 10, 2 keyopt, 8, 11, 0 keyopt, 8, 12, 0  $keyopt, 8, 2, 0$  $keyopt, 7, 5, 0$ generate the target surface asel, s, , , 102 asel, a, , , 103 asel, a, , , 50 asel.a...128 asel, a, ., 56 asel, a, , 130 cm, target, area type,7 nsla,s,1 esln,s,0 esll,u esel, u, ename, , 188, 189 nsle.a.ct2 esurf cmsel,s, elemcm lgenerate the contact surface  $aseI, s, ., 8$  $aseI, a, .$ , 14 cm, contact, area type,8 nsla,s,1 esln.s.0 nsle,a,ct2 esurf allsel esel.all esel, s, type,, 7 esel, a, type, , 8 esel, r, real, , 5 /psymb,esys,1 /pnum,type,1  $/num, 1$ eplot esel all esel,s,type,,7 esel, a, type, 8 esel.r.real..5 cmsel,a, nodecm cmdel, nodecm

cmsel,a,\_elemcm cmdel,\_elemcm cmsel,s,\_kpcm cmdel,\_kpcm cmsel,s,\_linecm cmdel,\_linecm cmsel,s,\_areacm cmdel,\_areacm cmsel,s,\_volucm cmdel,\_volucm /gres,cwz,gsav cmdel,\_target cmdel,\_contact /com,contact\_pair\_creation\_end ! /com,contact\_pair\_creation\_start cm, nodecm,node cm,\_elemcm,elem cm,\_kpcm,kp cm,\_linecm,line cm,\_areacm,area cm,\_volucm,volu /gsav,cwz,gsav,,temp mp,mu,2,0.275 mat,2 mp,emis,2,7.88860905221e-031 r,6 real,6 et,9,170 et,10,174 r,6,,,1.0,0.1,0, rmore,,,1.0e20,0.0,1.0, rmore,0.0,0,1.0,,1.0,0.5 rmore,0,1.0,1.0,0.0,,1.0 keyopt,10,4,0 keyopt,10,5,3 keyopt,10,7,0 keyopt,10,8,0 keyopt,10,9,0 keyopt,10,10,2 keyopt,10,11,0 keyopt,10,12,0 keyopt,10,2,0 keyopt,9,5,0 !generate\_the\_target\_surface asel,s,,,117 asel,a,,,120 asel,a,,,141 asel,a,,,76 asel,a,,,145 asel,a,,,82 cm,\_target,area type,9 nsla,s,1 esln,s,0 esll,u esel,u,ename,,188,189 nsle,a,ct2 esurf cmsel,s,\_elemcm !generate the contact surface asel,s,,,8 asel,a,,,14

cm,\_contact,area type,10 nsla,s,1 esln,s,0 nsle,a,ct2 esurf allsel esel,all esel,s,type,,9 esel,a,type,,10 esel,r,real,,6 /psymb,esys,1 /pnum,type,1 /num,1 eplot esel,all esel,s,type,,9 esel,a,type,,10 esel,r,real,,6 cmsel,a,\_nodecm cmdel,\_nodecm cmsel,a, elemcm cmdel,\_elemcm cmsel,s,\_kpcm cmdel,\_kpcm cmsel,s,\_linecm cmdel, linecm cmsel,s,\_areacm cmdel,\_areacm cmsel,s,\_volucm cmdel,\_volucm /gres,cwz,gsav cmdel,\_target cmdel,\_contact /com,contact\_pair\_creation\_end Ţ !<br>!  $\mathbf{I}$ /com,contact\_pair\_creation\_start cm, nodecm,node cm,\_elemcm,elem cm,\_kpcm,kp cm, linecm,line cm,\_areacm,area cm,\_volucm,volu /gsav,cwz,gsav,,temp mp,mu,2,0.3 mat,2 mp,emis,2,7.88860905221e-031 r,7 real,7 et,11,170 et,12,174 r,7,,,1.0,0.1,0, rmore,,,1.0e20,0.0,1.0, rmore,0.0,0,1.0,,1.0,0.5 rmore,0,1.0,1.0,0.0,,1.0 keyopt,12,4,0 keyopt,12,5,3 keyopt,12,7,0 keyopt,12,8,0 keyopt,12,9,0 keyopt,12,10,2 keyopt,12,11,0

kevopt.12.12.0 keyopt, 12, 2, 0 keyopt, 11, 5, 0 !generate the target surface  $asel,s, ., 4$ asel,a,,,5 cm, target, area type, 11 nsla,s,1 esln,s,0 esll,u esel, u, ename, , 188, 189 nsle,a,ct2 esurf cmsel,s, elemcm !generate the contact surface  $aseI, s, ., 8$  $asel.a...14$ cm, contact, area type, 12 nsla.s.1 esln,s,0 nsle,a,ct2 esurf allsel esel, all esel, s, type,, 11 esel, a, type,, 12 esel, r, real, , 7 /psymb,esys,1 /pnum,type,1  $/num, 1$ eplot esel, all esel, s, type,, 11 esel, a, type,, 12 esel.r.real..7 cmsel,a, nodecm cmdel, nodecm cmsel.a. elemcm cmdel,\_elemcm cmsel,s,\_kpcm cmdel,\_kpcm cmsel,s,\_linecm cmdel, linecm cmsel,s, areacm cmdel, areacm cmsel,s, volucm cmdel, volucm /gres, cwz, gsav cmdel, target cmdel, contact /com,contact\_pair\_creation\_end !-----nastaveni resice-----/sol  $\begin{array}{c} \hline \end{array}$ antype.4 trnopt.full  $lumom.0$ nlaeom.1  $time.10$ nsubst, 10, 10, 10

outres.all.all  $kbc.0$ ncnv,0,0,0,0,0 Ţ !-----zatizeni\_vetknuti\_koncu\_a\_smycky----allsel, all, all asel, s...2 asel,a,,,3 asel,a...7 asel,a...1 da, all, all, 0 !-----zatizeni teplotou----tunif,0,  $tref, 0$ , vsel,s,volu,,1 vsel,a,volu,,17,31 bfv,all,temp,-57.1  $\mathbf{I}$ Iswrite.1  $\mathbf{I}$ dadele 7 all dadele, 1, all vsel,s, volu,, 1 vsel, a, volu,, 17, 31 bfvdele, all, all  $\mathbf{I}$ nlaeom.1 time,20 nsubst, 10, 10, 10 outres, all, all  $kbc,0$ ncnv,0,0,0,0,0  $\mathbf{I}$ !-----zatizeni\_posun\_konce\_svisly----asel,s,,,7 da.all.uv.0.025 Ţ Iswrite.2  $\mathbf{I}$ allsel, all, all !-----start reseni----- $Issolve, 1, 2, 1,$ -1 /post1 Ţ !-----nacteni reakci----set.2.first Inacteni Is2 ss1  $*do, i, 1, 10$ asel,s,,,7 !vyber koncove plochy nsla.all !vyber\_uzlu\_z\_plochy fsum,, !sumace\_sil\_v\_uzlech \*get,reakce\_%i%,node,0,f,fy Inacteni hodnoty Inacteni dalsiho substepu set, 2, next \*enddo  $\begin{array}{c} \hline \end{array}$  $/$ eof 

### **Úloha prodluzv**

!-----uloha\_prodluzv-----!-----definicerozmeruprogeometriimodelu---- r\_rad=0.005 l\_rad=0.045 w $rad=0.04$ ! /prep7 ! !-----material1\_lano---- mptemp,,,,,,,, mptemp,1,0 mpdata,ex,1,,1115e6 mpdata,ey,1,,1115e6 mpdata,ez,1,,1115e6 mpdata,nuxy,1,,0.3 mpdata,nuyz,1,,0.3 mpdata,nuxz,1,,0.3 mpdata,gxy,1,,30e6 mpdata,gyz,1,,30e6 mpdata,gxz,1,,30e6 mpdata,alpx,1,,1e-4 mpdata,dens,1,,500 ! !-----material2 drevo----mptemp,,,,,,,, mptemp,1,0 mpdata,ex,2,,690e6 mpdata,ey,2,,390e6 mpdata,ez,2,,15900e6 mpdata,nuxy,2,,0.47 mpdata,nuyz,2,,0.013 mpdata,nuxz,2,,0.028 mpdata,gxy,2,,36e6 mpdata,gyz,2,,770e6 mpdata,gxz,2,,750e6 mpdata,mu,2,,0.3 ! !-----material3\_ocel---- mptemp,,,,,,,, mptemp,1,0 mpdata,ex,3,,210e9 mpdata,ey,3,,210e9 mpdata,ez,3,,210e9 mpdata,nuxy,3,,0.3 mpdata,nuyz,3,,0.3 mpdata,nuxz,3,,0.3 mpdata,gxy,3,,81e9 mpdata,gyz,3,,81e9 mpdata,gxz,3,,81e9 mpdata,mu,3,,0.3 ! !-----element\_type\_lano---- et,1,solid185 ! !-----geometrie\_smycky---- k,1,0.25,0.045,0.04 k,2,0.25,0.045,-0.04 k,3,0.25,0,-0.085 k,4,0.25,-0.045,-0.04 k,5,0.25,-0.045,0.04 k,6,0.25,0,0.085

! l,1,2 larc,2,4,3,l\_rad l,4,5 larc,5,1,6,l\_rad ! !circle,1,r\_rad !circle, 2, r\_rad !circle,4,r\_rad !circle,5,r\_rad ! !al,5,6,7,8 !al,9,10,11,12 !al,13,14,15,16 !al,17,18,19,20 ! !vdrag,1,,,,,,1 !vdrag,2,,,,,,2 !vdrag,3,,,,,,3 !vdrag,4,,,,,,4 ! wpoff,0.25,0,0.04 ! rectng,-0.03,0.03,0.04,0.05 rectng,-0.03,0.03,-0.04,-0.05 ! wpoff,0,0,-0.08 ! rectng,-0.03,0.03,0.04,0.05 rectng,-0.03,0.03,-0.04,-0.05 ! vdrag,1,,,,,,1 vdrag,3,,,,,,2 vdrag,4,,,,,,3 vdrag,2,,,,,,4 wpave,0,0,0 vglue,all ! !-----kopievazby2x---- vgen,2,all,,,-0.5,,,,0 ! vglue,2,3,4,8 ! !-----sitovani\_smycka----type,1 mat,1 real, esys,0 secnum, esize,0.005,0, vsel,all,,,1 vsweep,all ! !-----element\_type\_drevo---- et,2,solid185 ! !-----geometrie\_drevo---- wpoffs,0.75,0,w\_rad wprota,0,0,270 cswpla,11,1,1,1, ! cylind,w\_rad,0,0,1.2,360,

! csys,0 wpave,0,0,0 wprota,0,0,-270 ! wpof,-0.75,0,-w\_rad wpro,0,0,-270 cswpla,12,1,1,1, ! cylind,w\_rad,0,0,1.2,360, ! csys,0 wpave,0,0,0 wprota,0,0,270 ! !-----sitovani\_drevo-----! type,2 mat,2 real, esys,11 secnum, esize,0.01,0, vsel,s,volu,,9 vsel,a,volu,,10 vsweep,all ! !-----element\_type\_ocel---- et,3,solid185 ! !-----geometrie\_ocel---- wpoffs,0.6,-0.09,-0.1 wprota,90,0,0 ! cylind,0.05,0,0,0.2,360, ! csys,0 wpave,0,0,0 wprota,-90,0,0 ! wpoffs,-0.6,-0.09,-0.1 wprota,90,0,0 ! cylind,0.05,0,0,0.2,360, ! csys,0 wpave,0,0,0 wprota,-90,0,0 ! wpoffs,0,0.09,-0.1 wprota,90,0,0 ! cylind,0.05,0,0,0.2,360, ! csys,0 wpave,0,0,0 wprota,-90,0,0 ! !-----sitovani\_ocel-----! type,3 mat,3 real,

esys,0 secnum, esize,0.025,0, vsel,s,volu,,11 vsel,a,volu,,12 vsel,a,volu,,13 vsweep,all ! !-----kontakt----- /com,contact\_pair\_creation-start cm,\_nodecm,node cm,\_elemcm,elem cm,\_kpcm,kp cm,\_linecm,line cm,\_areacm,area cm,\_volucm,volu /gsav,cwz,gsav,,temp mp,mu,2,0.3 mat,2 mp,emis,2,7.88860905221e-031 r,3 real,3 et,4,170 et,5,174 r,3,,,1.0,0.1,0, rmore,,,1.0e20,0.0,1.0, rmore,0.0,0,1.0,,1.0,0.5 rmore,0,1.0,1.0,0.0,,1.0 keyopt,5,4,0 keyopt,5,5,3 keyopt,5,7,0 keyopt,5,8,0 keyopt,5,9,0 keyopt,5,10,2 keyopt,5,11,0 keyopt,5,12,0 keyopt,5,2,0 keyopt,4,5,0 !generate\_the\_target\_surface asel,s,,,16 cm,\_target,area type,4 nsla,s,1 esln,s,0 esll,u esel,u,ename,,188,189 nsle,a,ct2 esurf cmsel,s,\_elemcm !generate\_the\_contact\_surface asel,s,,,43 asel,a,,,44 cm,\_contact,area type,5 nsla,s,1 esln,s,0 nsle,a,ct2 esurf allsel esel,all esel,s,type,,4 esel,a,type,,5 esel,r,real,,3

/psymb.esys.1 /pnum,type,1  $/num, 1$ eplot esel, all esel, s, type, 4 esel,a,type.,5 esel, r, real, 3 cmsel,a, nodecm cmdel, nodecm cmsel, a, elemcm cmdel, elemcm cmsel,s,\_kpcm cmdel,\_kpcm cmsel,s, linecm cmdel, linecm cmsel,s, areacm cmdel, areacm cmsel,s,\_volucm cmdel,\_volucm /gres, cwz, gsav cmdel,\_target cmdel, contact /com, contact pair creation-end  $\mathbf{I}$ /com.contact pair creation-start cm, nodecm, node cm. elemcm.elem cm, kpcm, kp cm, linecm, line cm, areacm, area cm,\_volucm, volu /gsav,cwz,gsav,,temp mp,mu,2,0.3  $mat, 2$ mp,emis, 2, 7.88860905221e-031  $r.4$ real.4 et.6.170 et.7.174  $r, 4, ., 1.0, 0.1, 0,$ rmore,,,1.0e20,0.0,1.0, rmore, 0.0, 0, 1.0, 1.0, 0.5 rmore, 0, 1.0, 1.0, 0.0, , 1.0 keyopt, 7, 4, 0  $keyopt, 7, 5, 3$ keyopt, 7, 7, 0 keyopt, 7,8,0 keyopt, 7, 9, 0 keyopt, 7, 10, 2 keyopt, 7, 11, 0 keyopt, 7, 12, 0 keyopt, 7, 2, 0 keyopt, 6, 5, 0 Igenerate the target surface asel, s, , , 25 cm, target, area type.6 nsla.s.1 esln.s.0 esll.u esel, u, ename, , 188, 189 nsle,a,ct2

esurf cmsel,s, elemcm !generate the contact surface asel, s, ,, 43  $aseI, a, ., 44$ cm, contact, area type,7 nsla,s,1  $esIn.s.0$ nsle,a,ct2 esurf allsel esel, all esel, s, type,, 6 esel,a,type,,7 esel, r, real, , 4 /psymb,esys,1 /pnum.tvpe.1  $/num.1$ eplot esel.all esel, s, type, , 6 esel,a,type,,7 esel, r, real, 4 cmsel,a, nodecm cmdel, nodecm cmsel,a, elemcm cmdel. elemcm cmsel,s,\_kpcm cmdel, kpcm cmsel,s, linecm cmdel,\_linecm cmsel,s, areacm cmdel, areacm cmsel,s,\_volucm cmdel, volucm /gres.cwz.gsav cmdel,\_target cmdel, contact /com, contact pair creation-end  $\mathbf{I}$ /com, contact pair creation-start cm, nodecm, node cm,\_elemcm,elem cm,\_kpcm,kp cm, linecm, line cm, areacm, area cm, volucm, volu /gsav,cwz,gsav,,temp mp,mu,2,0.3  $mat.2$ mp,emis, 2, 7.88860905221e-031  $r, 5$ real, 5 et, 8, 170 et, 9, 174  $r, 5, . .1.0.0.1.0.$ rmore...1.0e20.0.0.1.0. rmore.0.0.0.1.0..1.0.0.5 rmore, 0, 1.0, 1.0, 0.0, , 1.0  $keyopt, 9, 4, 0$ keyopt, 9, 5, 3 keyopt, 9, 7, 0

keyopt,9,8,0 keyopt,9,9,0 keyopt,9,10,2 keyopt,9,11,0 keyopt,9,12,0 keyopt,9,2,0 keyopt,8,5,0 !generate\_the\_target\_surface asel,s,,,20 cm, target,area type,8 nsla,s,1 esln,s,0 esll,u esel,u,ename,,188,189 nsle,a,ct2 esurf cmsel,s,\_elemcm !generate\_the\_contact\_surface asel,s,,,47 asel,a,,,48 cm, contact, area type,9 nsla,s,1 esln,s,0 nsle,a,ct2 esurf allsel esel,all esel,s,type,,8 esel,a,type,,9 esel,r,real,,5 /psymb,esys,1 /pnum,type,1 /num,1 eplot esel,all esel,s,type,,8 esel,a,type,,9 esel,r,real,,5 cmsel,a,\_nodecm cmdel,\_nodecm  $cm$ sel, $a$ , elemcm cmdel,\_elemcm cmsel,s,\_kpcm cmdel,\_kpcm cmsel,s,\_linecm cmdel,\_linecm cmsel,s,\_areacm cmdel,\_areacm cmsel,s,\_volucm cmdel,\_volucm /gres,cwz,gsav cmdel,\_target cmdel,\_contact /com,contact\_pair\_creation-end ! /com,contact\_pair\_creation-start cm, nodecm,node cm,\_elemcm,elem cm,\_kpcm,kp cm,\_linecm,line cm,\_areacm,area

cm,\_volucm,volu /gsav,cwz,gsav,,temp mp,mu,2,0.3 mat,2 mp,emis,2,7.88860905221e-031 r,6 real,6 et,10,170 et,11,174 r,6,,,1.0,0.1,0, rmore,,,1.0e20,0.0,1.0, rmore,0.0,0,1.0,,1.0,0.5 rmore,0,1.0,1.0,0.0,,1.0 keyopt,11,4,0 keyopt,11,5,3 keyopt,11,7,0 keyopt,11,8,0 keyopt,11,9,0 keyopt,11,10,2 keyopt,11,11,0 keyopt,11,12,0 keyopt,11,2,0 keyopt,10,5,0 !generate\_the\_target\_surface asel,s,,,29 cm,\_target,area type,10 nsla,s,1 esln,s,0 esll,u esel,u,ename,,188,189 nsle,a,ct2 esurf cmsel,s,\_elemcm !generate\_the\_contact\_surface asel,s,,,47 asel,a,,,48 cm,\_contact,area type,11 nsla,s,1 esln,s,0 nsle,a,ct2 esurf allsel esel,all esel,s,type,,10 esel,a,type,,11 esel,r,real,,6 /psymb,esys,1 /pnum,type,1 /num,1 eplot esel,all esel,s,type,,10 esel,a,type,,11 esel,r,real,,6 cmsel,a,\_nodecm cmdel,\_nodecm cmsel,a,\_elemcm cmdel,\_elemcm cmsel,s,\_kpcm cmdel,\_kpcm cmsel,s,\_linecm

cmdel, linecm cmsel,s, areacm cmdel,\_areacm cmsel,s,\_volucm cmdel,\_volucm /gres,cwz,gsav cmdel,\_target cmdel,\_contact /com,contact\_pair\_creation-end !\* !\* /com,contact\_pair\_creation-start cm, nodecm,node cm,\_elemcm,elem cm,\_kpcm,kp cm, linecm,line cm,\_areacm,area cm,\_volucm,volu /gsav,cwz,gsav,,temp mp,mu,3,0.3 mat,3 mp,emis,3,7.88860905221e-031 r,7 real,7 et,12,170 et,13,174 r,7,,,1.0,0.1,0, rmore,,,1.0e20,0.0,1.0, rmore,0.0,0,1.0,,1.0,0.5 rmore,0,1.0,1.0,0.0,,1.0 keyopt,13,4,0 keyopt,13,5,3 keyopt,13,7,0 keyopt,13,8,0 keyopt,13,9,0 keyopt,13,10,2 keyopt,13,11,0 keyopt,13,12,0 keyopt,13,2,0 keyopt,12,5,0 !generate\_the\_target\_surface asel,s,,,55 asel,a,,,56 cm,\_target,area type,12 nsla,s,1 esln,s,0 esll,u esel,u,ename,,188,189 nsle,a,ct2 esurf cmsel,s,\_elemcm !generate\_the\_contact\_surface asel,s,, $47$ asel,a,,,48 cm,\_contact,area type,13 nsla,s,1 esln,s,0 nsle,a,ct2 esurf allsel esel,all

esel,s,type,,12 esel,a,type,,13 esel,r,real,,7 /psymb,esys,1 /pnum,type,1 /num,1 eplot esel,all esel,s,type,,12 esel,a,type,,13 esel,r,real,,7 cmsel,a,\_nodecm cmdel,\_nodecm cmsel,a,\_elemcm cmdel,\_elemcm cmsel,s,\_kpcm cmdel,\_kpcm cmsel,s,\_linecm cmdel, linecm cmsel,s,\_areacm cmdel,\_areacm cmsel,s,\_volucm cmdel,\_volucm /gres,cwz,gsav cmdel,\_target cmdel,\_contact /com,contact\_pair\_creation-end !\* !\* /com,contact\_pair\_creation-start cm, nodecm,node cm,\_elemcm,elem cm,\_kpcm,kp cm, linecm, line cm,\_areacm,area cm,\_volucm,volu /gsav,cwz,gsav,,temp mp,mu,3,0.3 mat,3 mp,emis,3,7.88860905221e-031 r,8 real,8 et,14,170 et,15,174 r,8,,,1.0,0.1,0, rmore,,,1.0e20,0.0,1.0, rmore,0.0,0,1.0,,1.0,0.5 rmore,0,1.0,1.0,0.0,,1.0 keyopt,15,4,0 keyopt,15,5,3 keyopt,15,7,0 keyopt,15,8,0 keyopt,15,9,0 keyopt,15,10,2 keyopt,15,11,0 keyopt,15,12,0 keyopt,15,2,0 keyopt,14,5,0 !generate\_the\_target\_surface asel,s,,,51 asel,a,,,52 cm, target,area type,14

nsla.s.1  $esln.s.0$ esll,u esel, u, ename, 188, 189 nsle,a,ct2 esurf cmsel,s, elemcm !generate\_the\_contact\_surface asel, s, ,, 43 asel, a., 44 cm,\_contact,area type, 15 nsla,s,1  $esIn, s, 0$ nsle,a,ct2 esurf allsel esel, all esel, s, type,, 14 esel, a, type,, 15 esel,r,real,,8 /psymb.esys.1 /pnum, type, 1  $/num, 1$ eplot esel, all esel, s, type, , 14 esel, a, type,, 15 esel, r, real, 8 cmsel,a, nodecm cmdel, nodecm cmsel, a, elemcm cmdel, elemcm  $cmsel, s$ <sub>\_</sub>kpcm cmdel,\_kpcm cmsel,s, linecm cmdel. linecm cmsel,s, areacm cmdel, areacm cmsel,s,\_volucm cmdel,\_volucm /gres.cwz.gsav cmdel,\_target cmdel, contact /com, contact pair creation-end J. /com.contact pair creation-start cm, nodecm, node cm. elemcm.elem cm, kpcm, kp cm, linecm, line cm,\_areacm,area cm,\_volucm,volu /gsav,cwz,gsav,,temp mp,mu,3,0.3  $mat, 3$ mp.emis.3.7.88860905221e-031  $r.9$ real.9 et.16.170 et.17.174  $r, 9, . . 1.0.0.1.0.$ rmore,,,1.0e20,0.0,1.0,

rmore.0.0.0.1.0..1.0.0.5 rmore, 0, 1.0, 1.0, 0.0, 1.0 keyopt, 17, 4, 0 keyopt, 17, 5, 3 keyopt, 17, 7, 0 keyopt, 17, 8, 0 keyopt, 17, 9, 0 keyopt, 17, 10, 2 keyopt, 17, 11, 0 keyopt, 17, 12, 0 keyopt, 17, 2, 0 keyopt, 16, 5, 0 !generate\_the\_target\_surface asel, s, , , 59 asel, a, ,, 60 cm, target, area type, 16 nsla,s,1  $esIn.s.0$ esll.u esel, u, ename, , 188, 189 nsle,a,ct2 esurf cmsel,s, elemcm Igenerate the contact surface  $aseI, s, ., 47$ cm, contact, area type.17 nsla,s,1  $esIn, s, 0$ nsle,a,ct2 esurf allsel esel, all esel, s, type, , 16 esel, a, type,, 17 esel.r.real..9 /psymb.esys.1 /pnum,type,1  $/num.1$ eplot esel.all esel, s, type,, 16 esel, a, type,, 17 esel,r,real,,9 cmsel,a, nodecm cmdel, nodecm cmsel,a, elemcm cmdel. elemcm cmsel,s,\_kpcm cmdel, kpcm cmsel,s,\_linecm cmdel,\_linecm cmsel,s,\_areacm cmdel, areacm cmsel,s, volucm cmdel, volucm /gres.cwz.gsav cmdel,\_target cmdel, contact /com.contact pair creation-end  $\mathsf{I}^\star$  $\mathsf{I}^*$ 

/com.contactpaircreation-start cm, nodecm, node cm,\_elemcm,elem cm, kpcm, kp cm, linecm, line cm, areacm, area cm, volucm, volu /gsav,cwz,gsav,,temp mp,mu,3,0.3  $mat.3$ mp,emis, 3, 7.88860905221e-031  $r, 10$ real, 10 et, 18, 170 et.19.174  $r, 10, ., 1.0, 0.1, 0,$ rmore,,,1.0e20,0.0,1.0, rmore, 0.0, 0, 1.0, 1.0, 0.5 rmore, 0, 1.0, 1.0, 0.0, , 1.0 keyopt, 19, 4, 0 keyopt, 19, 5, 3 keyopt, 19, 7, 0 keyopt, 19,8,0 keyopt, 19,9,0 keyopt, 19, 10, 2 keyopt, 19, 11, 0 keyopt, 19, 12, 0 keyopt, 19, 2, 0 keyopt, 18, 5, 0 !generate the target surface asel, s, ., 59  $asel, a, ., 60$ cm, target, area  $type, 18$ nsla,s,1 esln,s,0 esll.u esel, u, ename, , 188, 189 nsle.a.ct2 esurf cmsel,s,\_elemcm !generate the contact surface asel,  $s_{n}$ ,  $43$ cm,\_contact,area type, 19 nsla,s,1  $e\sin 5, 0$ nsle,a,ct2 esurf allsel esel, all esel, s, type,, 18 esel, a, type,, 19 esel, r, real, , 10 /psymb.esys.1 /pnum,type,1  $/num, 1$ eplot esel.all esel, s, type, 18 esel, a, type,, 19 esel,r,real,,10 cmsel,a, nodecm

cmdel, nodecm  $cmsel, a, elemcm$ cmdel, elemcm cmsel,s, kpcm cmdel, kpcm cmsel,s, linecm cmdel, linecm cmsel,s,\_areacm cmdel, areacm cmsel,s,\_volucm cmdel,\_volucm /gres, cwz, gsav cmdel,\_target cmdel,\_contact /com, contact pair creation-end !-----nastaveni resice-----/sol antype,4 trnopt, full lumpm,0 nlgeom,1 time, 5 nsubst.5.5.5 outres, all, all kbc,0 ncnv,0,0,0,0,0  $\mathbf{I}$ !-----zatizeni vetknuti ploch----asel, s., 42  $aseI, a, ., 46$  $\mathbf{I}$  $aseI.a., 16$ asel, a, , , 25 Ţ asel.a...51 asel.a...52  $asel.a...55$ asel.a...56 asel, a, , 59  $asel.a...60$ da.all.all.0 Ţ !-----zatizeni teplotou----tunif.0. tref, $0$ ,  $vsel.s...1.8$ bfv.all.temp.-57.1  $\mathbf{I}$ Iswrite, 1,  $\mathbf{I}$ asel, s, ,, 42 asel, a, , , 46  $asel, a, . . 16$  $asel.a...25$ asel, a, , 59  $asel.a...60$ dadele all all  $vsel,s, 1,8$ 

```
bfvdele, all, all
\mathbf{I}nsubst, 10, 10, 10
time, 15outres, all, all
ncnv,0,0,0,0,0
kbc,0
\mathbf{I}% =\mathbf{I}^{T}\mathbf{e}^{T}\mathbf{e!-----zatizeni_posun_stredni_celisti-----
asel, s, , , 59
asel,a,,,60
da, all, uy, -0.025
da, all, uy, 0
da, all, uz, 0Ţ
Iswrite, 2,
\pmb{\mathsf{l}}allsel, all
\mathbf{I}!-----start_reseni-----
Issolve, 1, 2, 1,\mathbf{I}/post1
\mathbf{I}!-----nacteni_reakci-----
set,2,first
*do, i, 1, 10asel, s, , , 59, 60
nsla, all
fsum,,
*get,reakce_%i%,node,0,f,fy
set,2,next
*enddo
\mathbf{I}/eof
```